# **NASA TECHNICAL NOTE**

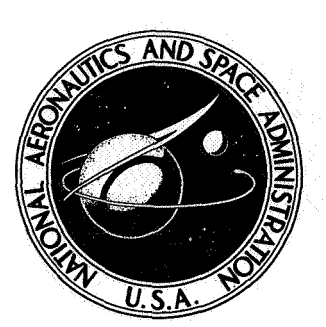

**NASA TN D-7397** 

# A SMOOTHING ALGORITHM USING CUBIC SPLINE FUNCTIONS

by Robert E. Smith, Jr., Joseph M. Price, and Lona M. Howser Langley Research Center Hampton, Va. 23665

NATIONAL AERONAUTICS AND SPACE ADMINISTRATION . WASHINGTON, D. C. . FEBRUARY 1974

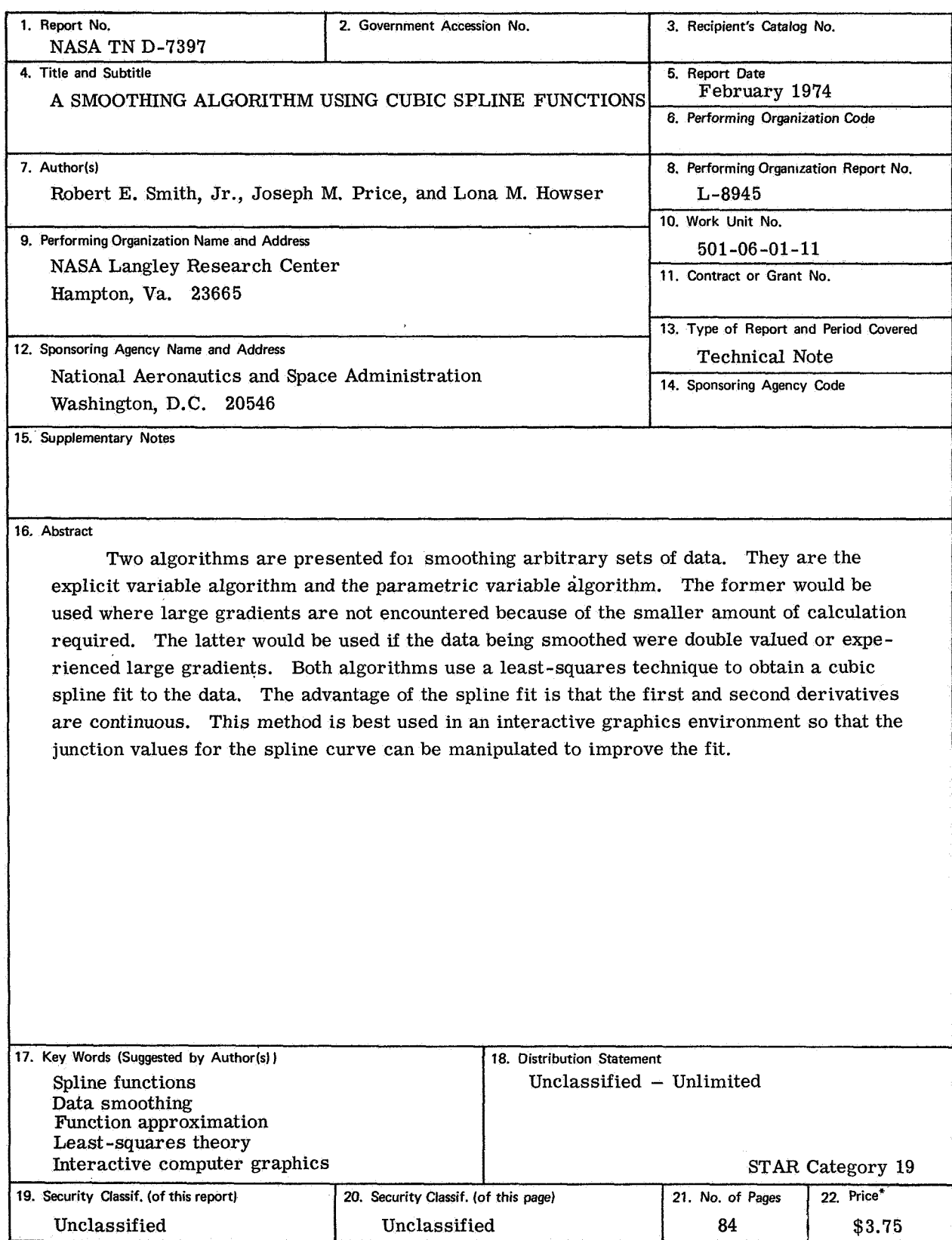

\*<br>For sale by the National Technical Information Service, Springfield, Virginia *2*2151

# A SMOOTHING ALGORITHM USING CUBIC SPLINE FUNCTIONS

By Robert E. Smith, Jr., Joseph M. Price, and Lona M. Howser Langley Research Center

# SUMMARY

**A** technique for smoothing arbitrary sets of two-dimensional data is described. Both explicit and parametric cubic spline functions are used in a least-squares algorithm to obtain a least-squares cubic polynomial spline fit for smoothing data. The primary advantage of the least-squares spline technique is that a set of data can be represented by a continuous function with continuous first and second derivatives. The technique has been programed in FORTRAN IV for the Control Data series 6000 computer systems. Interactive computer graphics using a CDC 250 series CRT console and the Control Data series 6000 computer graphics system at the Langley Research Center is incorporated into the program to allow a user to interact with the program to aid in obtaining a satisfactory solution. **A** description of the computer program and the procedures for using it are included. Examples of applications are presented.

# INTRODUCTION

Least-squares polynomial curve fitting is a standard smoothing technique for functionally representing a data set  $S = \{(x_i, y_i)\}_{i=1}^n$ . The process consists of finding the polynomial coefficients which minimize the sum of the squares of the differences between the polynomial curve and the values of the dependent variable in the data set. In order to obtain **a** better representation of a data set, polynomials can be fitted to a sequence of subsets of the data. The disadvantage of this type of polynomial fit  $-$  even though it may provide a closer representation of the data  $-$  is that there is no guarantee of continuity in either the polynomial representation or its derivatives over the entire data set. In contrast to this, applying the least-squares criteria to low-order spline polynomials guarantees continuity in the functional representation and certain of its derivatives while producing a good representation of the data set.

This concept is discussed by de Boor in references **1** and 2. He notes that the success of using spline functions in smoothing data lies in the proper choice of the "joints." In reference 2 he presents an algorithm to choose the number and position of the joints, His algorithm is limited as pointed out in reference 2 and is subject to failure on certain sets of data. The algorithm and computer program as described in this report emphasizes the user interaction with the algorithm to obtain a satisfactory solution. It should be noted, however, certain aspects of de Boor's algorithm (ref. **2)** would work well in an interactive environment to aid the user selection of joints. The basic difference between de Boor's fixed joint algorithm (ref. **1)** and Smith's algorithm (ref. **3)** is the spline function representation and use of Lagrange multipliers. All three algorithms would produce similar results for data where globally large gradients are not encountered. In this report, spline smoothing is extended to data sets which may wander arbitrarily through a two-dimensional coordinate space and/or form a closed curve. This is done by introducing a parametric variable representation of the cubic spline function. Only cubic spline functions are dealt with in this report since they are naturally suitable to many engineering applications and offer a reasonable compromise between a simple and complex mathematical model.

# SYMBOLS

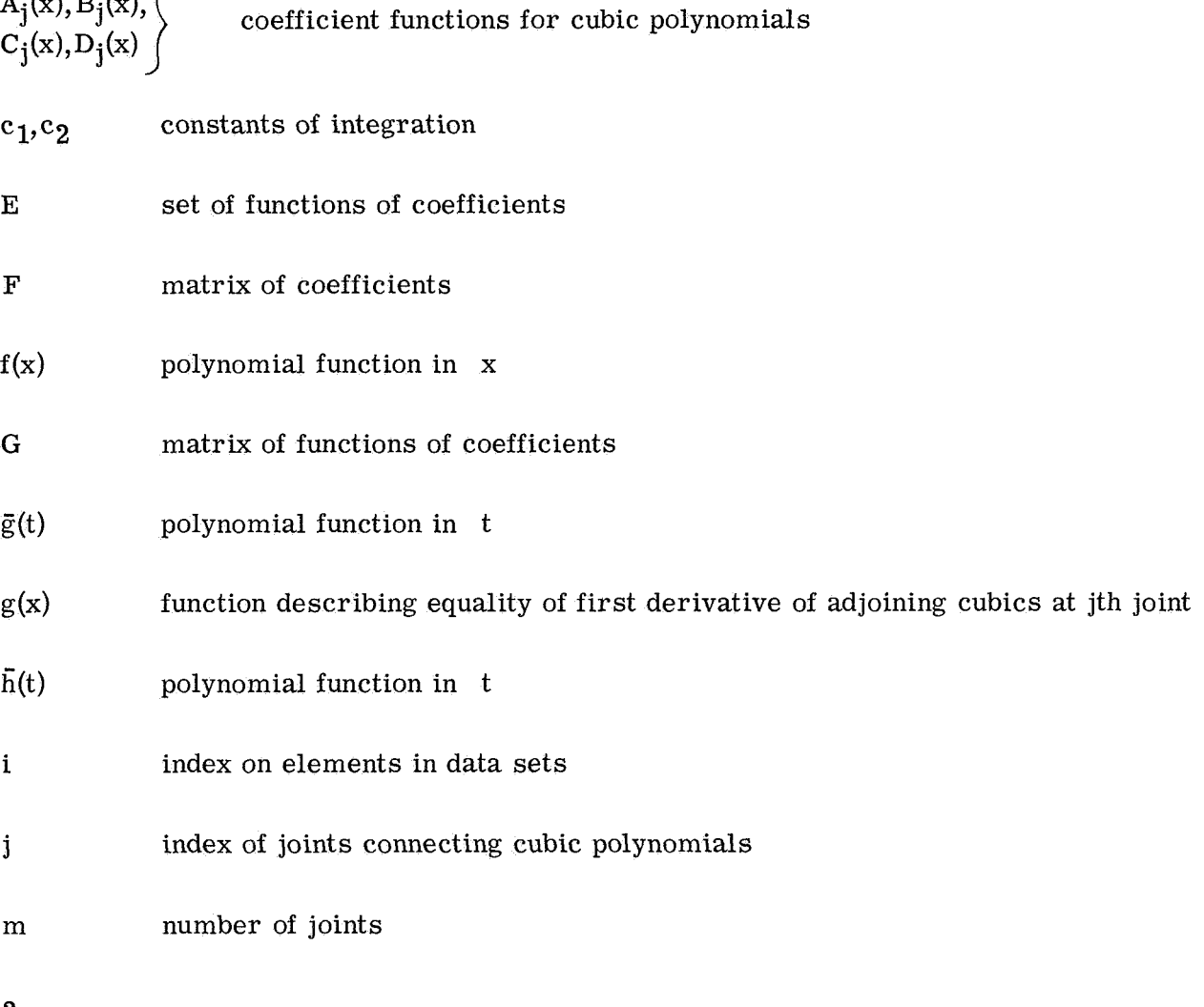

**2** 

 $A_i(x), B_i(x),$ 

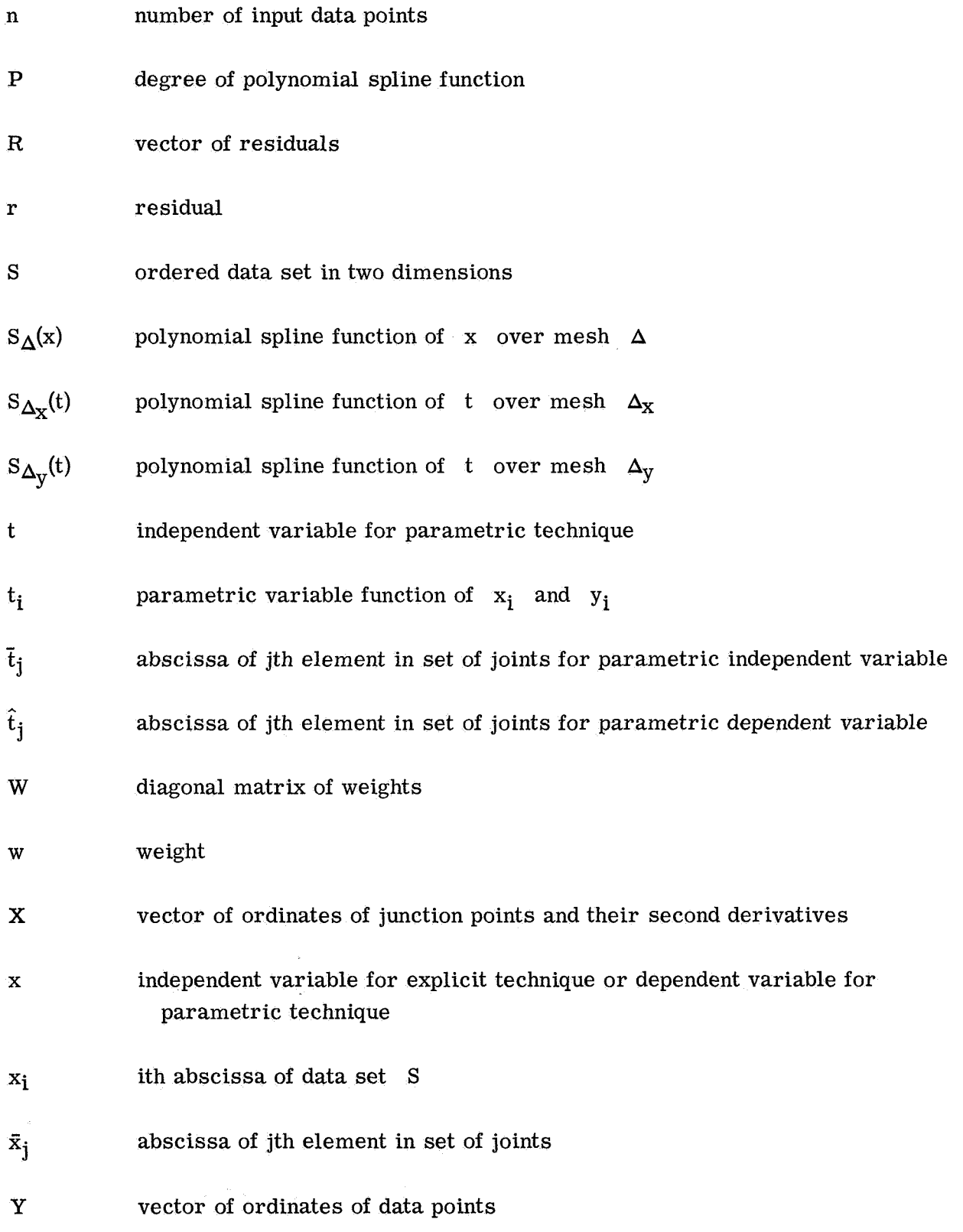

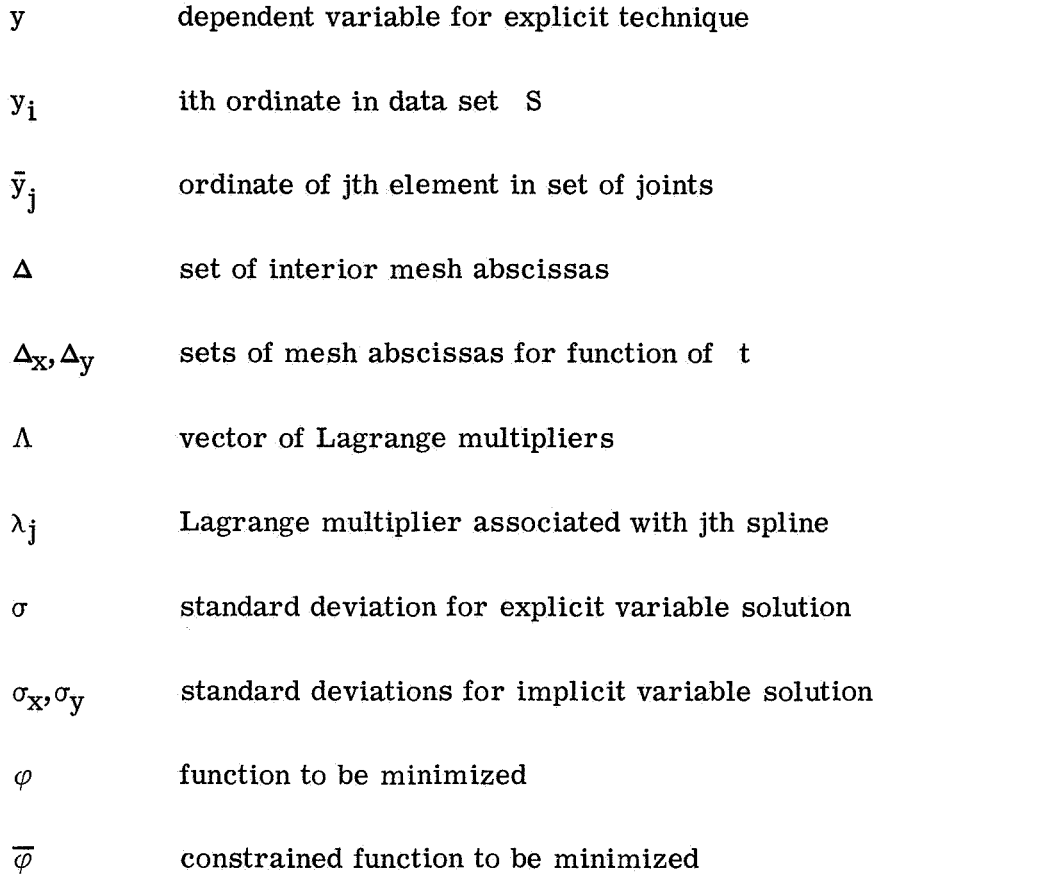

A prime indicates first derivative with respect to the independent variable; a double prime indicates second derivative with respect to the independent variable.

# DERIVATION

The theory of least squares is applied to cubic polynomial spline functions  $S_{\Delta}(x)$ to derive the least-squares cubic polynomial fit for data smoothing. The least-squares development in a vector notation is reviewed in appendix **A** and the development of polynomial spline functions is discussed in detail in references **4** and 5. This report presents a brief development of the cubic polynomial spline function and the application of least squares to cubic splines. The explicit cubic polynomial splines are derived first, followed by a description of parametric splines and their relationship to explicit variables.

# Cubic Polynomial Splines

A polynomial spline function is defined over an interval  $x_1 \le x \le x_n$  which is subdivided into a mesh

$$
\Delta: x_1 = \bar{x}_1 < \bar{x}_2 < \ldots \bar{x}_j \ldots < \bar{x}_m = x_n
$$

Associated with this mesh is a set  $\{\bar{y}_i\}_{i=1}^m$ . A polynomial spline function  $S_{\Delta}(x)$  is a set of m - 1 polynomials of degree **P** connecting the points  $\langle (\bar{x}_i, \bar{y}_i) \rangle^m$  (called joints) such that the adjoining polynomials and the first  $P - 1$  derivatives are continuous at the joints.

A cubic spline function  $S_{\Delta}(x)$  is a set of cubic polynomials of degree three connecting the mesh points  $\langle (\bar{x}_j, \bar{y}_j) \rangle$  such that at the mesh points adjoining cubics and their first and second derivatives are continuous. This implies that  $S_{\Delta}(x)$ ,  $S'_{\Delta}(x)$ , and  $S''_{\Delta}(x)$ are continuous in the interval  $\bar{x}_1 \le x \le \bar{x}_m$ . The derivation of a cubic spline fit to the set  $(\langle \bar{x}_j, \bar{y}_j \rangle)_{i=1}^m$  can be performed by first examining a single cubic in the interval  $\bar{x}_i \le x \le \bar{x}_{i+1}$  and enforcing the continuity conditions with the adjoining cubic in the interval  $\bar{x}_j = x_i = x_{j+1}$  and entity the continuity conditions with the adjoining  $\bar{x}_{j-1} \le x_i \le \bar{x}_j$ . The following is a detailed explanation of the procedure.

Let  $(\bar{x}_j, \bar{y}_j)$  and  $(\bar{x}_{j+1}, \bar{y}_{j+1})$  be two joints (see fig. 1(a)) between which it is desirable to construct a cubic polynomial  $y(x)$ . Since  $y(x)$  is a cubic polynomial,  $y''(x)$  (second derivative of  $y(x)$  is a linear polynomial. The point slope representation (fig. 1(b)) for the second derivative is:

$$
y''(x) = \frac{y''(\bar{x}_{j+1}) - y''(\bar{x}_{j})}{\bar{x}_{j+1} - \bar{x}_{j}}(x - \bar{x}_{j}) + y''(\bar{x}_{j})
$$
(1)

Letting  $h_j = \bar{x}_{j+1} - \bar{x}_j$ ,  $\bar{y}_j' = y''(\bar{x}_j)$ , and  $\bar{y}_{j+1}'' = y''(\bar{x}_{j+1})$ , equation (1) can be rewritten

$$
y''(x) = \bar{y}_{j+1}'' \frac{(x - \bar{x}_j)}{h_j} + \bar{y}_j'' \frac{(\bar{x}_{j+1} - x)}{h_j}
$$
 (2)

Integrating equation (2) twice, the following equations are obtained:

$$
y'(x) = \bar{y}_{j+1}'' \frac{(x - \bar{x}_j)^2}{2h_j} - \bar{y}_j'' \frac{(\bar{x}_{j+1} - x)^2}{2h_j} + c_1
$$
 (3)

$$
y(x) = \vec{y}_{j+1}'' \frac{(x - \bar{x}_j)^3}{6h_j} + \vec{y}_j'' \frac{(\bar{x}_{j+1} - x)^3}{6h_j} + c_1 x + c_2
$$
 (4)

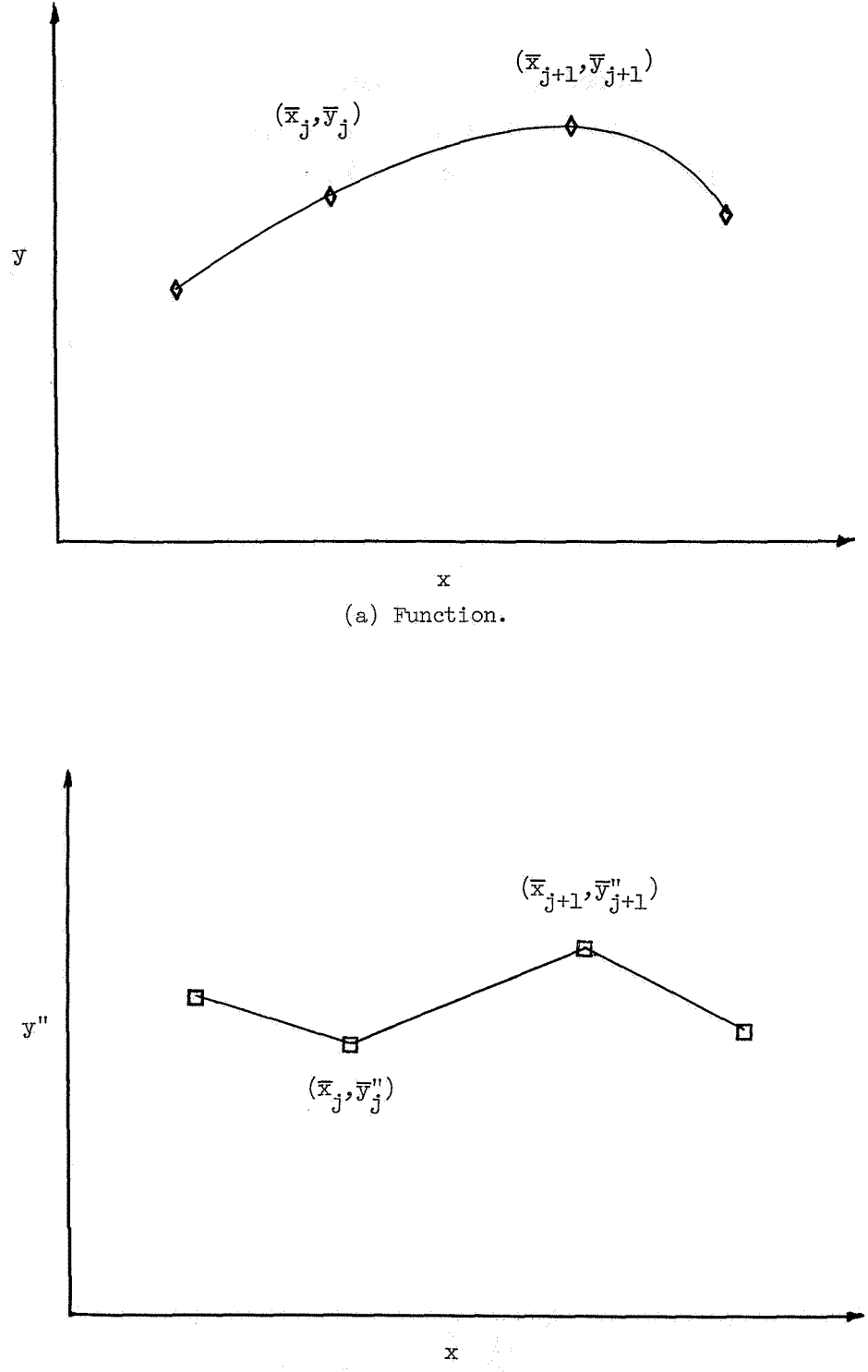

(b) Second derivative.

Figure 1.- Adjoining cubic polynomials'.

Evaluating equation **(4)** at the jth and  $(j + 1)$ th joints yields equations for  $c_1$  and  $c_2$ as follows:

$$
c_1 = \frac{\bar{y}_{j+1} - \bar{y}_j}{h_j} - \left(\frac{y_{j+1}'' - y_j''}{6}\right)h_j
$$
  

$$
c_2 = y_j - \frac{y_j''h_j^2}{6} + \frac{(y_{j+1}'' - y_j'')h_j\bar{x}_j}{6} - \frac{(\bar{y}_{j+1} - \bar{y}_j)\bar{x}_j}{h_j}
$$

Collecting terms as coefficients of  $\bar{y}_j$ ,  $\bar{y}_j^{\prime\prime}$ ,  $\bar{y}_{j+1}$ , and  $\bar{y}_{j+1}^{\prime\prime}$  results in:

$$
y'(x) = A_{j}(x)\bar{y}_{j} + B_{j}(x)\bar{y}_{j}'' + C_{j}(x)\bar{y}_{j+1} + D_{j}(x)\bar{y}_{j+1}''
$$
\n(5)  
\n
$$
y(x) = A_{j}(x)\bar{y}_{j} + B_{j}(x)\bar{y}_{j}'' + C_{j}(x)\bar{y}_{j+1} + D_{j}(x)\bar{y}_{j+1}''
$$
\n(6)

where

$$
A_{j}(x) = \frac{h_{j} - (x - x_{j})}{h_{j}}
$$
  
\n
$$
B_{j}(x) = \frac{1}{6h_{j}} \left[ (\bar{x}_{j+1} - x)^{3} + h_{j}^{2} (x - \bar{x}_{j}) - h_{j}^{3} \right]
$$
  
\n
$$
C_{j}(x) = \frac{(x - \bar{x}_{j})}{h_{j}}
$$
  
\n
$$
D_{j}(x) = \frac{1}{6h_{j}} \left[ (x - \bar{x}_{j})^{3} - h_{j}^{2} (x - \bar{x}_{j}) \right]
$$
  
\n
$$
A_{j}(x) = -\frac{1}{h_{j}}
$$
  
\n
$$
B_{j}^{\dagger}(x) = \frac{1}{6h_{j}} \left[ h_{j}^{2} - 3(\bar{x}_{j+1} - x)^{2} \right]
$$
  
\n
$$
C_{j}^{\dagger}(x) = \frac{1}{h_{j}}
$$
  
\n
$$
D_{j}^{\dagger}(x) = \frac{1}{6h_{j}} \left[ 3(x - \bar{x}_{j})^{2} - h_{j}^{2} \right]
$$

For each cubic there is one equation of the form of equation (6) and for  $m$  mesh points there will be m - 1 cubics. Having written the cubics in the form of equation **(6),**  adjoining cubics at the interior joints  $\{\bar{x}_2, \bar{x}_3, \ldots, \bar{x}_{m-1}\}$  are equal and the second derivatives at the interior joints are equal. That is,

$$
y(\bar{x}_j -) = y(\bar{x}_j +)
$$
   
\n $(j = 2, ..., m - 1)$   
\n $y''(\bar{x}_j -) = y''(\bar{x}_j +)$    
\n $(j = 2, ..., m - 1)$ 

Enforcing the condition at the joints

$$
y'(\bar{x}_j -) = y'(\bar{x}_j +)
$$

yields the continuity of the spline function  $S_{\Lambda}(x)$ . Using equation (5) with j - 1 and j as indices establishes the above condition in the form

$$
g(\bar{x}_{j}) = A_{j-1}^{i}(\bar{x}_{j})\bar{y}_{j-1} + \left[C_{j-1}^{i}(\bar{x}_{j}) - A_{j}^{i}(\bar{x}_{j})\right]\bar{y}_{j} + B_{j-1}^{i}(\bar{x}_{j})y_{j-1}^{i}
$$
  
+ 
$$
\left[D_{j-1}^{i}(\bar{x}_{j}) - B_{j}^{i}(\bar{x}_{j})\right]y_{j}^{i} - C_{j}^{i}(\bar{x}_{j})\bar{y}_{j+1} - D_{j}^{i}(\bar{x}_{j})y_{j+1}^{i}
$$
  
= 0 (7)

Since there are  $m - 2$  interior points, there are  $m - 2$  condition equations of the form of equation (7) that must be satisfied in order to have a cubic spline polynomial fit  $S_{\Delta}(x)$ .

# Least -Squares Spline Solution

The technique of least-squares polynomial curve fitting for smoothing noisy or irregular data represented by the data set  $S = \langle (x_i, y_i) \rangle_{i=1}^n$  is standard. It consists of choosing a polynomial function and finding the polynomial coefficients which minimize the sum of the squares of the differences between the function values at the abscissas  $\{x_i\}_{i=1}^n$ of the data set and the ordinates  ${y_i}_{i=1}^n$  of the data set. In the above, a set of cubic polynomials of the form of equation (6) with coefficients  $\langle \langle \bar{y}_i, \bar{y}_i' \rangle \rangle$ interval  $\begin{bmatrix} x_1, x_n \end{bmatrix}$  where the interval is divided into the mesh between the function values at the abscissas  $\{x_i\}_{i=1}^N$  $\sum_{j=1}^{m}$  is defined on the

$$
\Delta: x_1 = \bar{x}_1 < \bar{x}_2 < \ldots & \bar{x}_j \ldots < \bar{x}_m = x_n
$$

In addition, at each  $\{\bar{x}_j\}_{j=2}^{m-1}$  the condition described by equation (7) must be satisfied. The resulting set of polynomials is a cubic spline function.

The following is a vector development of a leastdetermining the set  $\{\bar{y}_i, \bar{y}_i^{\text{in}}\}_{i=1}^{\text{m}}$ . Given a data set  $\sqrt{\{\mathbf{x}_i\}}$  $\bar{x}_1 = \bar{x}_1 \leq x \leq \bar{x}_m = x_n$ , the least-squares solution using set  $\langle (\bar{y}_i, \bar{y}_i^{\prime\prime})\rangle_{i=1}^m$  which minimizes ու<br>=

$$
\varphi = \sum_{i=1}^{n} r_i^2 = \sum_{i=1}^{n} [y_i - y(x_i)]^2
$$
 (8)

Using the method of Lagrange multipliers and adjoining the conditions of equation (7), the constrained least -squares solution minimizes

$$
\overline{\varphi} = \sum_{i=1}^{n} \left[ y_i - y(x_i) \right]^2 + \sum_{j=2}^{m-1} \lambda_j g(\overline{x}_j)
$$
\n(9)

The derivation of the condition that minimizes  $\overline{\varphi}$  is found in appendix A. This condition is expressed in matrix notation where the sets  $\left\{\tilde{y}_i\right\}_{i=1}^n$ ,  $\left\{\left(\bar{y}_j,\bar{y}_j^{\prime\prime}\right)\right\}_{j=1}^m$ , and  $\langle (y_i - y(x_i)) \rangle_{i=1}^n$  are ordered into the column vectors:

$$
Y = \begin{bmatrix} y_1 \\ y_2 \\ \vdots \\ y_i \\ \vdots \\ y_n \end{bmatrix}
$$
  

$$
X = \begin{bmatrix} \overline{y}_1 \\ \overline{y}_1^{\prime\prime} \\ \overline{y}_2^{\prime\prime} \\ \vdots \\ \overline{y}_n^{\prime\prime} \\ \vdots \\ \overline{y}_m^{\prime\prime} \end{bmatrix}
$$
  

$$
X = \begin{bmatrix} y_1 - y(x_1) \\ y_2 - y(x_2) \\ \vdots \\ \overline{y}_n^{\prime\prime} \\ \vdots \\ \overline{y}_m^{\prime\prime} \end{bmatrix}
$$
  

$$
R = \begin{bmatrix} y_1 - y(x_1) \\ y_2 - y(x_2) \\ \vdots \\ \overline{y}_n^{\prime\prime} \\ \vdots \\ \overline{y}_m^{\prime\prime} \end{bmatrix}
$$

n e  $\epsilon$  n m-1 n is n is n is  $(2)$  n  $(5)$  n  $(5)^n$ The sets  $\langle y(x_i) \rangle_{i=1}$  and  $\langle g(\bar{x}_j) \rangle_{i=2}$ and  $\langle$ <sup>x</sup>j}<sub>j=2</sub> found by evaluating equations (6) and (7) at  $\left\langle x_i \right\rangle_{i=1}^n$  $m-1$  are expressed as FX and GX, respectively, where

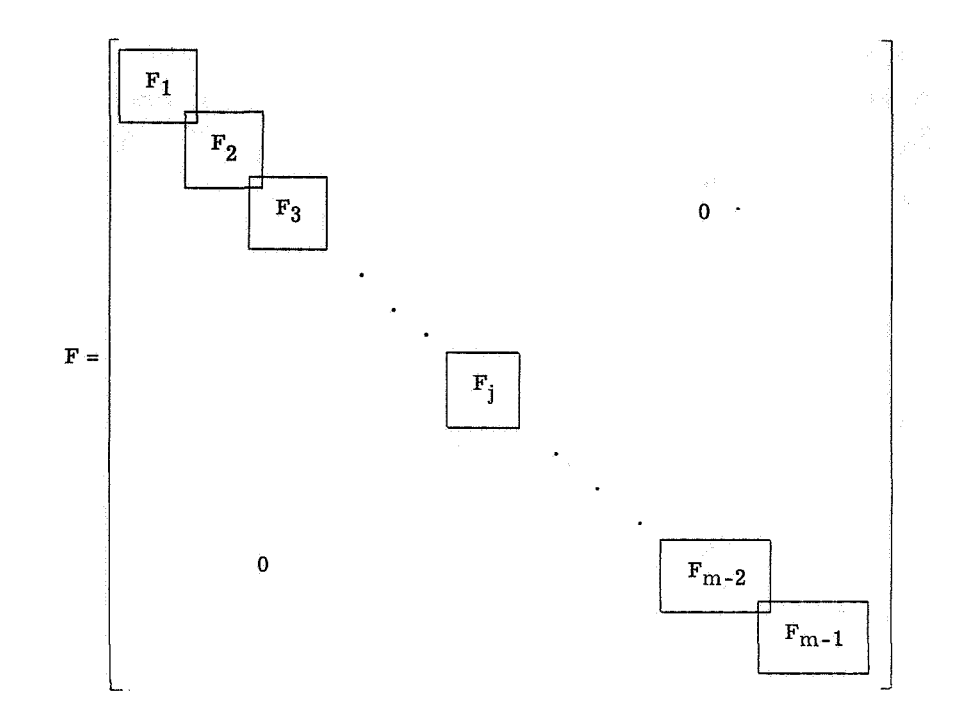

and

$$
F_j = \begin{bmatrix} A_j(x_i) & B_j(x_i) & C_j(x_i) & D_j(x_i) \\ A_j(x_{i+1}) & B_j(x_{i+1}) & C_j(x_{i+1}) & D_j(x_{i+1}) \\ . & . & . & . \\ . & . & . & . \\ . & . & . & . \\ A_j(x_{s_j}) & B_j(x_{s_j}) & C_j(x_{s_j}) & D_j(x_{s_j}) \end{bmatrix}
$$

 $F_j$  is a rectangular matrix with one row for each point in the interval  $\bar{x}_j \leq x \leq \bar{x}_{j+1}$ ,  $s_i$  is the number of points in the interval, and F is the composite of all the  $F_i$ 's. There is coupling between  $F_{i-1}$ ,  $F_i$ , and  $F_{i+1}$  as indicated by the overlapping rectangles in F. Also, **3** 

$$
G = \begin{bmatrix} E_{2,1} & E_{2,2} & E_{2,3} & E_{2,4} & E_{2,5} & E_{2,6} \\ & E_{3,1} & E_{3,2} & E_{3,3} & E_{3,4} & E_{3,5} & E_{3,6} \\ & \ddots & \ddots & \ddots & \ddots & \ddots \\ & \ddots & \ddots & \ddots & \ddots & \ddots \\ & \ddots & \ddots & \ddots & \ddots & \ddots \\ & \ddots & \ddots & \ddots & \ddots & \ddots \\ & \ddots & \ddots & \ddots & \ddots & \ddots \\ & \ddots & \ddots & \ddots & \ddots & \ddots \\ & \ddots & \ddots & \ddots & \ddots & \ddots \\ 0 & E_{m-1,1} & E_{m-1,2} & E_{m-1,3} & E_{m-1,4} & E_{m-1,5} & E_{m-1,6} \end{bmatrix}
$$

and

$$
E_{j, 1} = A_{j-1}^{\dagger}(\bar{x}_{j})
$$
  
\n
$$
E_{j, 2} = B_{j-1}^{\dagger}(\bar{x}_{j})
$$
  
\n
$$
E_{j, 3} = [C_{j-1}^{\dagger}(\bar{x}_{j}) - A_{j}^{\dagger}(\bar{x}_{j})]
$$
  
\n
$$
E_{j, 4} = [D_{j-1}^{\dagger}(\bar{x}_{j}) - B_{j}^{\dagger}(\bar{x}_{j})]
$$
  
\n
$$
E_{j, 5} = -C_{j}^{\dagger}(\bar{x}_{j})
$$
  
\n
$$
E_{j, 6} = -D_{j}^{\dagger}(\bar{x}_{j})
$$
  
\n(j = 2, ..., m - 1)

An additional vector is needed to denote the Lagrange multipliers:

$$
\Lambda = \begin{bmatrix} \lambda_2 \\ \lambda_3 \\ \cdot \\ \cdot \\ \cdot \\ \lambda_{m-1} \end{bmatrix}
$$

Now equation (9) can be rewritten

$$
\overline{\varphi} = \sum_{i=1}^n r_i^2 + \sum_{j=2}^{m-1} \lambda_j g(\bar{x}_j) = \mathbf{R}^T \mathbf{R} + \Lambda^T G \mathbf{X}
$$

or, since  $R = Y - FX$ ,

$$
\overline{\varphi} = [\mathbf{\bar{Y}} - \mathbf{F}\mathbf{X}]^{\mathbf{T}} [\mathbf{\bar{Y}} - \mathbf{F}\mathbf{X}] + \Lambda^{\mathbf{T}} \mathbf{G}\mathbf{X}
$$

In appendix A the necessary and sufficient condition of  $\varphi$  to be a minimum is the existence of a unique solution for **X** in

$$
\begin{bmatrix} \mathbf{X} \\ \mathbf{\Lambda} \end{bmatrix} = \begin{bmatrix} \mathbf{F}^{\mathbf{T}} \mathbf{F} & \mathbf{G}^{\mathbf{T}} \\ \mathbf{G} & \mathbf{0} \end{bmatrix}^{-1} \begin{bmatrix} \mathbf{F}^{\mathbf{T}} \mathbf{Y} \\ \mathbf{0} \end{bmatrix}
$$
(10)

Often, when working with a set of data, it is desirable to place greater emphasis on certain points over others. This is achieved by associating a set of weights  $\{w_i\}_{i=1}^n$  with the set  $\langle (x_i,y_i) \rangle_{i=1}^n$  such that each data point  $(x_i,y_i)$  has a weight  $w_i$  and minimizing n others. This is achieved by associating a set of weights  $\{w_i\}_{i=1}^{\infty}$ 

$$
\overline{\varphi} = \sum_{i=1}^{n} (r_i w_i)^2 + \sum_{j=2}^{m-1} \lambda_j g(\bar{x}_j)
$$

results in the following weighted least -squares solution

$$
\begin{bmatrix} \mathbf{x} \\ \mathbf{A} \end{bmatrix} = \begin{bmatrix} \mathbf{F}^{\mathrm{T}} \mathbf{W} \mathbf{F} & \mathbf{G}^{\mathrm{T}} \\ \mathbf{G} & \mathbf{0} \end{bmatrix}^{-1} \begin{bmatrix} \mathbf{F}^{\mathrm{T}} \mathbf{W} \mathbf{Y} \\ \mathbf{0} \end{bmatrix}
$$
(11)

where

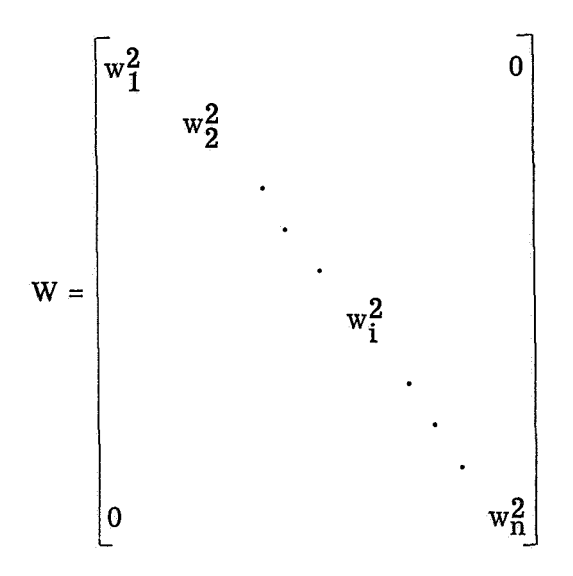

The primary mathematical tool in the form of equation (11) is now available. In the next section a step-by-step procedure to apply equation (11) to obtain satisfactory smooth fits to the set  $\left\langle (x_i,y_i) \right\rangle_{i=1}^n$  is presented.

A Computational Algorithm for Explicit Variables  $y = f(x)$ 

Given the sets  $\langle (x_i, y_i) \rangle_{i=1}^n$ ,  $\bar{x}_1 = x_1$  and  $\bar{x}_m = x_n$ , and  $\langle w_i \rangle_{i=1}^n$ (1) Choose  $\langle \bar{x}_j \rangle_{i=2}^{m-1}$ .

(2) Determine the matrices F and G by computing the coefficients  $A_j(x_i)$ , B<sub>j</sub>(x<sub>i</sub>), C<sub>j</sub>(x<sub>i</sub>), D<sub>j</sub>(x<sub>i</sub>), and E<sub>j,k</sub> for  $k = 1, ..., 6$ .

(3) Form the matrices 
$$
\begin{bmatrix} F^TWF & G^T \\ G & 0 \end{bmatrix}
$$
 and  $\begin{bmatrix} F^T WY \\ 0 \end{bmatrix}$ .  
\n(4) Find the inverse of  $\begin{bmatrix} F^T WF & G^T \\ G & 0 \end{bmatrix}$  and solve  $\begin{bmatrix} X \\ \Lambda \end{bmatrix} = \begin{bmatrix} F^T WF & G^T \\ G & 0 \end{bmatrix}^{-1} \begin{bmatrix} F^T WY \\ 0 \end{bmatrix}$ .

(5) Compute the standard deviation

$$
\sigma = \left[\sum_{i=1}^m \frac{\left(r_i w_i\right)^2}{m-2m}\right]^{1/2} = \left\{\sum_{i=1}^m \frac{\left[y_i - s_{\Delta}(x_i)\right]^2}{m-2m}\right\}^{1/2}
$$

(6) Plot  $\left\{ (x_i, y_i) \right\}_{i=1}^n$  and the spline function  $S_{\Delta}(x)$ .

(7) If the resulting fit of  $S_{\Delta}(x)$  to the data  $\left\langle (x_i,y_i) \right\rangle_{i=1}^n$  is not satisfactory (i.e.,  $\sigma$  is not sufficiently small or  $S_{\Delta}(x)$  is not satisfactory from an engineering point of view), choose a new set  $\{\bar{x}_i\}_{i=2}^{m-1}$  and restart at (2). The number of joints m is not necessarily the same as in the previous attempt; however, the endpoints  $\bar{x}_1$  and  $\bar{x}_m$ must still be equal, respectively, to  $x_1$  and  $x_n$ . Repeat until one of the following conclusions is reached:

(a) The fit is satisfactory and  $S_{\Delta}(x)$  can be used to represent  $\left\langle (x_i, y_i) \right\rangle_{i=1}^n$ .

(b) The fit is unsatisfactory and the technique is either abandoned or the parametric variable technique as described in the following section is applied.

This approach is highly feasible in an interactive computer graphic environment. Rapid successive solutions can be attained and plotted for use in making a decision on the acceptability of a solution. Appendix B describes a computer program (D3670) written for the Control Data series 6000 computer systems using the CDC 250 series CRT display system and the LRC 6000 series graphics system. The technique can be applied in a noninteractive mode using off -line plotting equipment.

# Parametric Variables

Using explicit variables  $(x_i, y_i)$  where  $y_i = f(x_i)$  and finding the spline fit  $y = S_{\Delta}(x)$ as described in the previous sections required that on the mesh  $\Delta$ ,  $\bar{x}_{i+1} > \bar{x}_i$ . Consequently the described computer algorithm will not smooth arbitrary sets of data  $\{(x_i,y_i)\}_{i=1}^n$  such as that shown in figure 2. If, however, a monotonic parametric

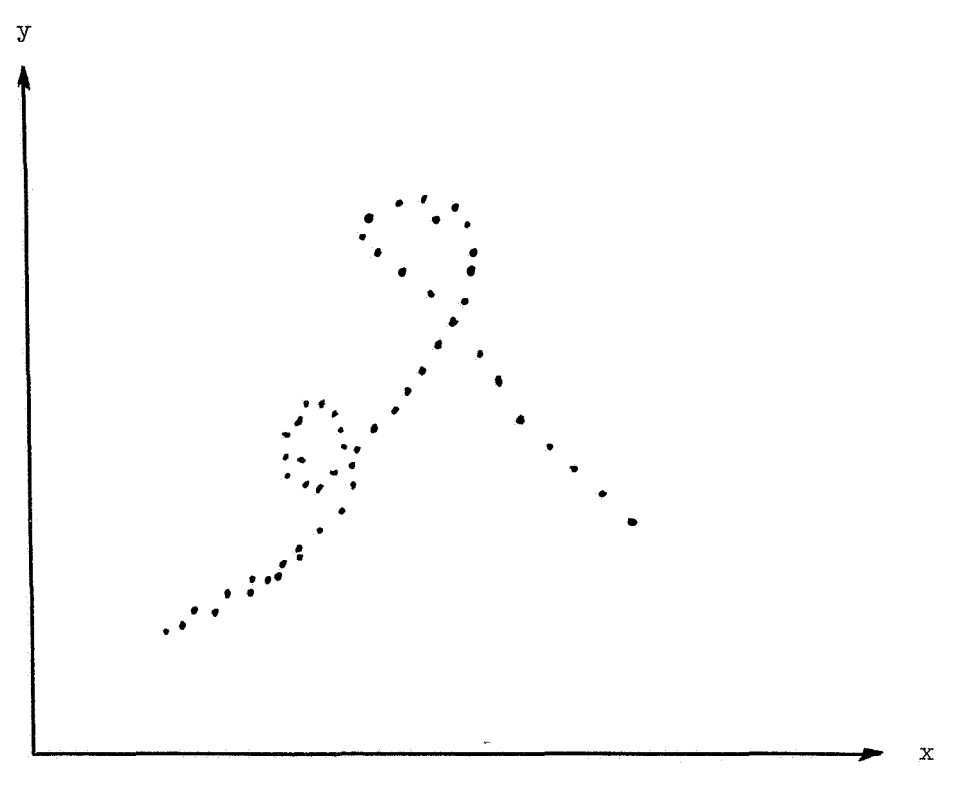

Figure 2.- Sample of data suitable for parametric fit.

variable t is introduced to the data set such that the set becomes  $\{(\mathbf{t_i}, \mathbf{x_i}), (\mathbf{t_i}, \mathbf{y_i})\}_{i=1}^n$ where  $x_i = \bar{g}(t_i)$  and  $y_i = \bar{h}(t_i)$ , and choosing two meshes

> $\Delta_{x} : t_1 = \bar{t}_1 < \bar{t}_2 < \ldots < \bar{t}_{m_1} = t_n$  $\Delta_y : t_1 = \hat{t}_1 < \hat{t}_2 < \dots < \hat{t}_{m_2} = t_n$

the smoothing technique can be applied for arbitrary sets of data. **A** parametric variable which will satisfy the condition  $t_{j+1} > t_j$  while  $x_{j+1} \leq x_j$  is

$$
t_{i+1} = \left[ (x_{i+1} - x_i)^2 + (y_{i+1} - y_i)^2 \right]^{1/2} + t_i
$$
  

$$
t_1 = 0
$$

The accumulative chord length  $t$  will be monotonically increasing with respect to  $\bar{x}$ and y provided  $(x_{i+1},y_{i+1}) \neq (x_i,y_i)$ . With the t's determined, there are two sets  $\{(t_i,x_i)\}_{i=1}^n$  and  $\{(t_i,y_i)\}_{i=1}^n$  upon which the algorithm described above can be applied. Applying this computational algorithm to the two sets yields the cubic spline functions

 $S_{\Delta x}(t)$  and  $S_{\Delta y}(t)$ . For the purpose of interpolation, y can be found as a function of x by finding the inverse relation  $t = S_{\Delta_X}(x)$  and computing  $y = S_{\Delta_y} \overline{S_{\Delta_X}(x)}$ . The practical approach is to find t such that  $x - S_{\Delta x}(t) = 0$  in the interval  $[t_j, t_{j+1}]$  and substituting this t into  $y = S_{\Delta y}(t)$ . Since the cubic splines are being fitted with respect to a parametric variable, the first and second derivatives of y as a function of **x** are:

$$
\frac{dy}{dx} = \frac{dy/dt}{dx/dt} = \frac{s'_{\Delta y}(t)}{s'_{\Delta x}(t)}
$$
\n
$$
\frac{d^2y}{dx^2} = \frac{\frac{dx}{dt} \frac{d^2y}{dt^2} - \frac{d^2x}{dt^2} \frac{dy}{dt}}{(dx/dt)^3} = \frac{s'_{\Delta x}(t)s''_{\Delta y}(t) - s''_{\Delta x}(t)s'_{\Delta y}(t)}{\left[s'_{\Delta x}(t)\right]^3}
$$

For cases with data forming a closed curve, it is also desirable to have the spline curves continuous and equal in value at the endpoints. This is done by adding two additional constraints in equation **(9),** thus introducing two additional Lagrange multipliers in the least-squares solution. Enforcing the condition at the endpoints

$$
y'(\bar{x}_1 +) = y'(\bar{x}_m -)
$$

yields the continuity of the first derivative. Using equation (5) with 1 and m as indices establishes the above condition in the form

$$
\begin{array}{l} A_{1}^{'}(\bar{{\bf x}}_{1})\bar{{\bf y}}_{1}+B_{1}^{'}(\bar{{\bf x}}_{1}){\bf y}_{1}^{\prime\prime}\, +C_{1}^{'}(\bar{{\bf x}}_{1})\bar{{\bf y}}_{2}\, +D_{1}^{'}(\bar{{\bf x}}_{1}){\bf y}_{2}^{\prime\prime}\\ \\ -A_{m-1}^{'}(\bar{{\bf x}}_{m})\bar{{\bf y}}_{m-1}-B_{m-1}^{'}(\bar{{\bf x}}_{m}){\bf y}_{m-1}^{\prime\prime}-C_{m-1}^{'}(\bar{{\bf x}}_{m})\bar{{\bf y}}_{m}-D_{m-1}^{'}(\bar{{\bf x}}_{m}){\bf y}_{m}^{\prime\prime}=0 \end{array}
$$

Enforcing equality at the endpoints requires the additional constraint

$$
\bar{y}_1 - \bar{y}_m = 0
$$

A Computational Algorithm for Arbitrary Sets of Data  $\left\langle (x_i,y_i) \right\rangle_{i=1}^n$ Given the sets  $\left\{\langle x_i, y_i \rangle \right\}_{i=1}^n$  and  $\left\{\langle w_i \rangle \right\}_{i=1}^n$ . (1) Compute the set  $\left\langle \mathbf{t}_i \right\rangle_{i=1}^n$  where  $\mathbf{t}_1 = 0$  and  $t_{i+1} = \left[ (x_{i+1} - x_i)^2 + (y_{i+1} - y_i)^2 \right]^{1/2} + t_i$ 

- (2) Form the sets  $\{\langle t_i, x_i \rangle\}_{i=1}^n$  and  $\{\langle t_i, y_i \rangle\}_{i=1}^n$ .  $G^T$  and  $F^T W Y$ (4) Form the matrices  $\begin{bmatrix} 1 & 0 \\ 0 & 1 \end{bmatrix}$  and  $\begin{bmatrix} 0 & 1 \\ 0 & 1 \end{bmatrix}$  x. (5) Find the inverse of  $\begin{bmatrix} G & 0 \end{bmatrix}$  and solve  $X$   $\vdash$   $\lnot$   $\lnot$
- (6) Compute standard derivation in the  $(t, x)$  space

$$
\sigma_x = \sum_{i=1}^n \left\{ \underbrace{\begin{bmatrix} x_i - s_{\Delta_x}(t_i) \end{bmatrix}^2 \! w_i^2}_{n - 2m_1} \right\}^{1/2}
$$

(7) Plot 
$$
\langle (t_i, x_i) \rangle_{i=1}^n
$$
 and  $S_{\Delta_X}(t)$ .

(8) If the resulting fit of  $S_{\Delta x}(t)$  to the data  $\{\langle t_i, x_i \rangle\}_{i=1}^n$  is not satisfactory, choose  $m_1 - 1$ a new set  $\left\langle \overline{t}_j \right\rangle_{j=2}^{m_1}$  and restart at (4). Otherwise, continue.

- (9) Choose a set  $\Delta_y = {\hat{t}_j}_{i=2}^{m_2-1}$  where  $\hat{t}_1 = t_1$  and  $\hat{t}_{m_2} = t_n$ .
- (10) Form the matrices  $\begin{vmatrix} F^{\text{T}}WF & G^{\text{T}} \\ G & 0 \end{vmatrix}$  and  $\begin{vmatrix} F^{\text{T}}WY \\ 0 \end{vmatrix}$ . Y  $(11)$  Find the inverse of  $\lfloor \ \mathbf{G} \rfloor$ and solve t Y

(12) Compute standard derivation in the  $(t, y)$  space

$$
\sigma_{y} = \left\{ \sum_{i=1}^{n} \frac{\left[ y_{i} - S_{\Delta y}(t_{i}) \right]^{2} w_{i}^{2}}{n - 2m_{2}} \right\}^{1/2}
$$

(13) Plot  $\langle (t_i,y_i) \rangle_{i=1}^n$  and  $S_{\Delta y} (t)$ .

(14) If the resulting fit of  $S_{\Delta y}(t)$  to the data  $\langle (t_i,y_i) \rangle_{i=1}^n$  is not satisfactory, choose a new set  $\left\{\hat{t}_j\right\}_{j=2}^{m_2-1}$  and restart at (10). Otherwise, continue.

(15) Plot  $\left\{ (x_i, y_i) \right\}_{i=1}^n$  and  $S_{\Delta_Y}(S_{\Delta_X}(t)).$ 

(16) If the resulting fit of  $S_{\Delta y}(S_{\Delta x}(t))$  to  $\langle (x_i,y_i) \rangle_{i=1}^n$  is not satisfactory, restart at **(3).** Repeat until one of the following conclusions is reached:

(a) The fit is satisfactory so that  $S_{\Delta x}(t)$  and  $S_{\Delta y}(t)$  can be used to represent  $\left\langle (x_i, y_i) \right\rangle_{i=1}^n$ .

**(b)** The fit is unsatisfactory and the technique is abandoned.

Here again the technique is highly feasible in an interactive computer graphics environment. In appendix B, the described computer program has the option of using parametric variables in the interactive and off-line modes. In appendix C there is a description of example cases using both explicit and implicit variables.

#### CONCLUDING REMARKS

Two algorithms have been developed for smoothing sets of data in two-dimensional Cartesian coordinates, Both algorithms exploit the cubic spline function which is continuous and has continuous first and second derivatives. **A** least-squares technique is applied to the cubic spline function to obtain smooth representations of the data sets. The two algorithms, the explicit variable algorithm and the parametric variable algorithm, are distinguished according to how the independent and dependent variables are defined relative to each other. The explicit variable algorithm requires less computation and is, therefore, recommended whenever high gradients are not encountered. The parametric variable algorithm requires more computation and can be applied to arbitrary sets of data. Both algorithms require that the user specify a set of mesh points in the independent

variable direction. Since this mesh usually must be modified in order to achieve satisfactory solutions, the algorithms are best applied in an interactive computer graphics environment.

Langley Research Center,

National Aeronautics and Space Administration, Hampton, Va., November 1, **1973.** 

# APPENDIX A

#### CONSTRAINED WEIGHTED LINEAR LEAST-SQUARES ESTIMATION

Given the data set  $\{x_i, y_i, w_i\}_{i=1}^n$  and the function

$$
y = y(x, \bar{y}_1, \bar{y}_1^{\prime\prime}, \ldots, \bar{y}_m, \bar{y}_m^{\prime\prime})
$$
 (2m < n)

a weighted least-squares solution is the set of estimates

$$
\left\langle \alpha_{2\mathbf{k}-\mathbf{1}}=\bar{\mathbf{y}}_{\mathbf{k}},\alpha_{2\mathbf{k}}=\bar{\mathbf{y}}_{\mathbf{k}}^{\prime\prime}\right\rangle _{\mathbf{k}=\mathbf{1}}^{\mathbf{m}}
$$

which minimizes the sum of the squares of the weighted differences between the corresponding elements of the sets  ${y_i}_{i=1}^n$  and  ${y(x_i, \alpha_1, \alpha_2, \ldots, \alpha_l)}_{i=1}^n$  (see ref. 6); that is,

$$
\begin{aligned}\n\min \quad \Phi &= \min \quad \sum_{\{\alpha_k\}_{k=1}^l}^n \left(\mathbf{w}_i \mathbf{r}_i\right)^2 \\
&\left\{\alpha_k\right\}_{k=1}^l = 1\n\end{aligned}
$$
\n
$$
= \min \quad \sum_{\{\alpha_k\}_{k=1}^l}^n \left\{\mathbf{w}_i \left[\mathbf{y}_i - \mathbf{y}(\mathbf{x}_i, \alpha_1, \alpha_2, \dots, \alpha_l)\right]\right\}^2 \quad (l = 2m) \tag{A1}
$$

If there exists a set of functions

$$
\left\langle \mathcal{E}_{p}(\alpha_{1}, \alpha_{2}, \ldots, \alpha_{l}) \right\rangle_{p=1}^{q} \qquad (l + q < n)
$$

such that

$$
\psi = \left\langle g_p(\alpha_1, \alpha_2, \ldots, \alpha_l) = 0 \right\rangle_{p=1}^q
$$

then  $\psi$  defines a set of constraints which the function  $y(x, a_1, a_2, \ldots, a_l)$  must satisfy. The constrained least-squares problem consists of determining the set  ${\alpha_k}_{k=1}^l$  which minimizes equation (A1) subject to the conditions described by  $\psi$ . This is accomplished by associating a set of Lagrange multipliers  $\{\lambda p\}_{p=1}^q$  with the set  $\psi$  and determining

# $APPENDIX A - {Continued}$

$$
\min_{\{\alpha_k\}_{k=1}^l} \Phi = \min_{\{\alpha_k\}_{k=1}^l} \left( \sum_{i=1}^n \left\{ w_i \left[ y_i - y(x_i, \alpha_1, \alpha_2, \dots, \alpha_l) \right] \right\}^2 + \sum_{p=1}^q \lambda_p g_p \right) \quad (A2)
$$
\n
$$
\left\{ \lambda_p \right\}_{p=1}^q \left( \lambda_p \right)_{p=1}^q
$$

An additional mathematical assumption is that

$$
y(x, \alpha_1, \alpha_2, \ldots, \alpha_l)
$$

and

$$
\langle \mathbf{g}_{\mathbf{p}}(\alpha_1, \alpha_2, \ldots, \alpha_l) \rangle_{\mathbf{p}=\mathbf{1}}^{\mathbf{q}}
$$

are linear functions with respect to the elements of the set  ${\alpha_k}_{k=1}^{\ell}$  and, therefore, can be written in the form

$$
y(x, \alpha_1, \alpha_2, \ldots, \alpha_l) = \sum_{k=1}^{l} a_k(x) \alpha_k
$$

$$
g_p(\alpha_1, \alpha_2, \ldots, \alpha_l) = \sum_{k=1}^{l} b_{pk} \alpha_k
$$

With these definitions, the minimization problem for constrained weighted linear least squares estimation can be rewritten in matrix notation as

$$
\min_{\mathbf{X}, \Lambda} \Phi = \min_{\mathbf{X}, \Lambda} \left[ \mathbf{R}^{\mathbf{T}} \mathbf{W} \mathbf{R} + \Lambda^{\mathbf{T}} \mathbf{B} \mathbf{X} \right]
$$
\n
$$
= \min_{\mathbf{X}, \Lambda} \left[ (\mathbf{Y}^{\mathbf{T}} - \mathbf{X}^{\mathbf{T}} \mathbf{A}^{\mathbf{T}}) \mathbf{W} (\mathbf{Y} - \mathbf{A} \mathbf{X}) + 2\Lambda^{\mathbf{T}} \mathbf{B} \mathbf{X} \right]
$$
\n(A3)

where

$$
Y = \begin{bmatrix} y_1 \\ y_2 \\ \vdots \\ y_n \end{bmatrix} \qquad R = \begin{bmatrix} r_1 \\ r_2 \\ \vdots \\ r_n \end{bmatrix} \qquad A = \begin{bmatrix} a_1(x_1) & a_2(x_1) & \cdots & a_l(x_l) \\ a_1(x_2) & a_2(x_2) & \cdots & a_l(x_2) \\ \vdots & \vdots & \ddots & \vdots \\ a_1(x_n) & a_2(x_n) & \cdots & a_l(x_n) \end{bmatrix}
$$

 $APPENDIX A - continued$ 

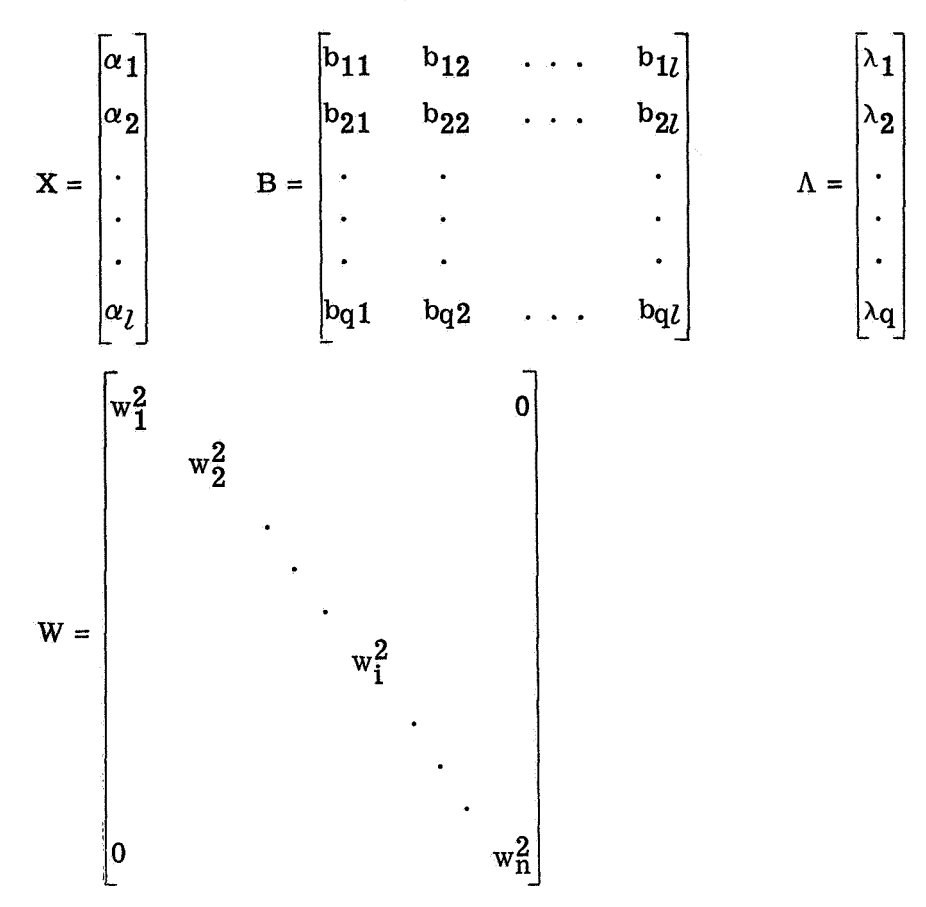

To determine min  $\Phi$ , the first variation  $\delta\Phi$  with respect to X and  $\Lambda$  must vanish;  $\overline{X, \Lambda}$ that is,

$$
\delta \Phi = \left[ -2 \left( \mathbf{Y}^{\mathbf{T}} \mathbf{W} \mathbf{A} - \mathbf{X}^{\mathbf{T}} \mathbf{A}^{\mathbf{T}} \mathbf{W} \mathbf{A} \right) + \Lambda^{\mathbf{T}} \mathbf{B} \right] \delta \mathbf{X} + 2 \delta \Lambda^{\mathbf{T}} \mathbf{B} \mathbf{X} = 0
$$

Since  $\delta X \neq 0$  and  $\delta \Lambda \neq 0$ ,

$$
-AT WY + AT WAX + BT \Lambda = 0
$$
 (A4a)

$$
BX = 0 \tag{A4b}
$$

This can be written in a single matrix equation as

$$
\begin{bmatrix} A^{\mathrm{T}}WA & B^{\mathrm{T}} \\ B & 0 \end{bmatrix} \begin{bmatrix} X \\ \Lambda \end{bmatrix} = \begin{bmatrix} A^{\mathrm{T}}WY \\ 0 \end{bmatrix} \tag{A5}
$$

with the solution

$$
\begin{bmatrix} \mathbf{x} \\ \mathbf{A} \end{bmatrix} = \begin{bmatrix} \mathbf{A}^T \mathbf{W} \mathbf{A} & \mathbf{B}^T \\ \mathbf{B} & \mathbf{0} \end{bmatrix}^{-1} \begin{bmatrix} \mathbf{A}^T \mathbf{W} \mathbf{Y} \\ \mathbf{0} \end{bmatrix}
$$
(A6)

A sufficient condition that  $X$  and  $\Lambda$  are unique (i.e.,  $A^TWA$  B<sup>T</sup>) / shown by solving equation (A4a) for X; that is, can be inverted

$$
X = \left[A^T W A\right]^{-1} A^T W Y - \left[A^T W A\right]^{-1} B^T \Lambda
$$
 (A7)

and then multiplying this equation by B

$$
\mathbf{B}\mathbf{X} = \mathbf{B} \left[ \mathbf{A}^T \mathbf{W} \mathbf{A} \right]^{-1} \mathbf{A}^T \mathbf{W} \mathbf{Y} - \mathbf{B} \left[ \mathbf{A}^T \mathbf{W} \mathbf{A} \right]^{-1} \mathbf{B}^T \mathbf{\Lambda}
$$

From equation (A4b)

 $BX = 0$ 

This implies

$$
B\left[A^TWA\right]^{-1}A^TWY - B\left[A^TWA\right]^{-1}B^T\Lambda = 0
$$

or

$$
\Lambda = \left[ \mathbf{B} \left[ \mathbf{A}^{\mathrm{T}} \mathbf{W} \mathbf{A} \right]^{-1} \qquad \mathbf{B}^{\mathrm{T}} \right]^{-1} \mathbf{B} \left[ \mathbf{A}^{\mathrm{T}} \mathbf{W} \mathbf{A} \right]^{-1} \mathbf{A}^{\mathrm{T}} \mathbf{W} \mathbf{Y}
$$
 (A8)

The vector  $\Lambda$  has a unique solution if  $A^TWA$  is invertible and if  $B[A^TWA]^{-1}$  B<sup>T</sup> is invertible. invertible. If these conditions are satisfied for **A,** then **X** has a unique solution by substituting  $\Lambda$  into equation (A7).

In addition, a sufficient condition that solution of equations (A4) yields a unique global minimum of equation (A2) subject to the constraints  $BX = 0$  is that  $\delta X^T A^T W A \delta X > 0$  for all  $\delta X > 0$  with  $B\delta X = 0$  (ref. 7).

#### APPENDIX B

# PROGRAM DESCRIPTION

#### General Discussion

The program, written in FORTRAN IV for the CDC 6000 series computers, consists of a main program and five subroutines. CalComp plotting routines and CDC 250 routines are used for CRT display. The program optionally can run in either the batch mode or on line with control from a CRT console.

The main program directs the solution procedure, either from preset instructions in the batch mode or according to commands from the CRT console in the on-line mode. In the on-line mode, instructions to the user are displayed to indicate what options are available at the various points in the program.

The following subroutines are called from the main program or its subprograms.

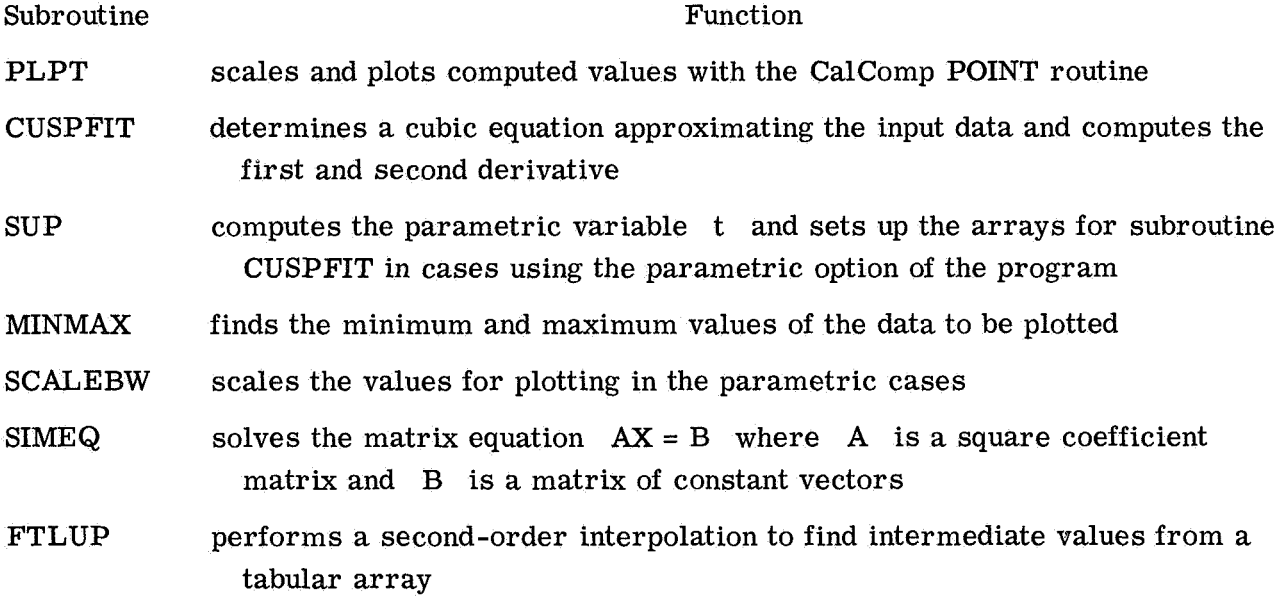

## Interactive Graphics and Plotting Routines

The CRT routines CDC 250, SCREEN, PARAMS, MESSAGE, and NEXT are from the LRC interactive graphics software package and the plotting routines CALCOMP, LEROY, ASCALE, *AXES,* LINPLT, LINE, NOTATE, NUMBER, CALPLT, and INFOPLT are from the CalComp software package. Plotter output is routed to a tape during job execution and after job completion is plotted on a CalComp digital incremental plotter. The arrays X, XC, Y, YY, YJOIN, COMPY, and R are used for plotting.

# **APPENDIX** <sup>B</sup>- Continued

# Descriptions, Flow Charts, and Listings of the Main

# Program and Subprograms

Main program. - The main program directs the solution procedure from preset instructions in the batch mode, or from CRT console commands in the on-line mode. The flow diagram of the main program is **as** follows:

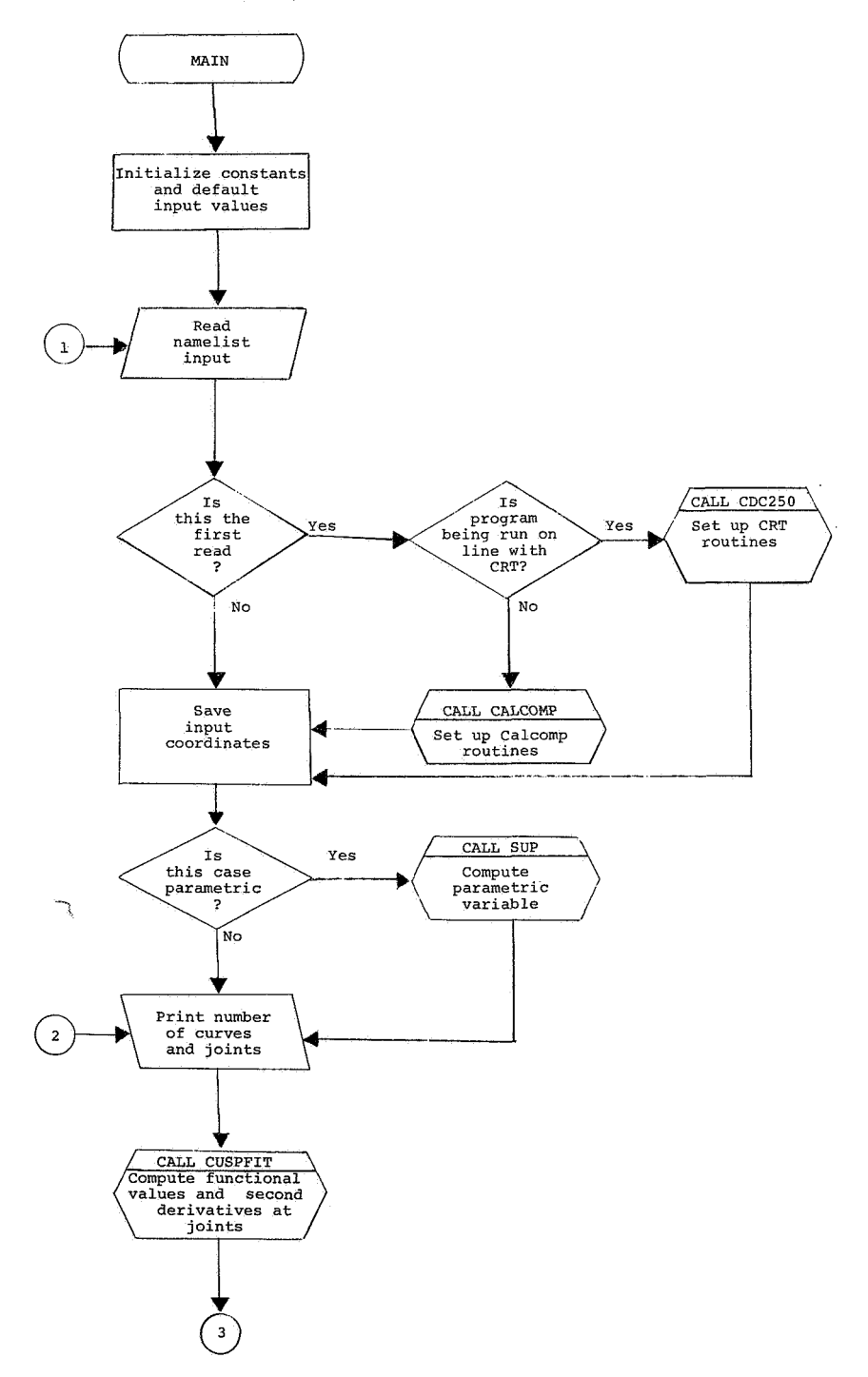

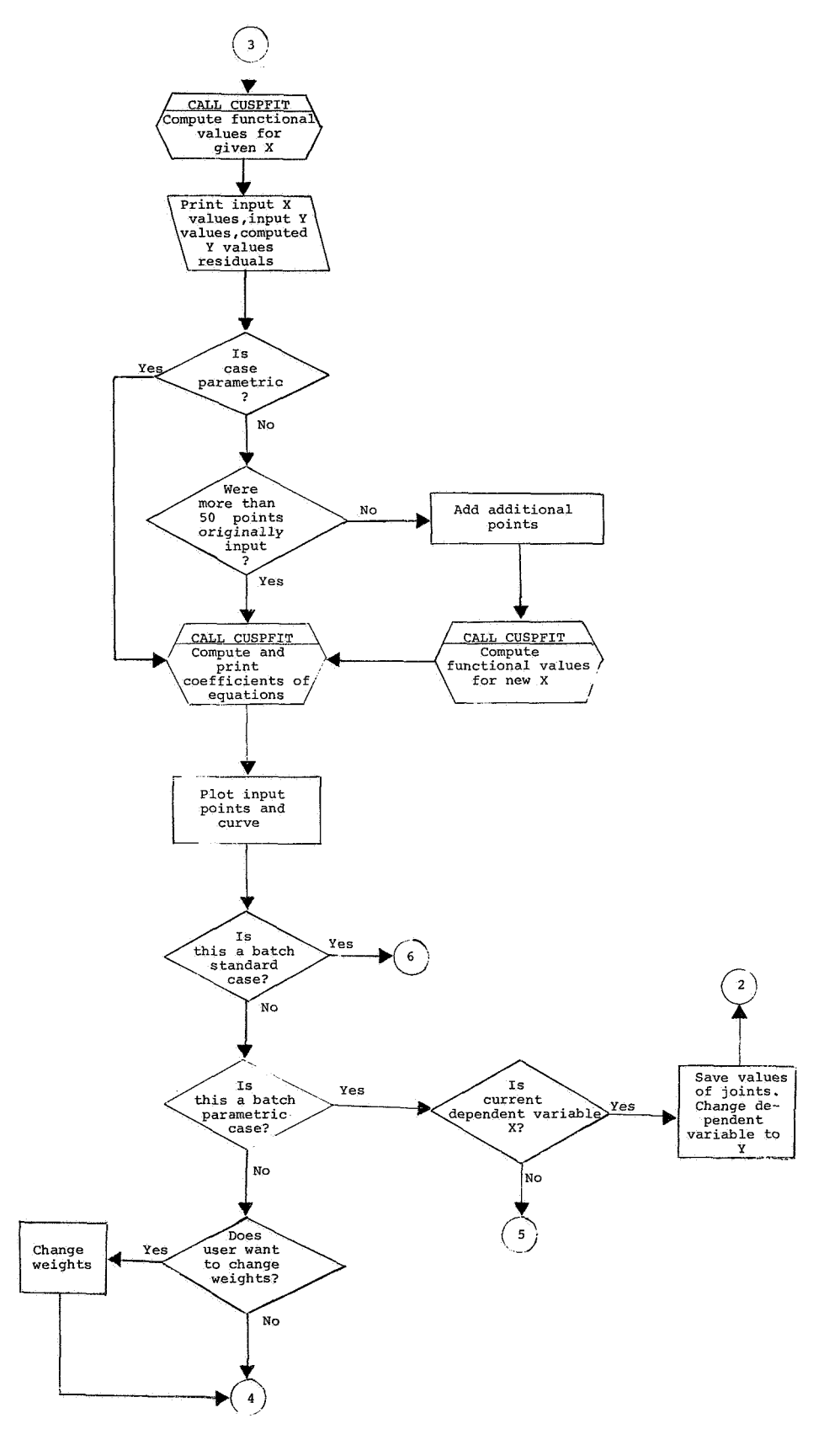

# **APPENDIX <sup>B</sup>**- **Continued**

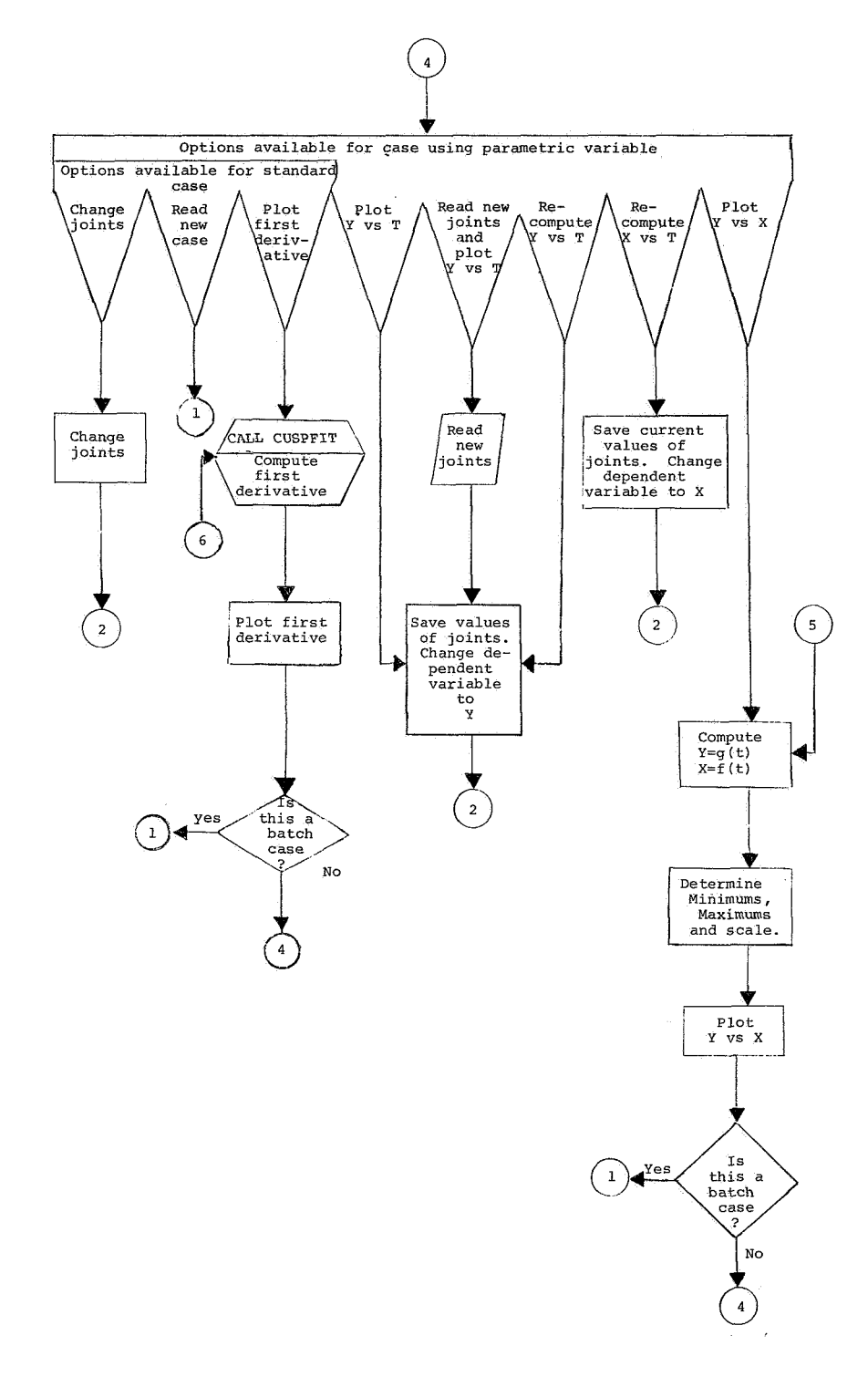

The program listing for the main program is as follows:

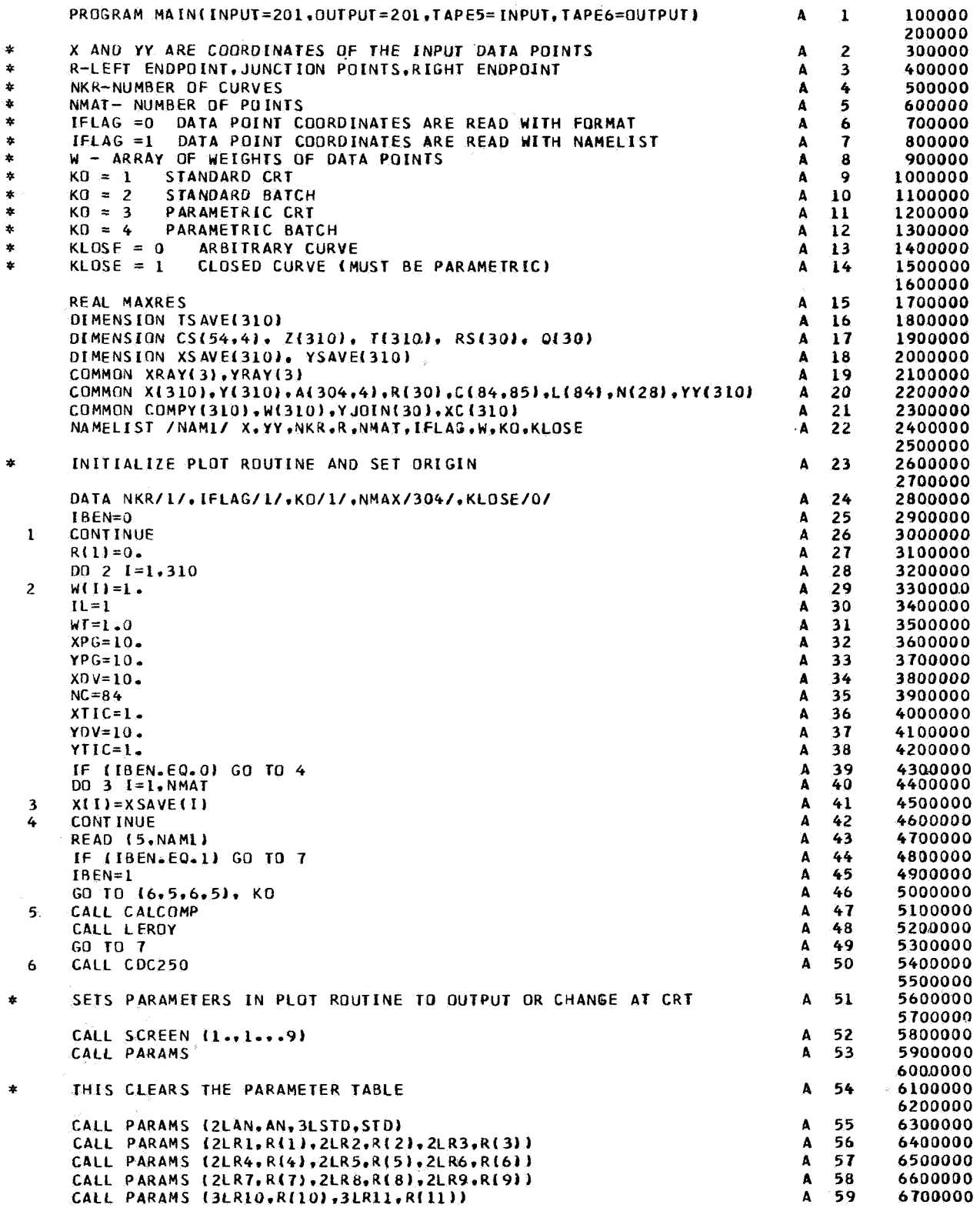

# APPENDIX  $B -$  Continued

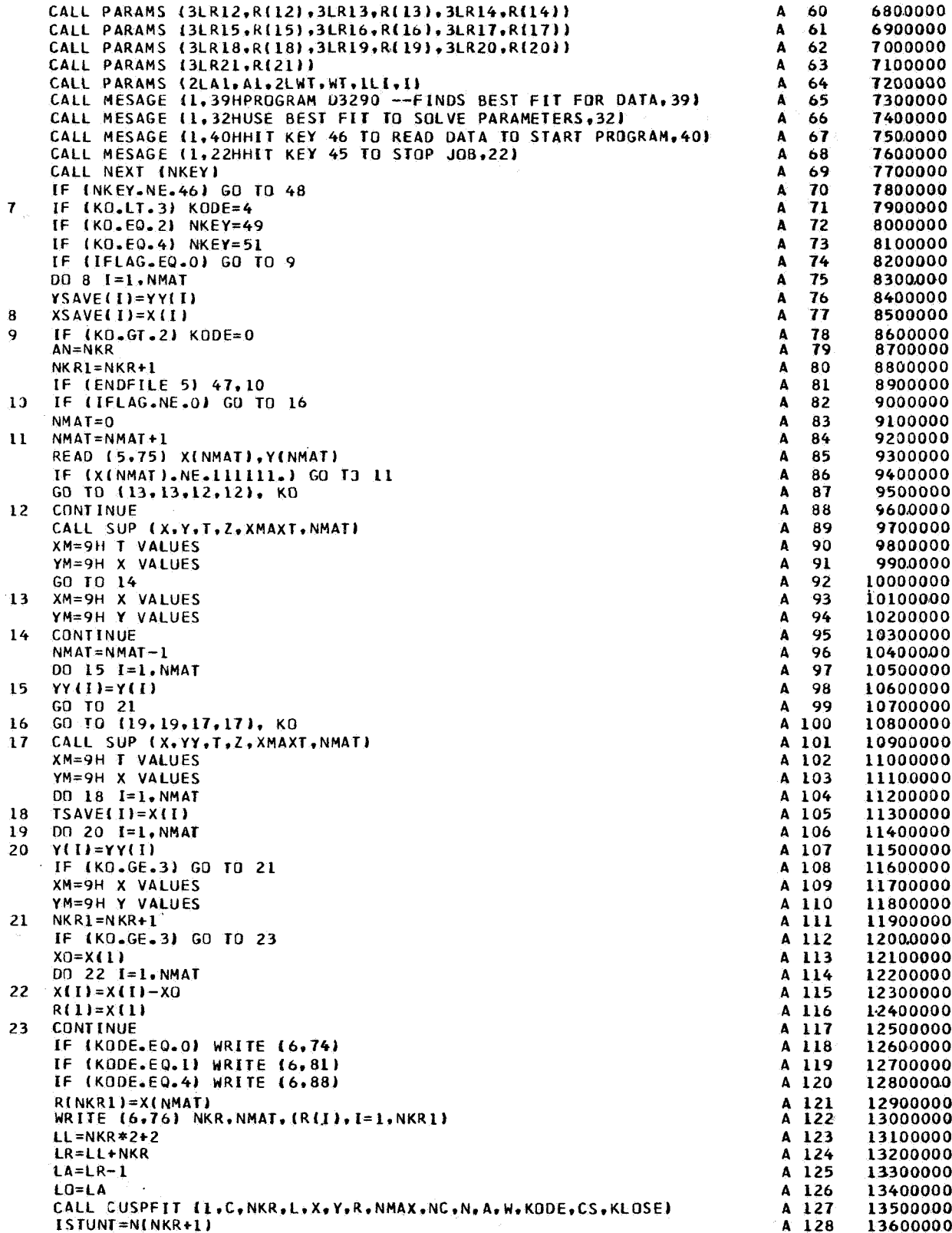

# APPENDIX  $B -$  Continued

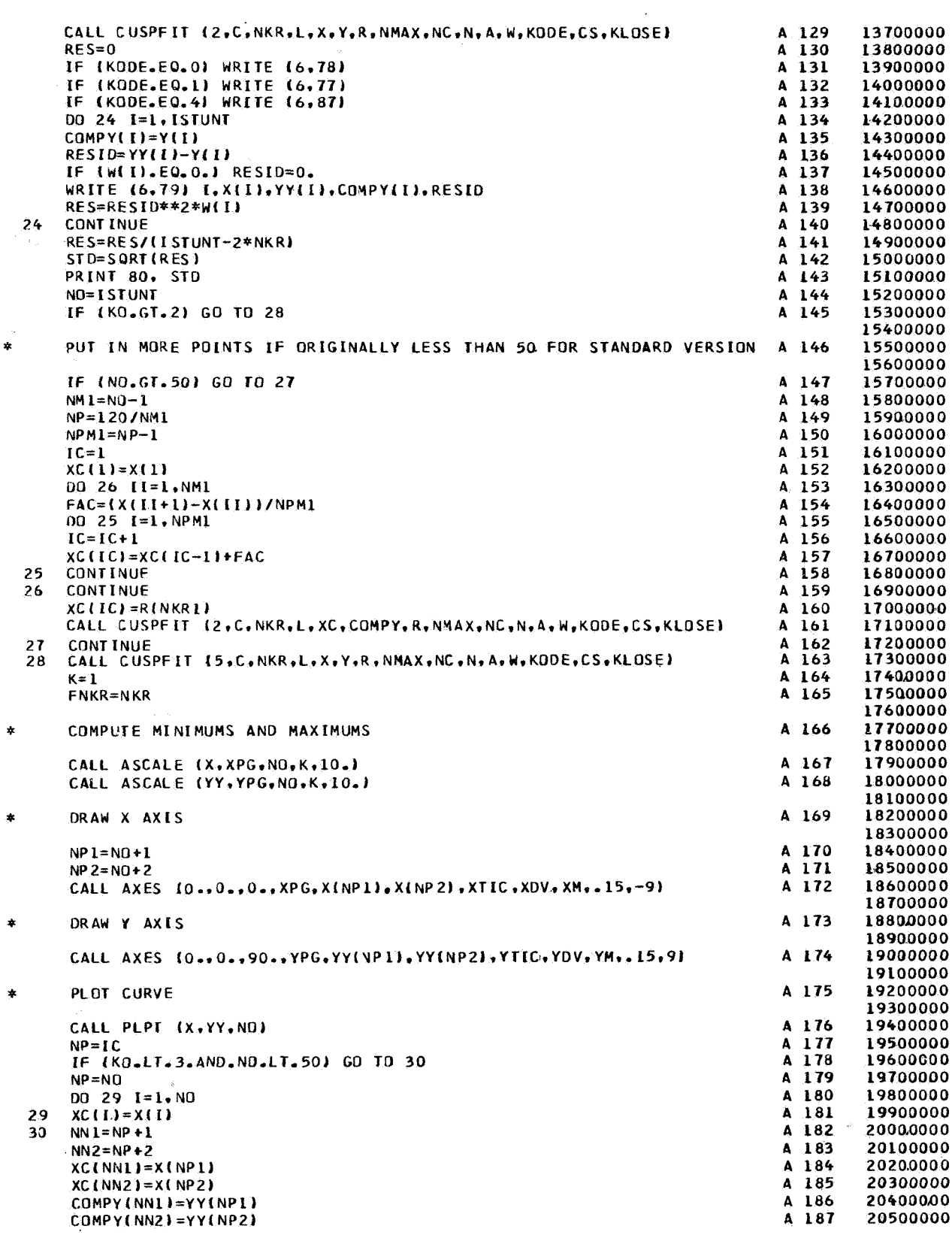

# APPENDIX  $B -$  Continued

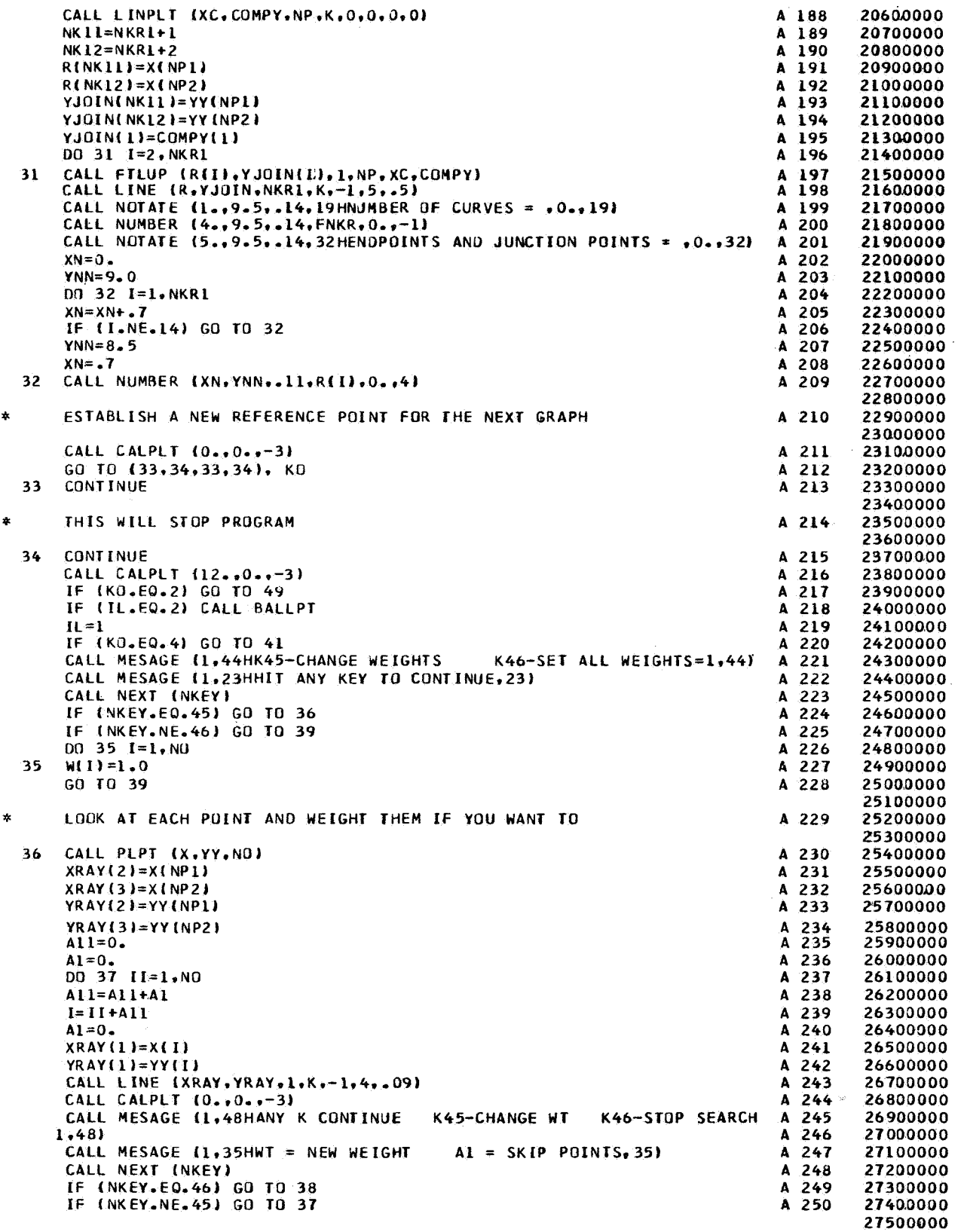

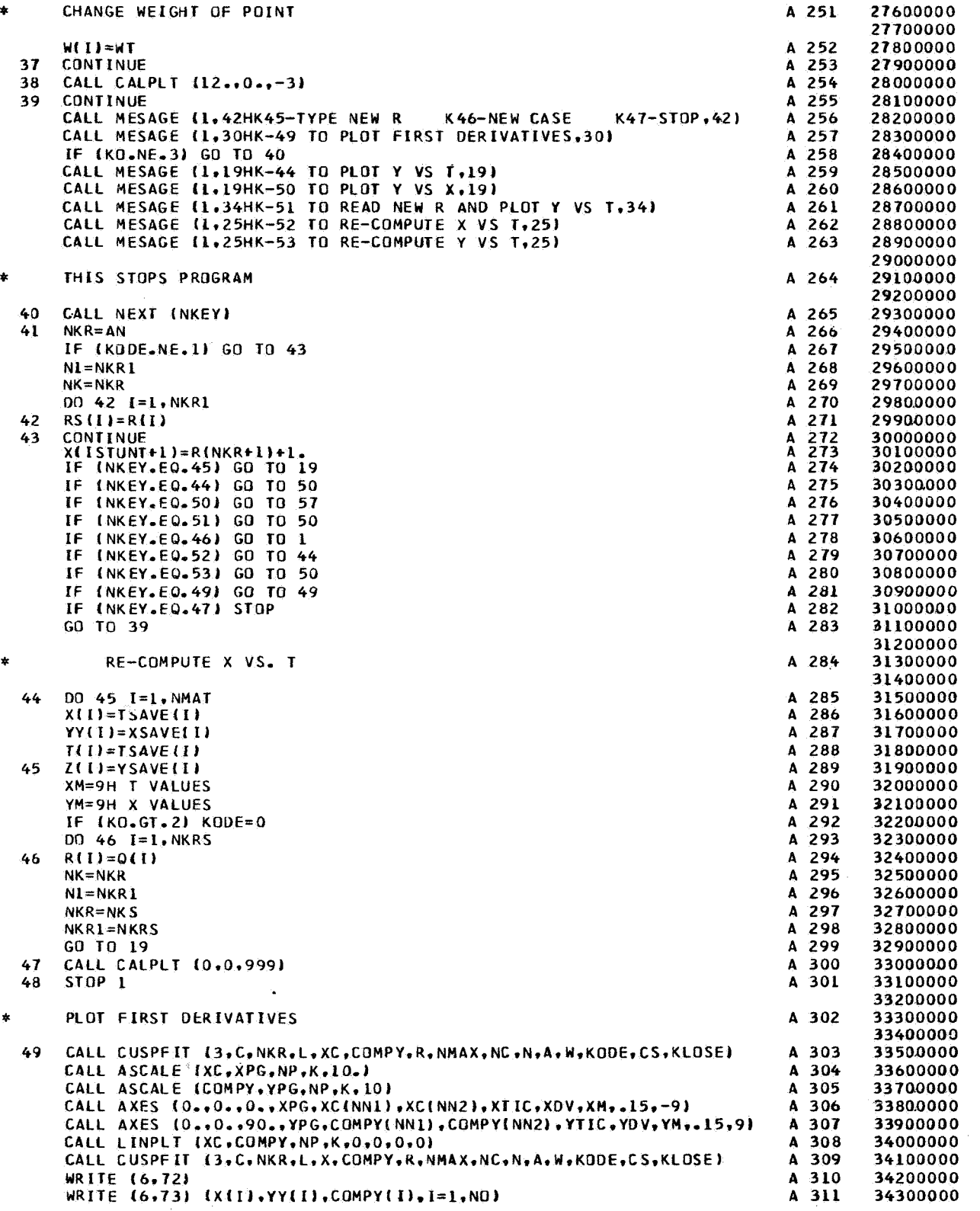

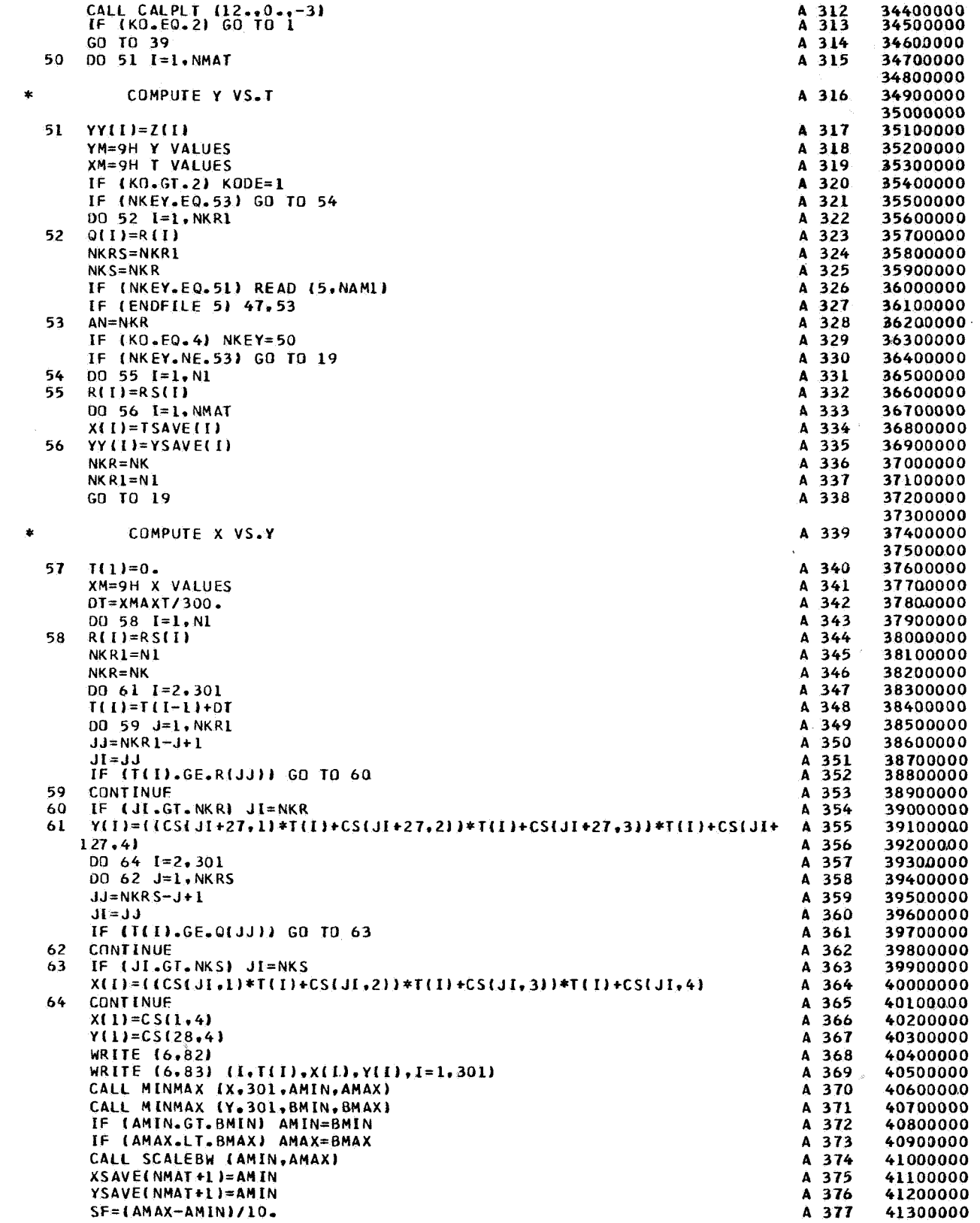

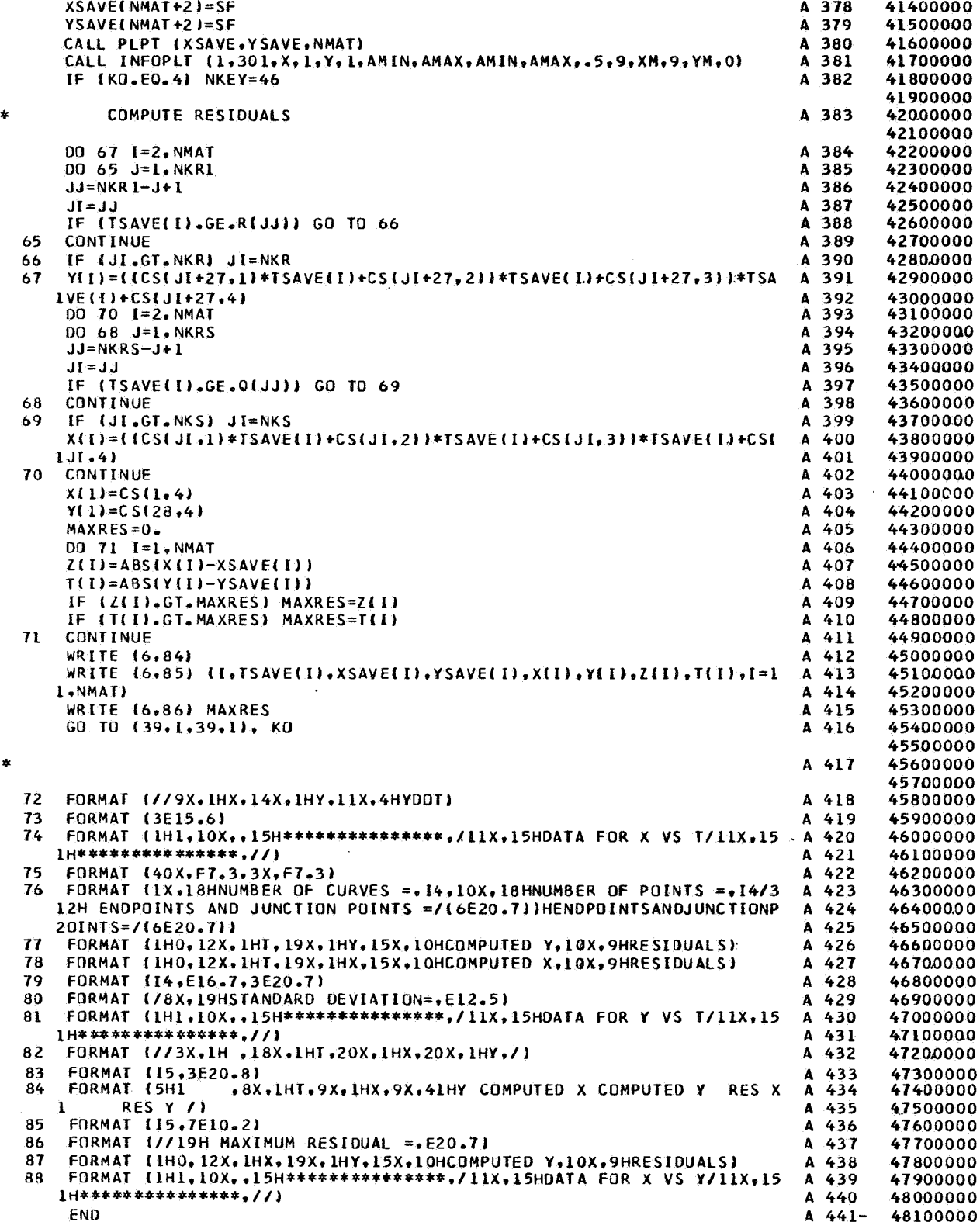

Subroutine PLPT. - Subroutine PLPT scales and plots computed values with the CalComp POINT routine. The flow diagram for subroutine PLPT is as follows:

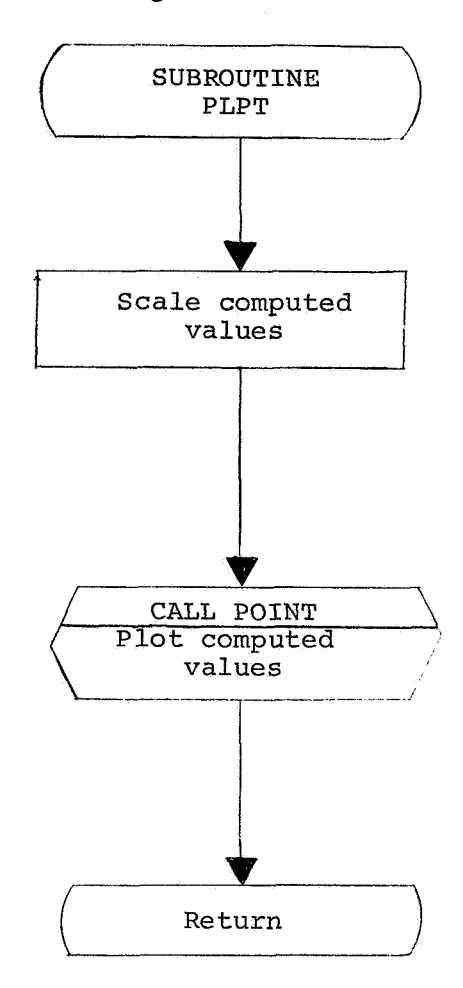

The program listing for subroutine PLPT is as follows:

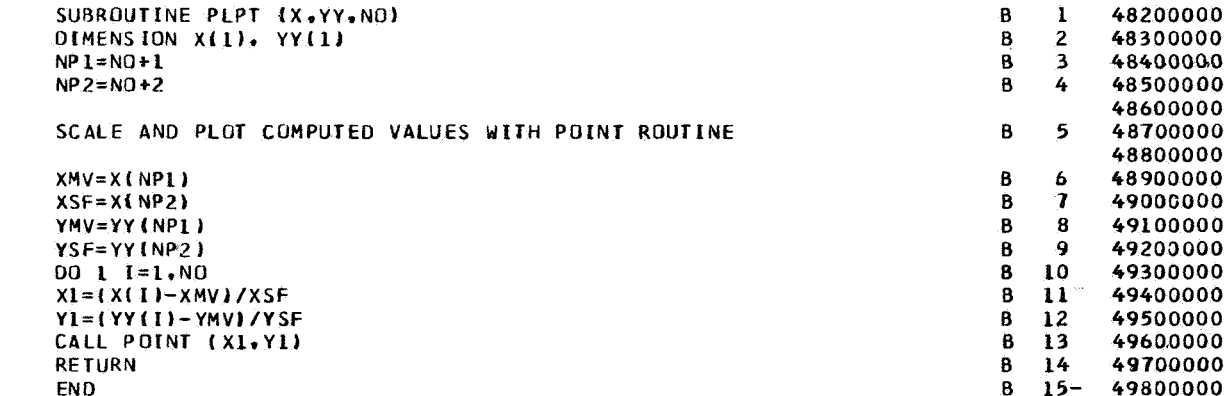

 $\star$
## $APPENDIX B - {Continued}$

Subroutine CUSPFIT. - Subroutine CUSPFIT applies the least -squares technique described in this report to smooth data using cubic spline functions. The routine obtains **(1)** the value of the cubic spline function and the second derivative at the endpoints and junction points, **(2)** the functional values and values of the first and second derivative for a given **x,** and *(3)* the coefficients for each segment of the cubic spline function. In the flow diagram below, ICODE is a code which specifies the purpose of the current entry into the subroutine. ICODE is defined as follows:

- ICODE = **1** Computes second derivatives and functional values at endpoints and junction points.
	- = **2** Computes functional values for given x.
	- = *3* Computes the first derivative for given x.
	- = **4** Computes the second derivative for given x.
	- = *5* Computes coefficients of cubic equations of the form  $Y = Ax^{3} + Bx^{2} + Cx + D$

The flow diagram of subroutine CUSPFIT is as follows:

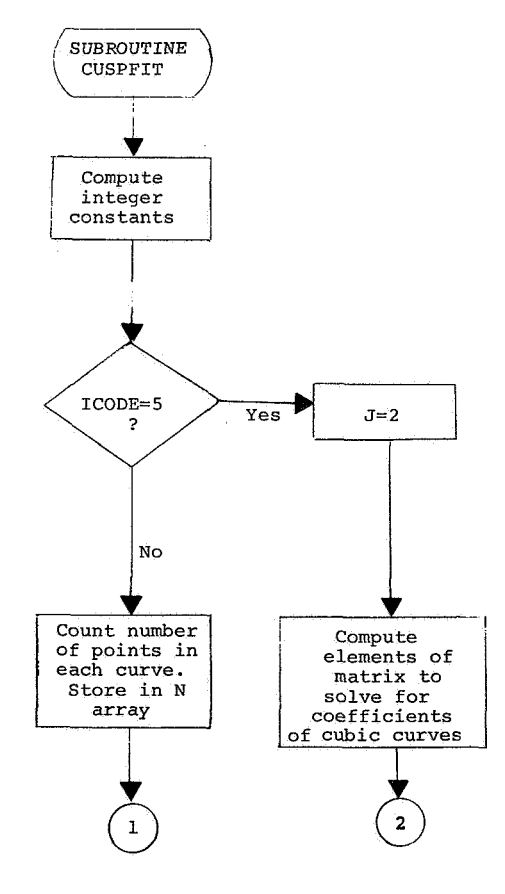

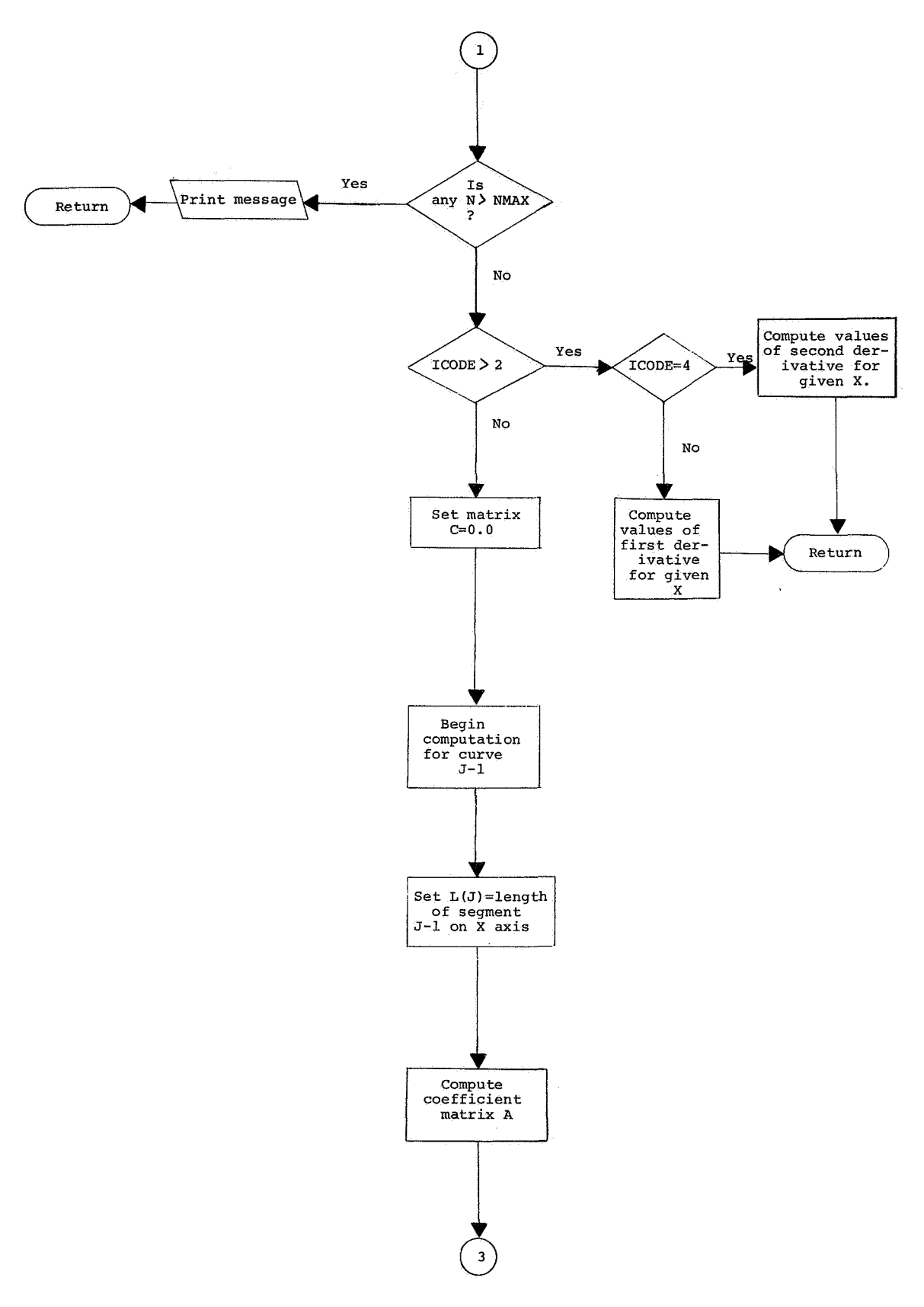

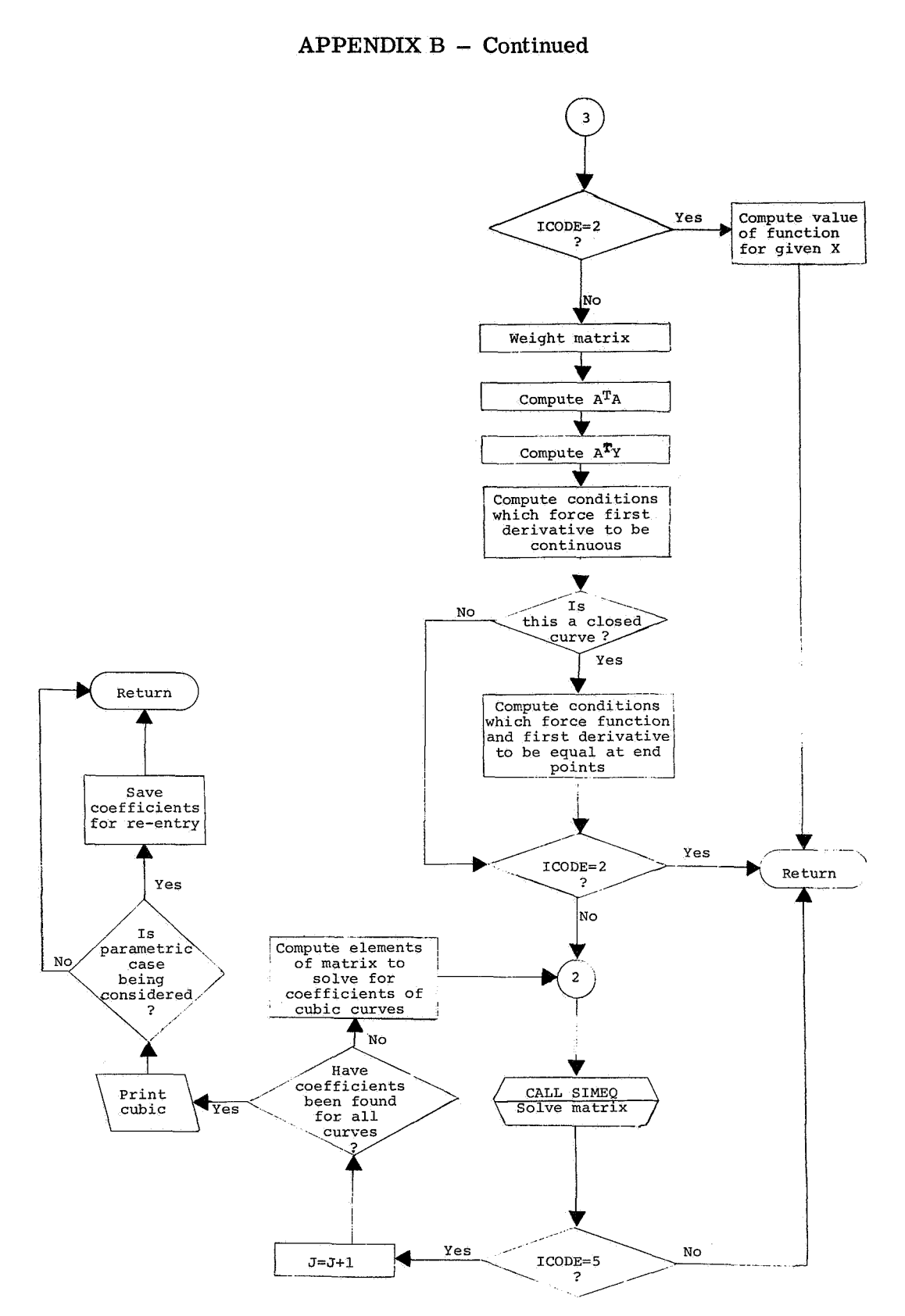

The program listing for subroutine CUSPFIT is as follows:

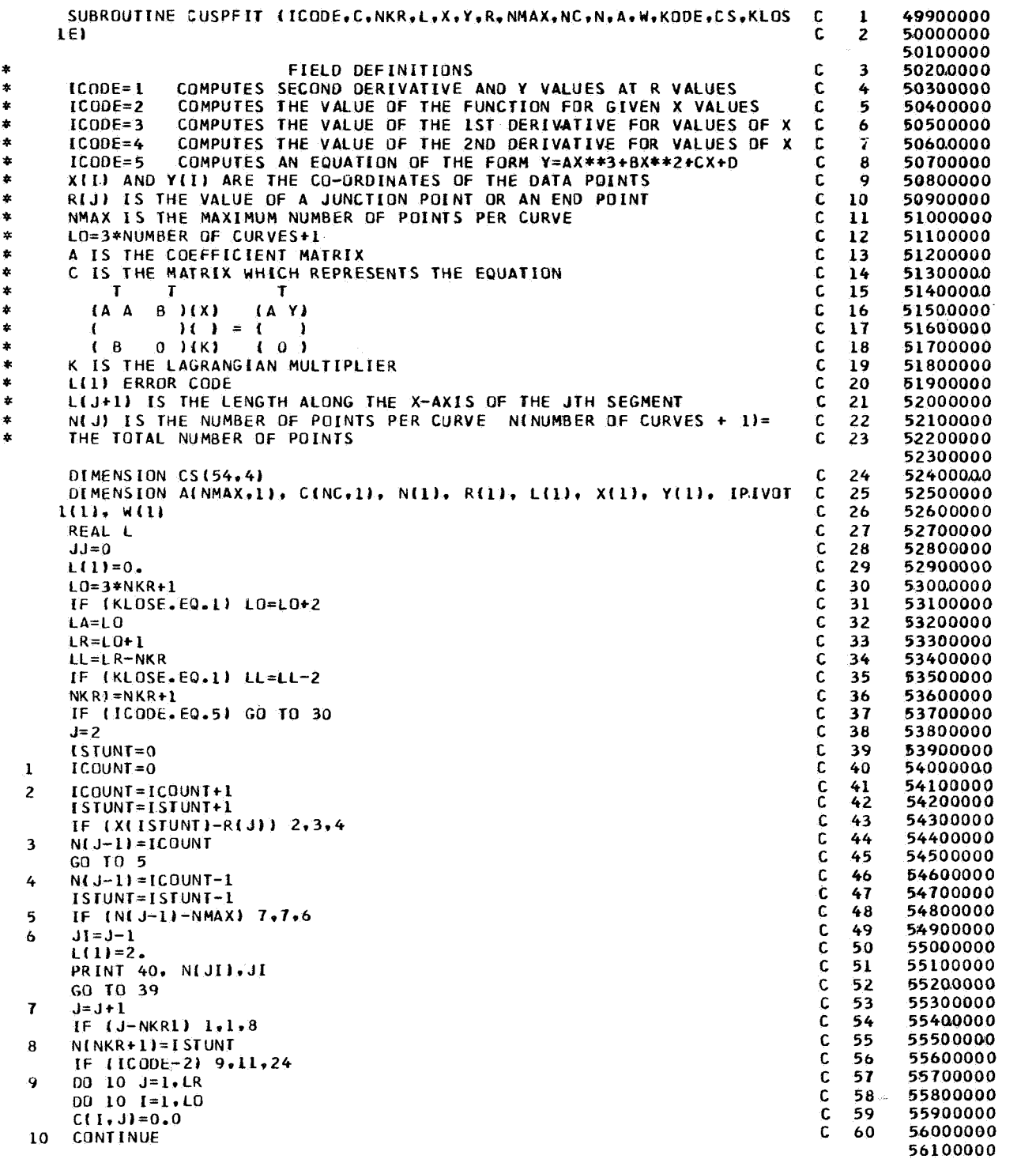

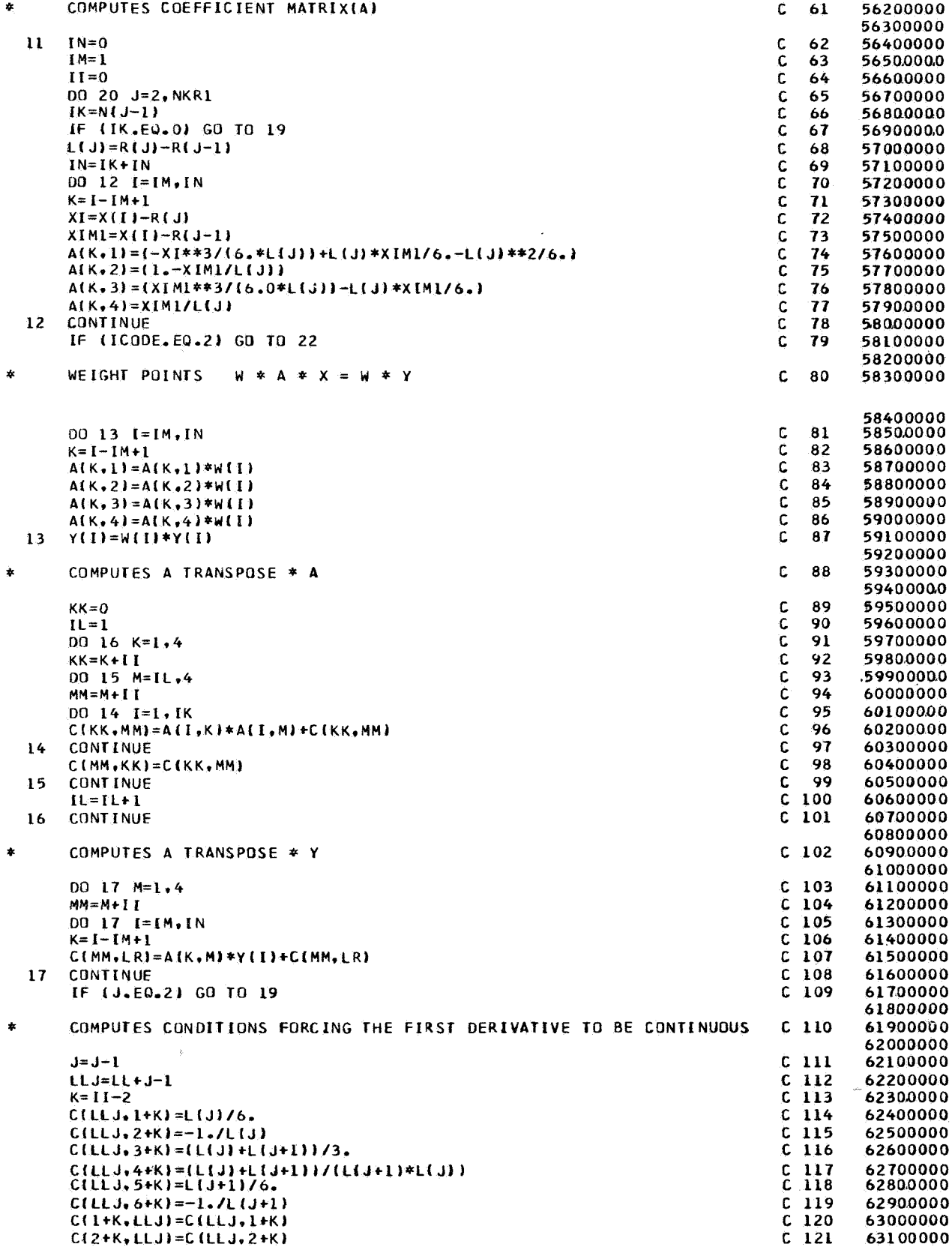

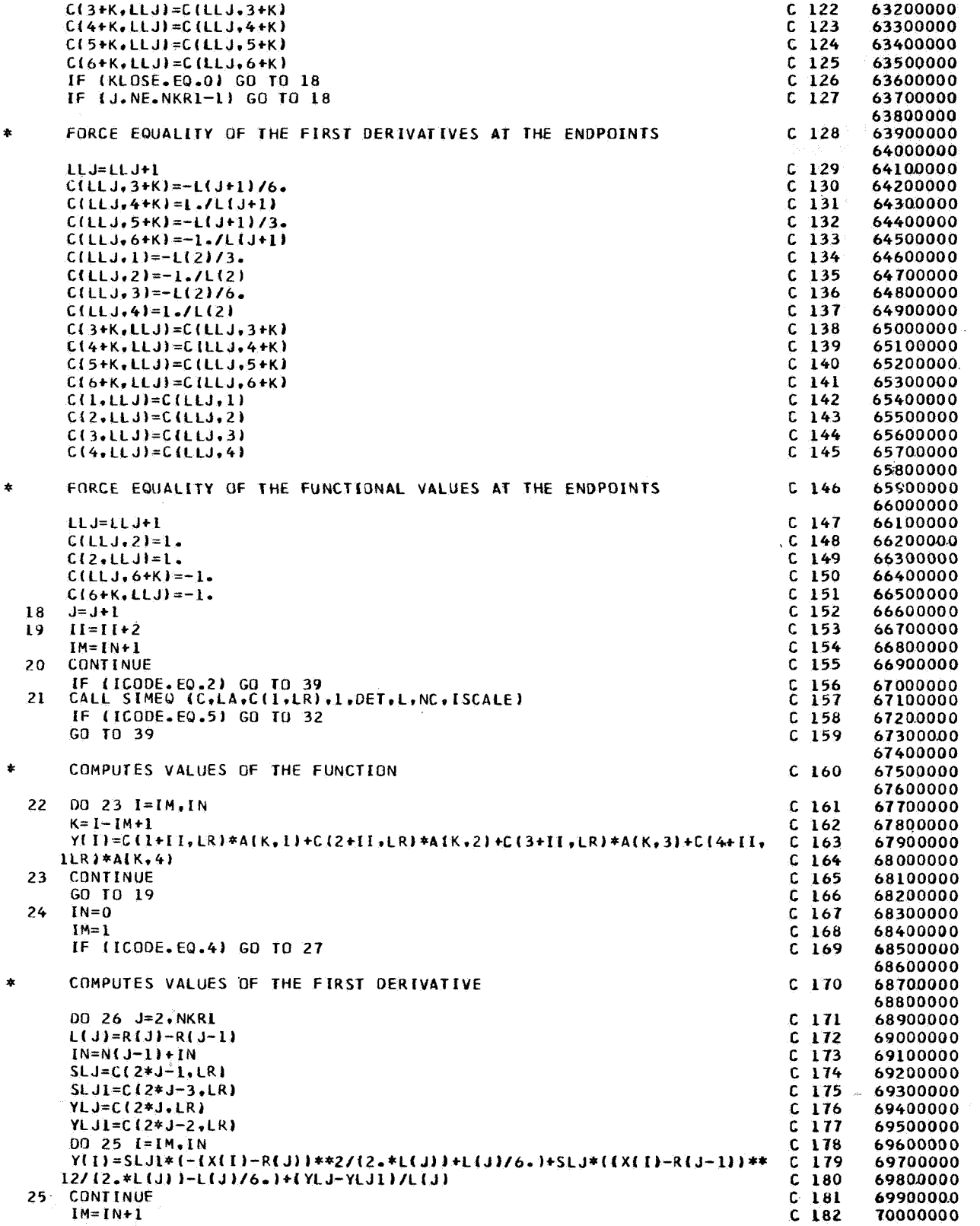

# **APPENDIX B - Continued**

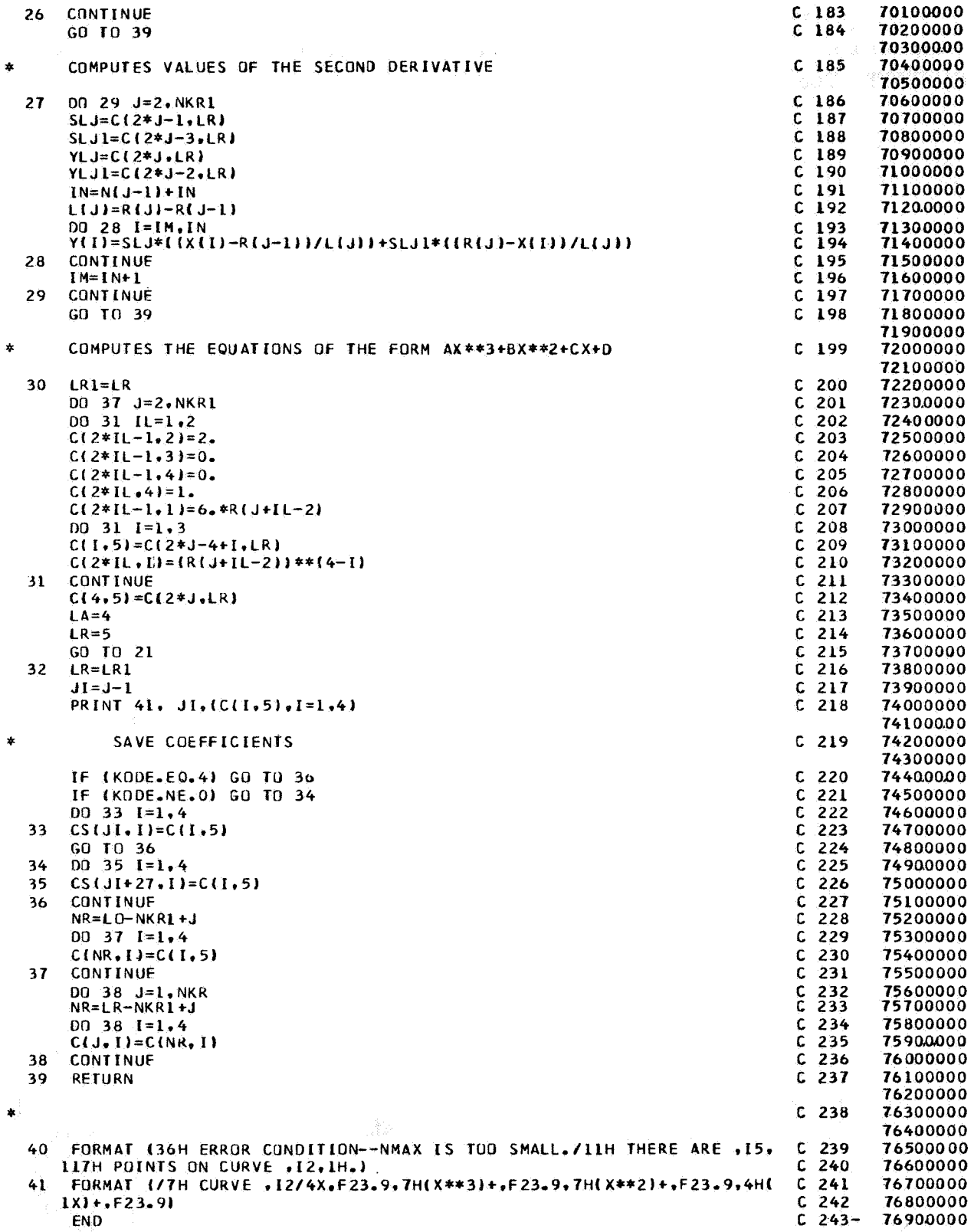

Subroutine SUP. - Subroutine SUP, used in cases selecting the parametric version, computes the parametric variable t and sets up the arrays to be used in subroutine CUSPFIT. The flow diagram for subroutine SUP is as follows:

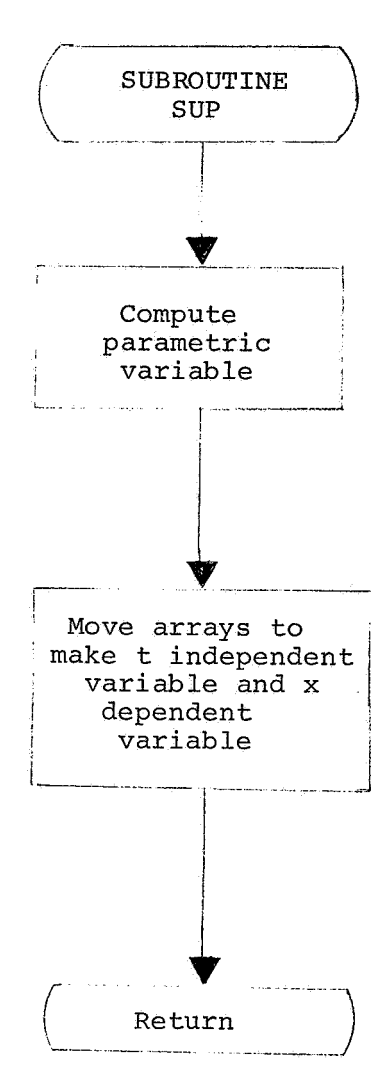

The program listing for subroutine SUP is as follows:

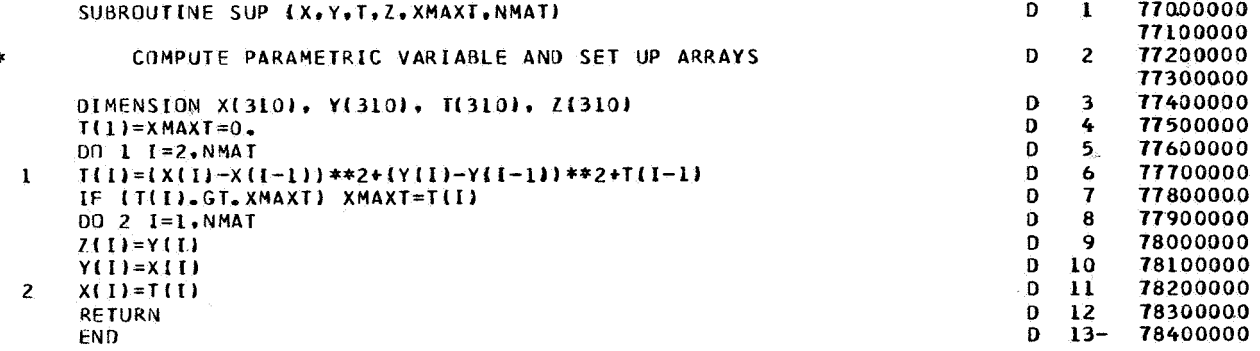

Subroutine MINMAX. - Subroutine MINMAX finds the minimum and maximum values of data to be plotted when using the parametric option of the program. The flow diagram for subroutine MINMAX is as follows:

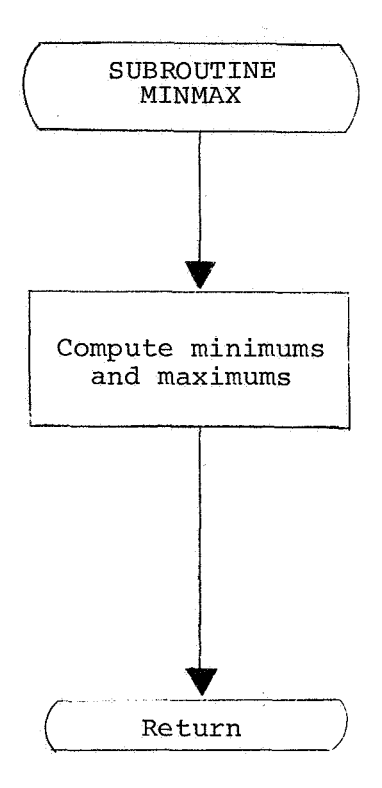

The program listing for subroutine MINMAX is as follows:

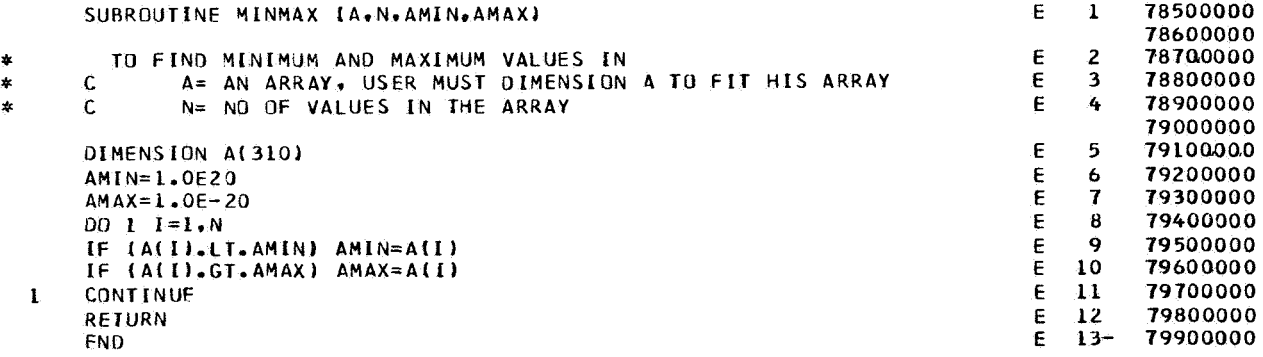

## $APPENDIX B - {Continued}$

Subroutine SCALEBW. - Subroutine SCALEBW scales the values for plotting in cases using the parametric option. The flow diagram for subroutine SCALEBW is as follows:

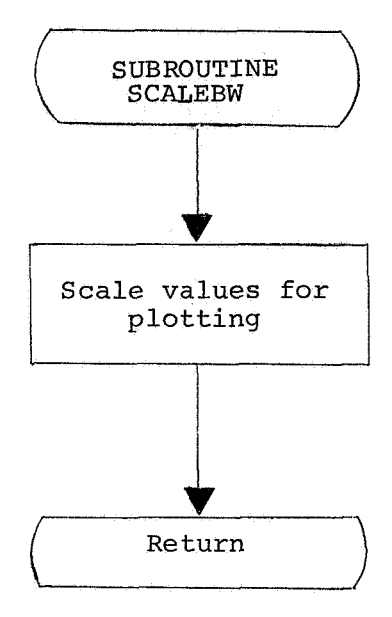

The program listing for subroutine SCALEBW is as follows:

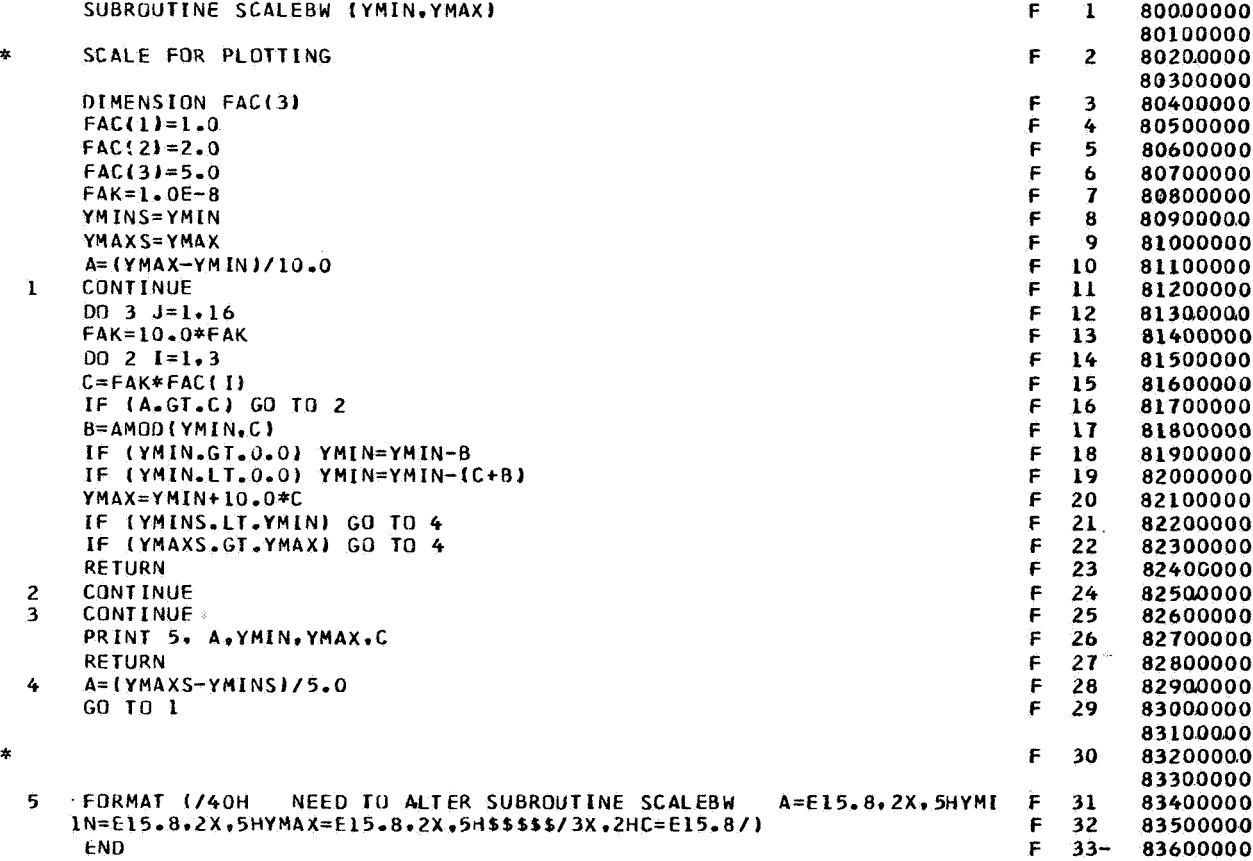

## **APPENDIX B** - **Continued**

#### Langley Library Subroutine SIMEQ

#### Language: FORTRAN

Purpose: SIMEQ solves the matrix equation  $AX = B$  where A is a square coefficient matrix and B is a matrix of constant vectors. The solution to a set of simultaneous equations and the determinant may be obtained. If the user wants the determinant only, use DETEV for savings in time and storage.<br>Use: CALL SIMEQ (A, N, B, obtained. If the user wants the determinant only, use DETEV for savings in time and storage.

- A A two-dimensional array of the coefficients.
- N The order of A:  $1 \le N \le N$ MAX.
- B A two-dimensional array of the constant vectors B. On return to calling program, X is stored in B.
- M The number of column vectors in *6.*
- DETERM Gives the value of the determinant by the following formula:  $DET(A) = 10^{100}$  ISCALE $(DETERM)$
- IPIVOT A one-dimensional array of temporary storage used by the routine.
- NMAX The maximum order of A as stated in dimension statement of calling program.
- ISCALE A scale €actor computed by subroutine to keep results of computation within the floatingpoint word size of the computer.
- Restrictions: Arrays **A,** B, and IPIVOT are dimensioned with variable dimensions in the subroutine. The maximum size of these arrays must be specified in a DIMENSION statement of the calling program as: A (NMAX, NMAX), B (NMAX, M), IPIVOT (NMAX). The original matrices, A and **By** are destroyed. They must be saved by the user if there is further need for them. The determinant is set to zero for a singular matrix.
- Method: Jordan's method is used through a succession of elementary transformations:  $l_n$ ,  $l_{n-1}$ , ...,  $l_1$ . If these transformations are applied to a matrix B of constant vectors, the result is X where  $AX = B$ . Each transformation **is** selected so that the largest element is used in the pivotal position.
- Accuracy: Total pivotal strategy is used to minimize the rounding errors; however, the accuracy of the final results depends upon how well-conditioned the original matrix is.

Reference: (a) **Fox,** L.: **An** Introduction to Numerical Linear Algebra. Oxford Univ. Press, c. 1965.

Storage: 432<sub>8</sub> locations.

Subroutine date: August 1, 1968.

#### Langley Library Subroutine FTLUP

#### Language: FORTRAN

Purpose: Computes  $y = F(x)$  from a table of values using first- or second-order interpolation. An option to give y a constant value for any x is also provided.

### Use: CALL FTLUP(X, Y, M, N, VARI, VARD)

- **X** The name of the independent variable x.
- Y The name of the dependent variable  $y = F(x)$ .
- M The order of interpolation (an integer)  $M = 0$  for y a constant. VARD(I) corresponds to VARI(I) for  $I = 1, 2, \ldots$ , N. For  $M = 0$  or  $N \le 1$ ,  $y = F(VARI(1))$  for any value of **x**. The program extrapolates.  $M = 1$  or 2. First or second order if VARI is strictly increasing (not equal). M = **-1** or **-2.**  First or second order if VARI is strictly decreasing (not equal).
- N The number of points in the table (an integer).
- VARI The name of a one-dimensional array which contains the N values of the independent variable.
- VARD The name of a one-dimensional array which contains the N values of the dependent variable.
- Restrictions: All the numbers must be floating point. The values of the independent variable **x** in the table must be strictly increasing or strictly decreasing. The following arrays must be dimensioned by the calling program as indicated: VARI(N), VARD(N).
- Accuracy: A function of the order of interpolation used.
- References: (a) Nielsen, Kaj L.: Methods in Numerical Analysis. The Macmillan Co., c.1956, pp. 87-91. (b) Milne, William Edmund: Numerical Calculus. Princeton Univ. Press, c.1949, pp. 69-73.

Storage:  $430<sub>g</sub>$  locations.

Error condition: If the VARI values are not in order, the subroutine will print TABLE BELOW OUT OF ORDER FOR FTLUP AT POSITION xxx TABLE IS STORED IN LOCATION xxxxxx (absolute). It then prints the contents of **VARI** and VARD, and STOPS the program.

Subroutine date: September 12, 1969.

## **APPENDIX** <sup>B</sup>- Continued

#### Usage

The program D3670 is run on the Control Data series 6000 computer under the scope 3.0 operating system. The storage required for a batch run is approximately  $70000g$  locations and for an on-line CRT run is approximately  $75000g$  locations. Cases implementing the on-line CRT capability use the CDC 250 CRT console. Instructions are written into the program and displayed on the screen to inform the on-line CRT user of options available to him at various points in the program. The user conveys his selections through the use of the function keyboard and the typewriter keyboard at the CRT console (see fig. **3). If** the curve fit obtained is not satisfactory, an on-line CRT user can

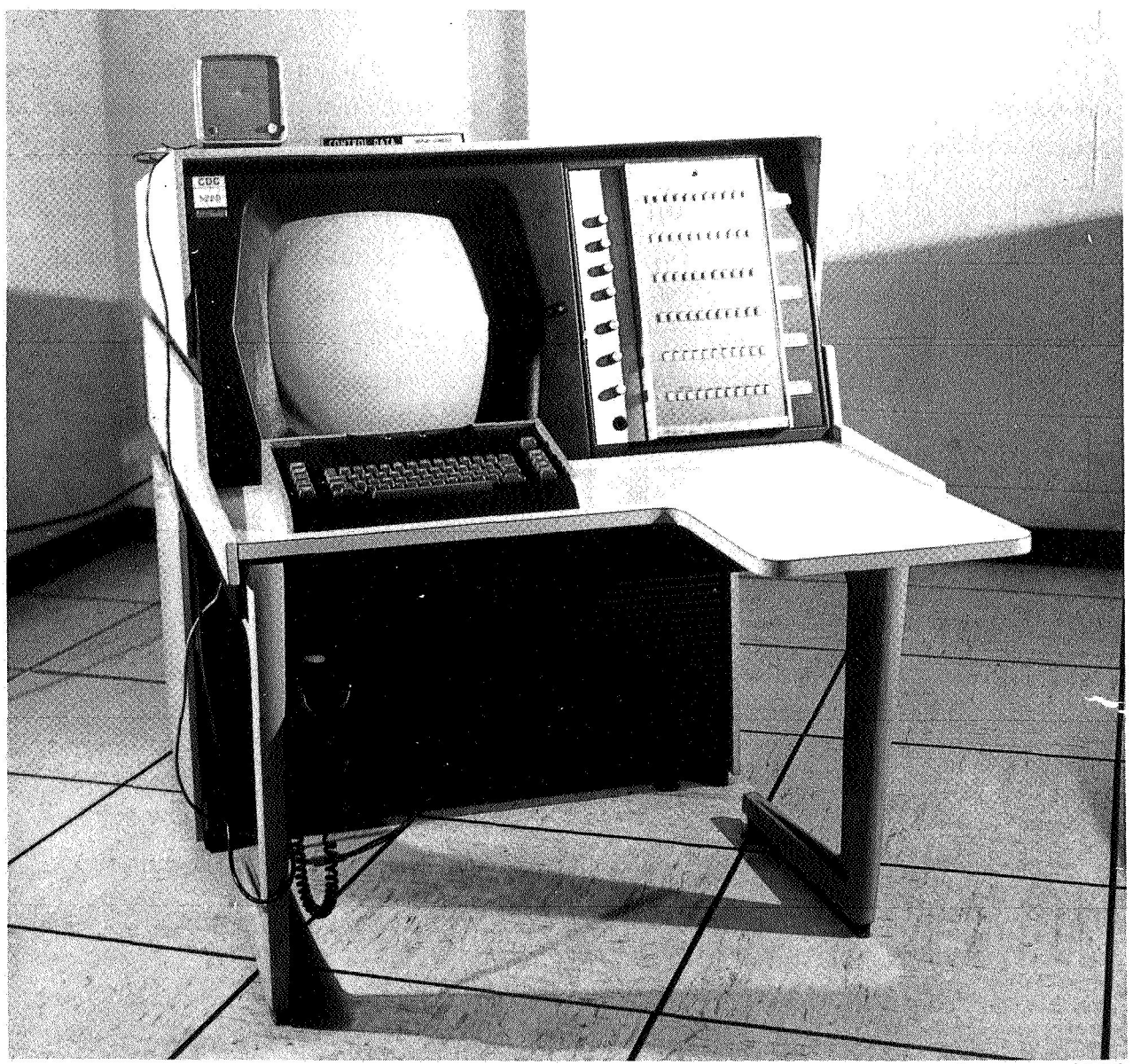

Figure *3.-* CDC *250* series *CRT console.* 

L-72-4136

## $APPENDIX B - {Continued}$

change the values of the joints  $\left\langle \operatorname{set} \ \left\{ \overline{x}_{i} \right\} \right\rangle_{i=2}^{m-1}$  and possibly the number of curves  $(m - 1)$ in the spline approximation and go back to recompute the spline function. When running a parametric CRT case, the user can go back at any time to recompute  $S_{\Delta x}(t)$  or  $S_{\Delta y}(t)$ so that these approximations might be improved. This can be desirable after displaying the curve on an  $x-y$  coordinate system with points computed as  $t$  is incremented through its range.  $\vert$ əc

When a case is run as a batch job, the options mentioned above are not available so that the job is completed with the values originally input.

## Input Description

Input is standard CDC FORTRAN NAMELIST. There is an option available allowing the coordinates of the input points to be read in a format so that cards punched by another program could be directly input into this program. If a batch parametric case is being run, the first input values for the joints are taken as the joints for the spline function  $S_{\Delta_{\mathbf{x}}}(t)$ . A second set of input is read so that the joints may be changed for computing  $S_{\Delta y}(t)$ . If a CRT parametric case is being run, the second read could be bypassed if the same joints used in the computation for  $S_{\Delta x}(t)$  are desired for the computation of  $S_{\Delta v}(t)$ . This is done according to instructions from the CRT console.

To simplify the necessary input in a standard nonparametric case, the value of the abscissa of the first point to be smoothed is subtracted from all other abscissas before the spline functions are computed. This enables the user to input joints beginning with zero and stepping up to the value of the abscissa of the last point minus the value of the abscissa of the first point.

The NAMELIST input data, listed under \$NAM1 are given as follows:

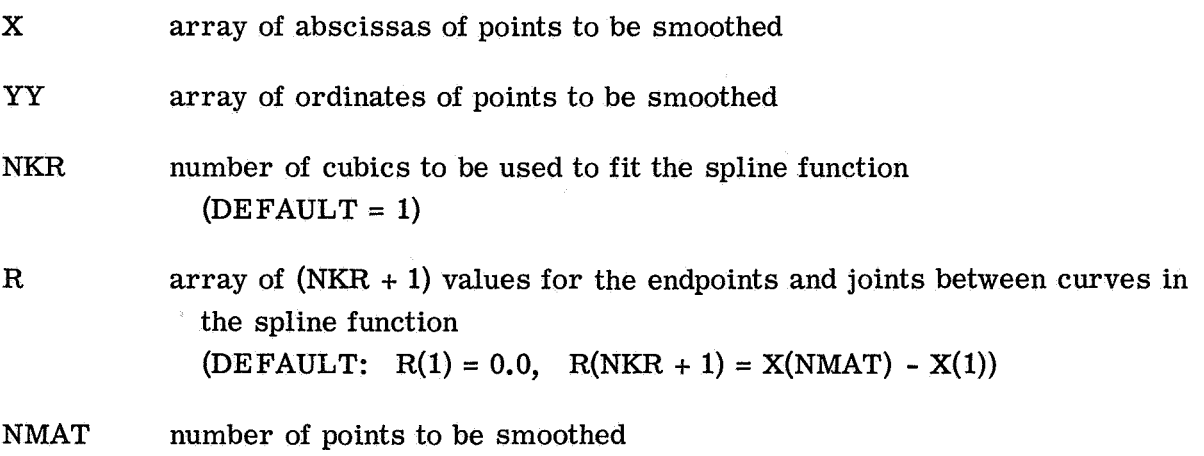

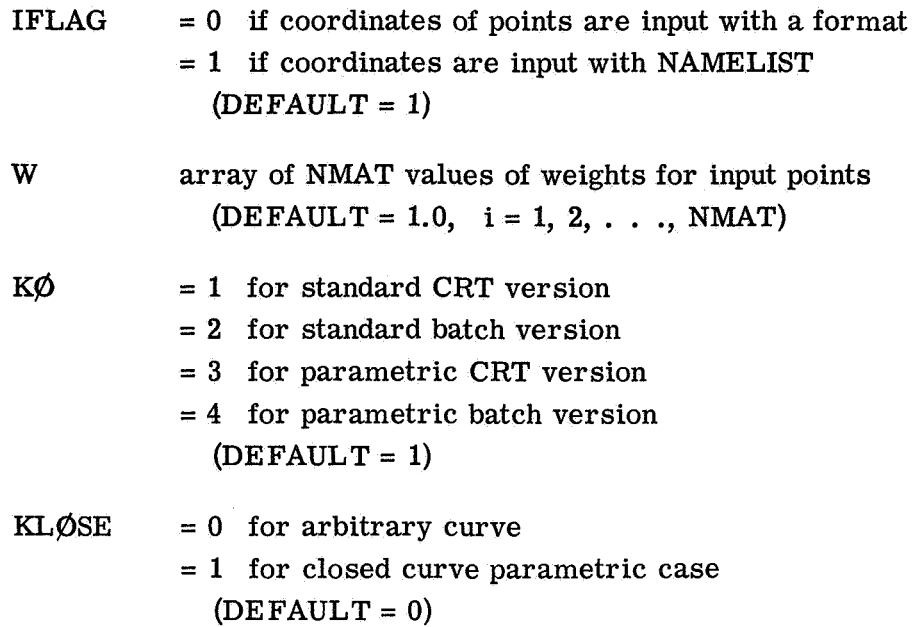

#### Output Description

Output is in the form of plotted curves and printed data. For a standard case, the input data points and the computed spline function are plotted on an x-y grid. Small vertical bars are plotted to indicate the junction points in the spline function. For an on-line case, these joints may then be manipulated to obtain a satisfactory curve fit. The printed data for a standard case consist of a listing of the number of points, the number of curves, the endpoints and junction points, and a table giving the input y values, the computed spline and the residuals at the input **x** values. This is followed by the residual standard deviation and a listing of the coefficients of the computed cubic curves making up the spline function.

For a parametric case, similar data is plotted on a  $t-x$  grid and printed with this input and computed x as a function of t. This is followed by a plot on a t-y grid and printed output of y as a function of t. The input points are then plotted on an x-y grid with the curve determined by incrementing through values of t and plotting  $S_{\Delta y}(S_{\Delta x}(t)).$ A listing of the value of t for the input x and y is also printed with x, y,  $S_{\Delta_v}(t)$ ,  $S_{\Delta_Y}(S_{\Delta_X}(t))$ , and the residuals.

## **APPENDIX C**

# EXAMPLE APPLICATIONS OF ALGORITHMS AND COMPUTER PROGRAM

This appendix describes three example applications of the use of the algorithms and corresponding computer program. These examples demonstrate the explicit techniques and the parametric technique with and without the closed-curve option. The data sets of the applications are chosen for their demonstrative character rather than their relativeness to particular engineering problems. The input data are shown as they would be written for submittal to the computer, and the output data are shown as they would appear on the CRT and output listing.

## **Example Applications**

Case 1 Explicit Algorithm

Case 1 is a standard case, the input is as follows:

**SNAM1** 

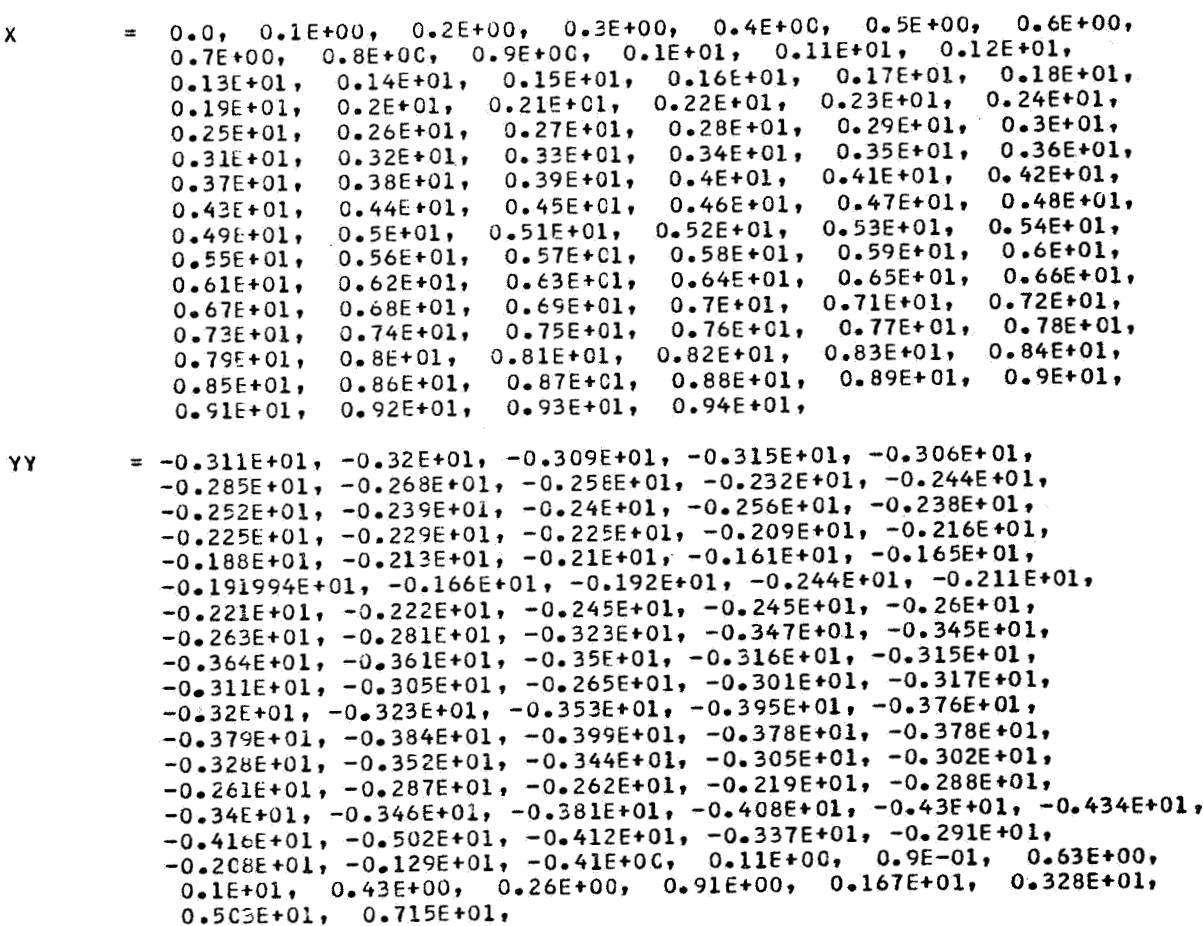

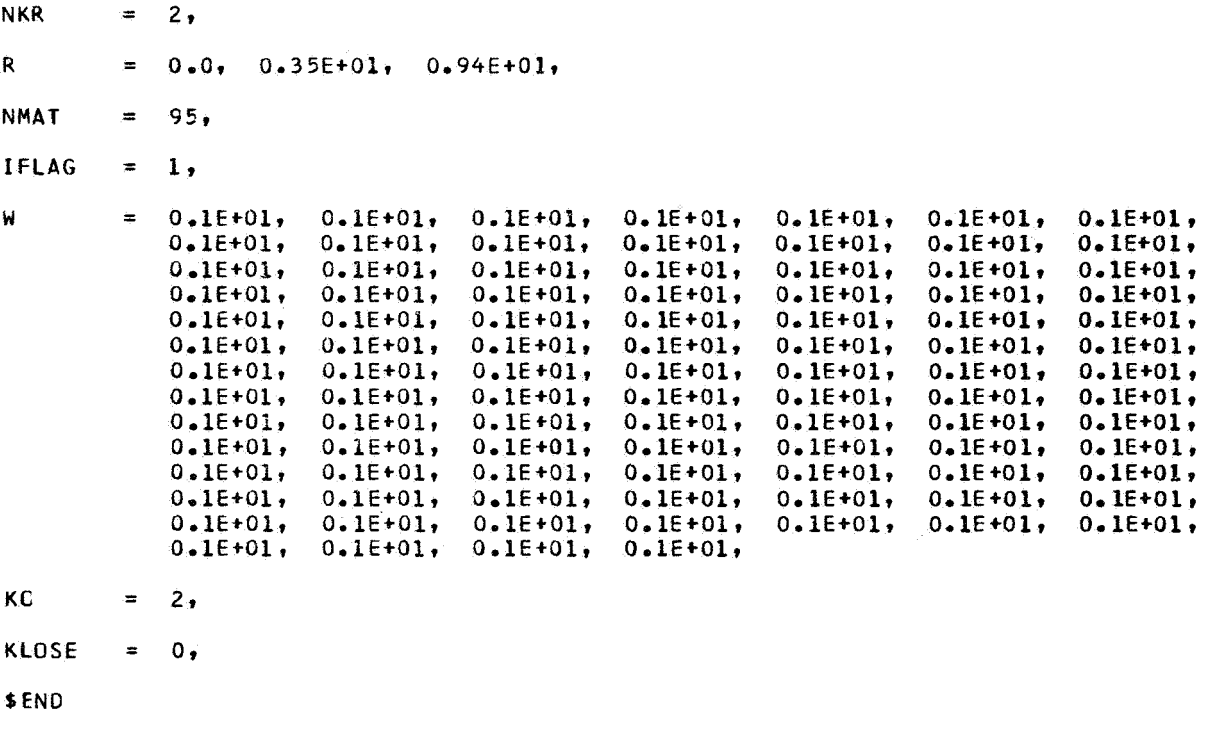

In this case, it is desirable to find a curve fit which will smooth the input data. The output is as follows:

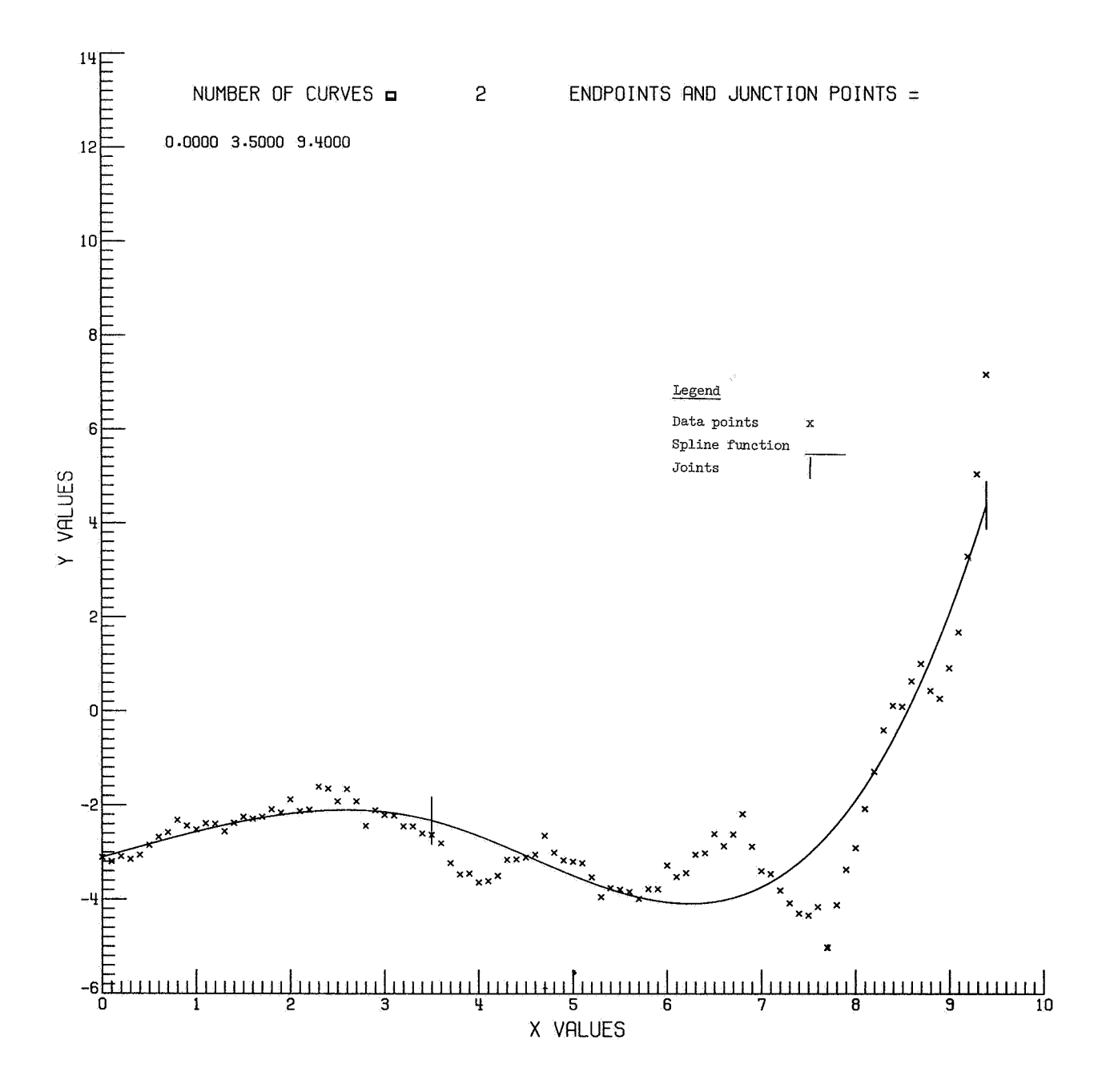

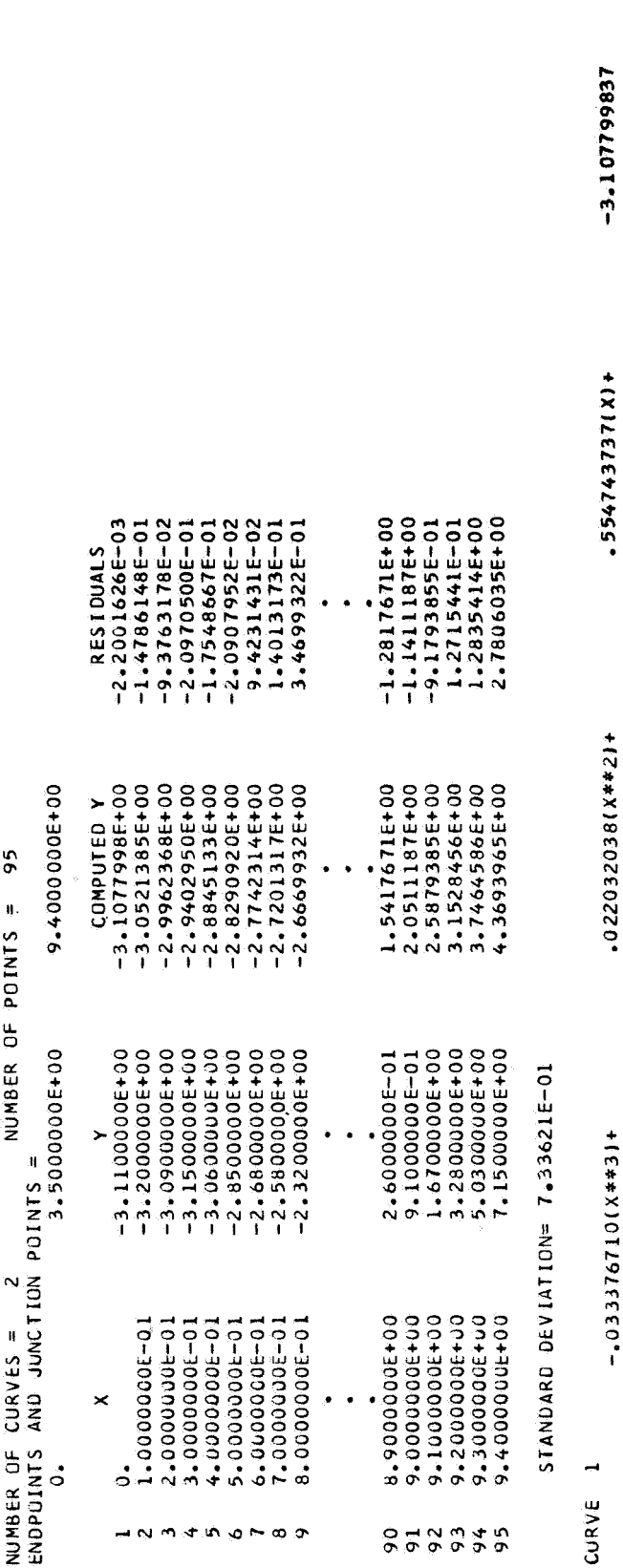

\*\*\*\*\*\*\*\*\*\*\*\*\*\*\*\*  $\begin{array}{ll}\n\text{DATE} & \text{FOR} & \text{X} & \text{VSS} & \text{Y} \\
\text{FOR} & \text{X} & \text{A} & \text{A} \\
\text{A} & \text{B} & \text{B} & \text{B} \\
\text{B} & \text{B} & \text{B} & \text{B} \\
\text{B} & \text{B} & \text{B} & \text{B} \\
\text{B} & \text{B} & \text{B} & \text{B} & \text{B} \\
\text{B} & \text{B} & \text{B} & \text{B} & \text{B} \\
\text{B} & \text{B} & \text{B} & \text{B$  A better fit to the data can be realized by adding more cubics to the spline function, thus introducing the following changes in the input data:

 $-8.961026854$ 

5.571795465(X)+

 $+1.411411313(14*2)*$ 

+16\*\*X15011+1601

 $\sim$ 

CURVE

 $\approx 16$ NKR<sup>1</sup>

 $\alpha$ 

 $\begin{array}{cccccc} 0*0*&0*14\texttt{E+01}*&0*2\texttt{E+01}*&0*2\texttt{S+01}*&0*3\texttt{E+01}*&0*4\texttt{E+01}*&0*4\texttt{E+01};&\\ 0*5\texttt{E+01}*&0*5\texttt{E+01}*&0*6\texttt{E+01}*&0*5\texttt{E+01}*&0*7\texttt{E+01}*&0*7\texttt{E+01};&\\ 0*82\texttt{E+01}*&0*86\texttt{E+01}*&0*89\texttt{E+01};&\\ \end{$  $\pmb{u}$ 

The output from this improved fit is as follows:

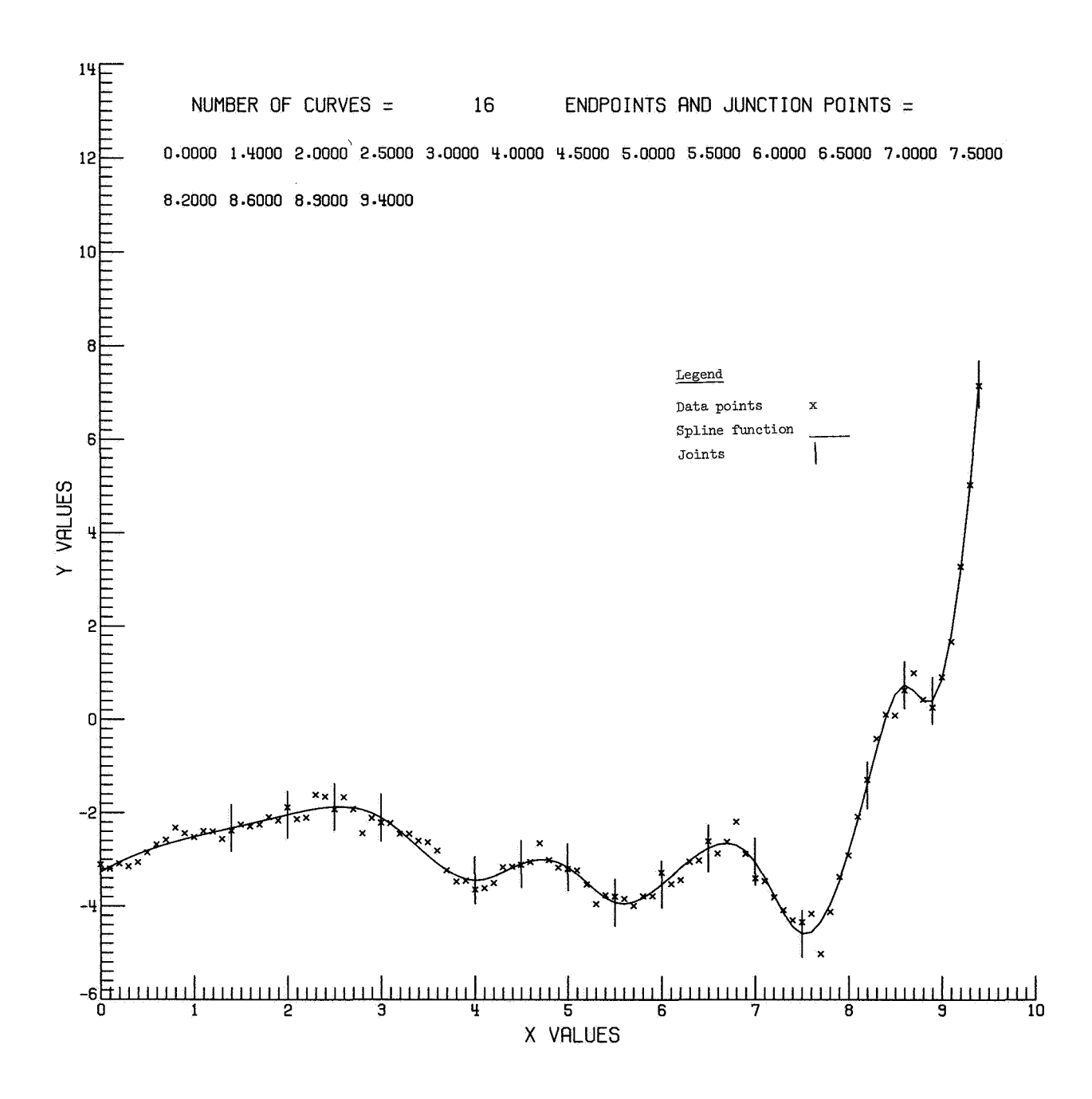

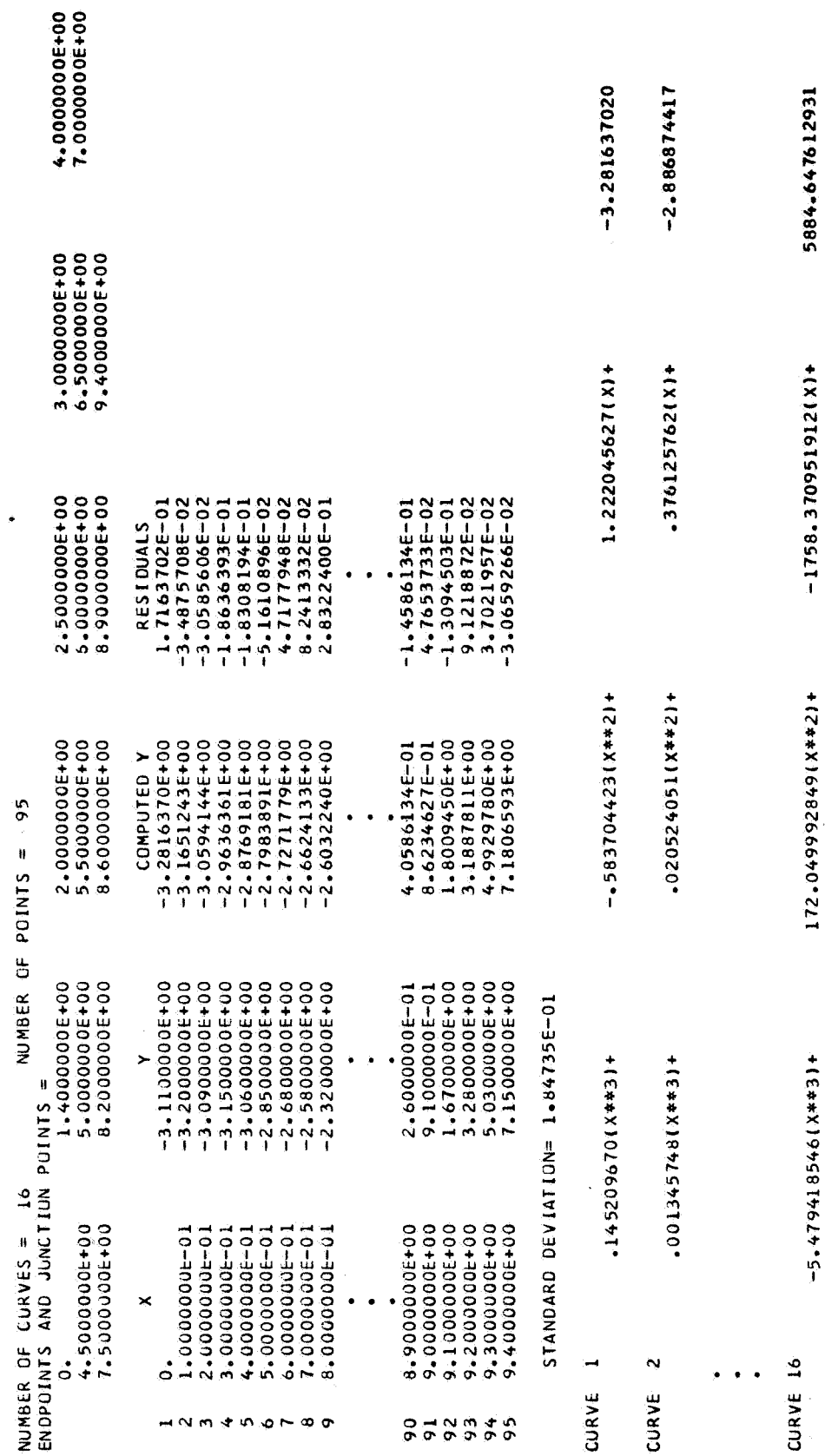

\*\*\*\*\*\*\*\*\*\*\*\*\*\*\*\*<br>A SA X HO-1 VIVO<br>\*\*\*\*\*\*\*\*\*\*\*\*\*\*

Case **2** 

Case **2** is a parametric algorithm, closed curve. The input with junction values for  $S_{\Delta_X}(t)$  is as follows:

**d NAMl** 

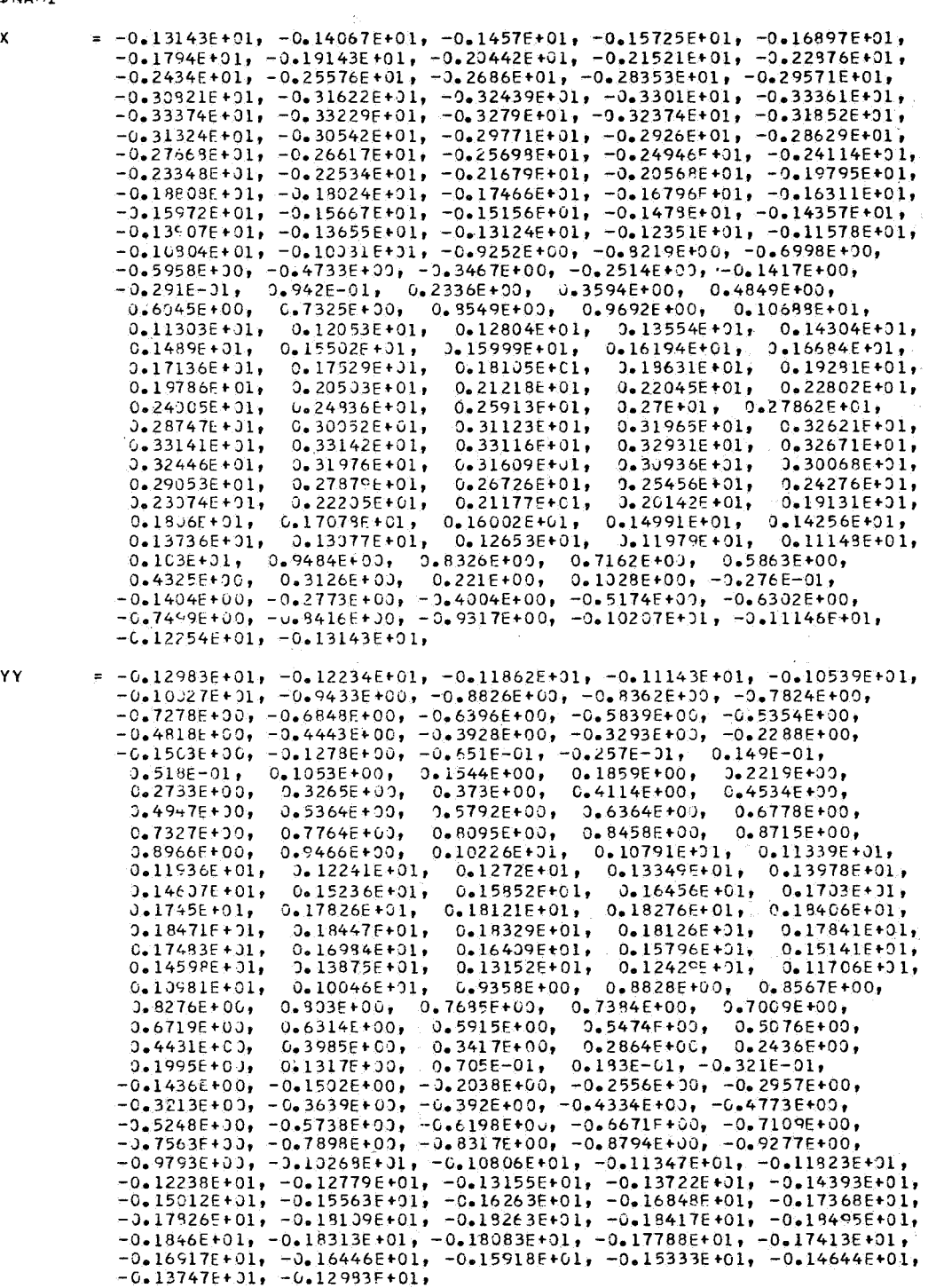

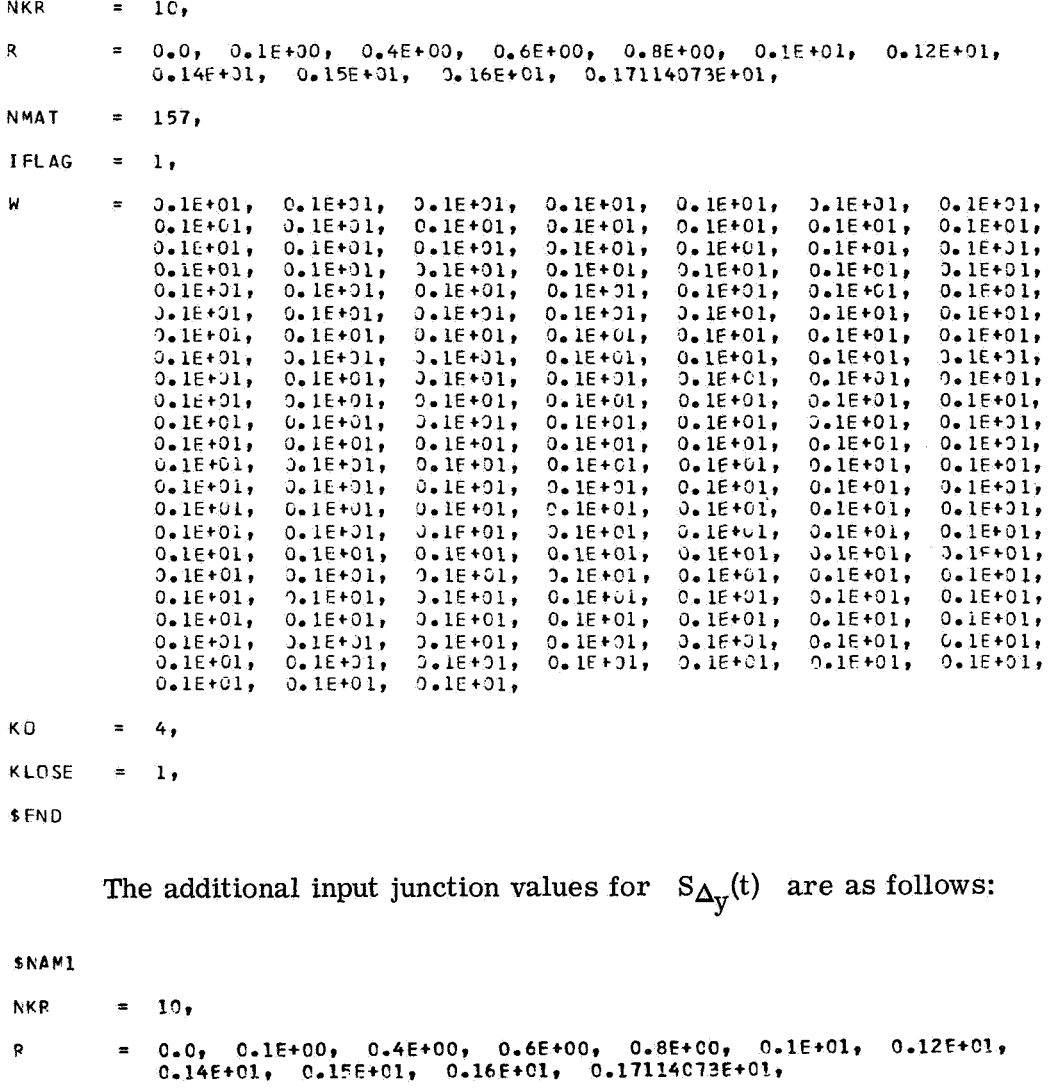

**SEND** 

The output for this case is as follows:

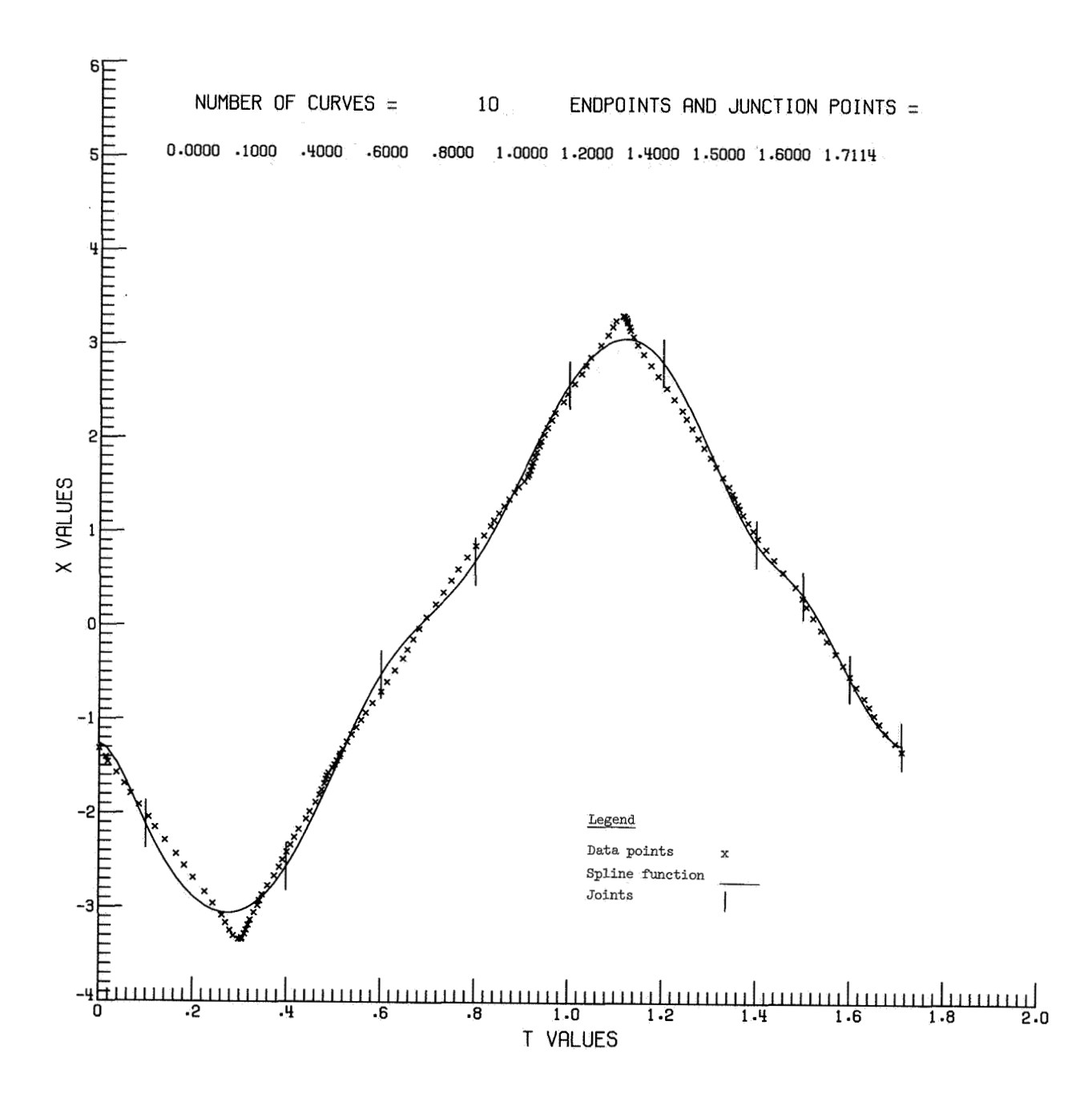

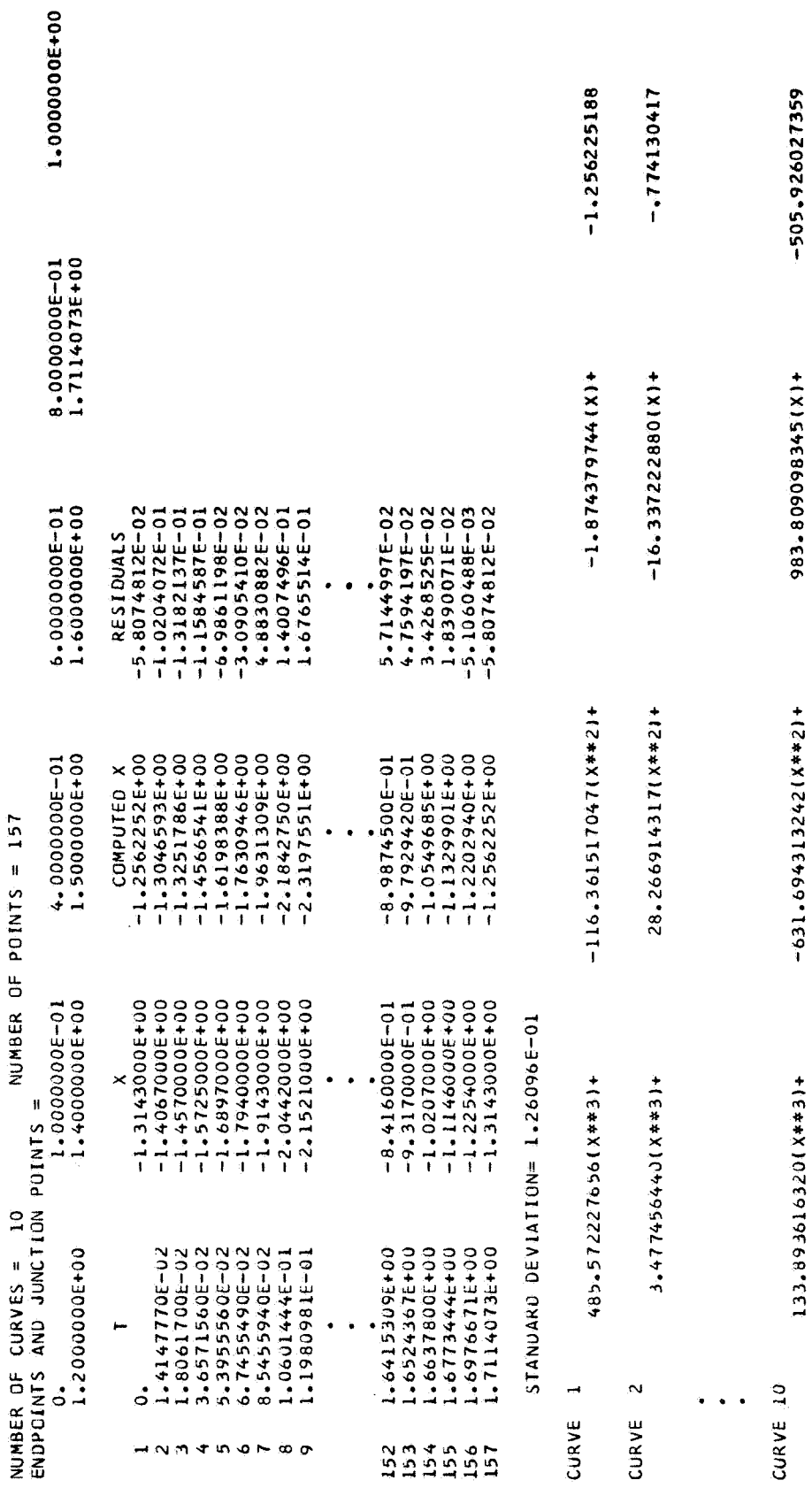

\*\*\*\*\*\*\*\*\*\*\*\*\*\*\*\*<br>FOR X SV T<br>T CV X SP+\*\*\*\*\*\*\*\*\*\*

APPENDIX  $C -$  Continued

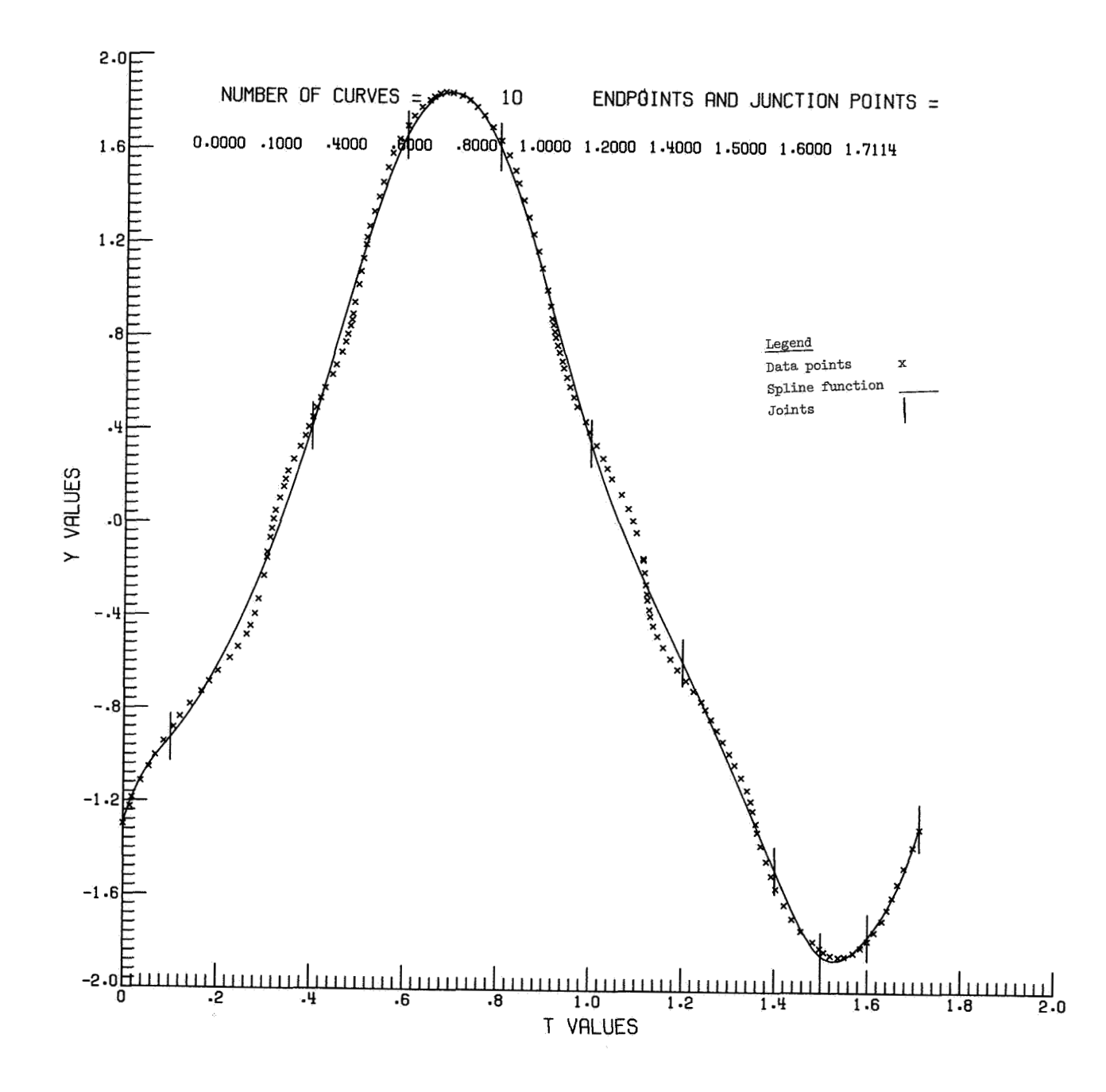

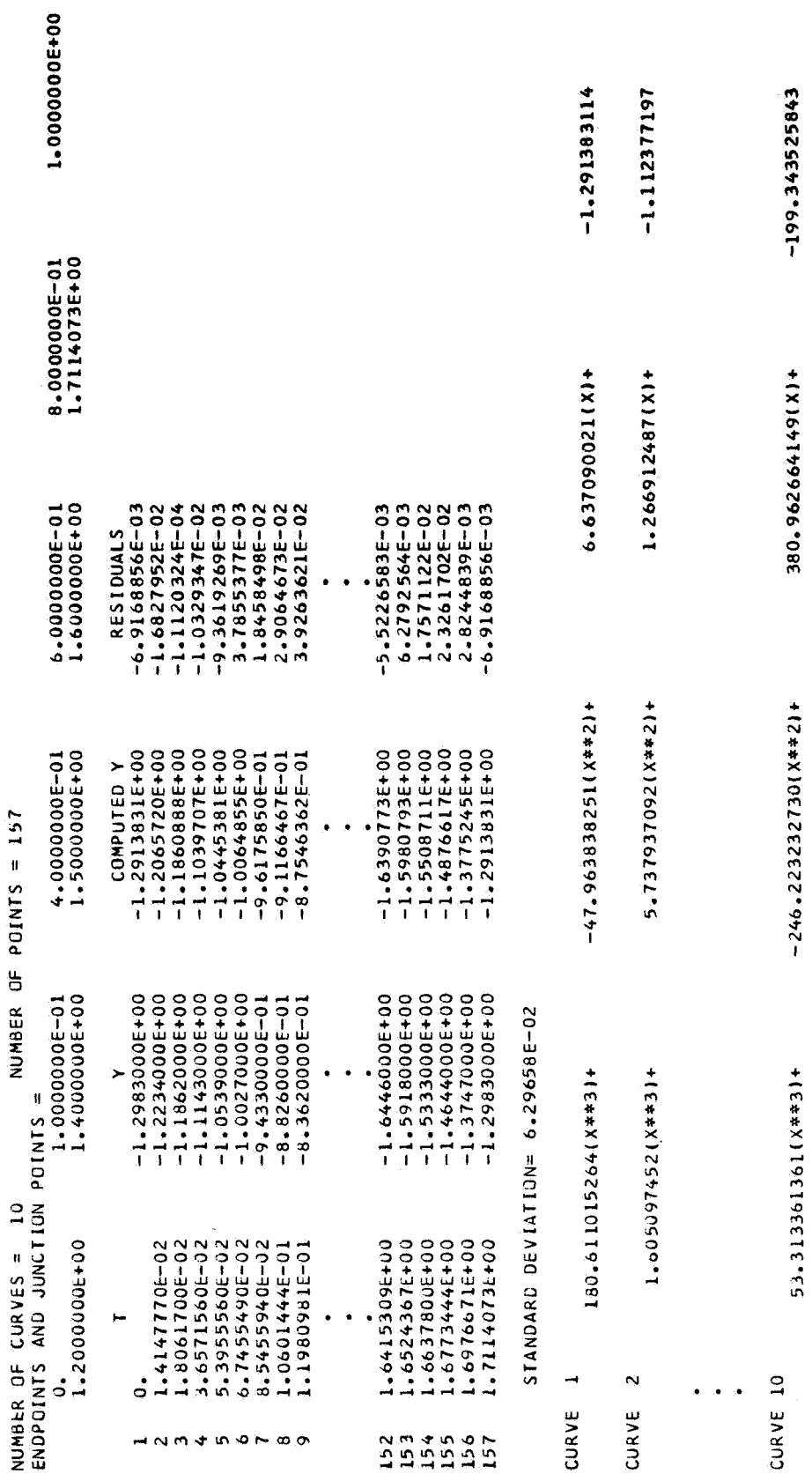

\*\*\*\*\*\*\*\*\*\*\*\*\*\*\*\*<br>1 SV Y SDF<br>\*\*\*\*\*\*\*\*\*\*\*\*\*\*\*

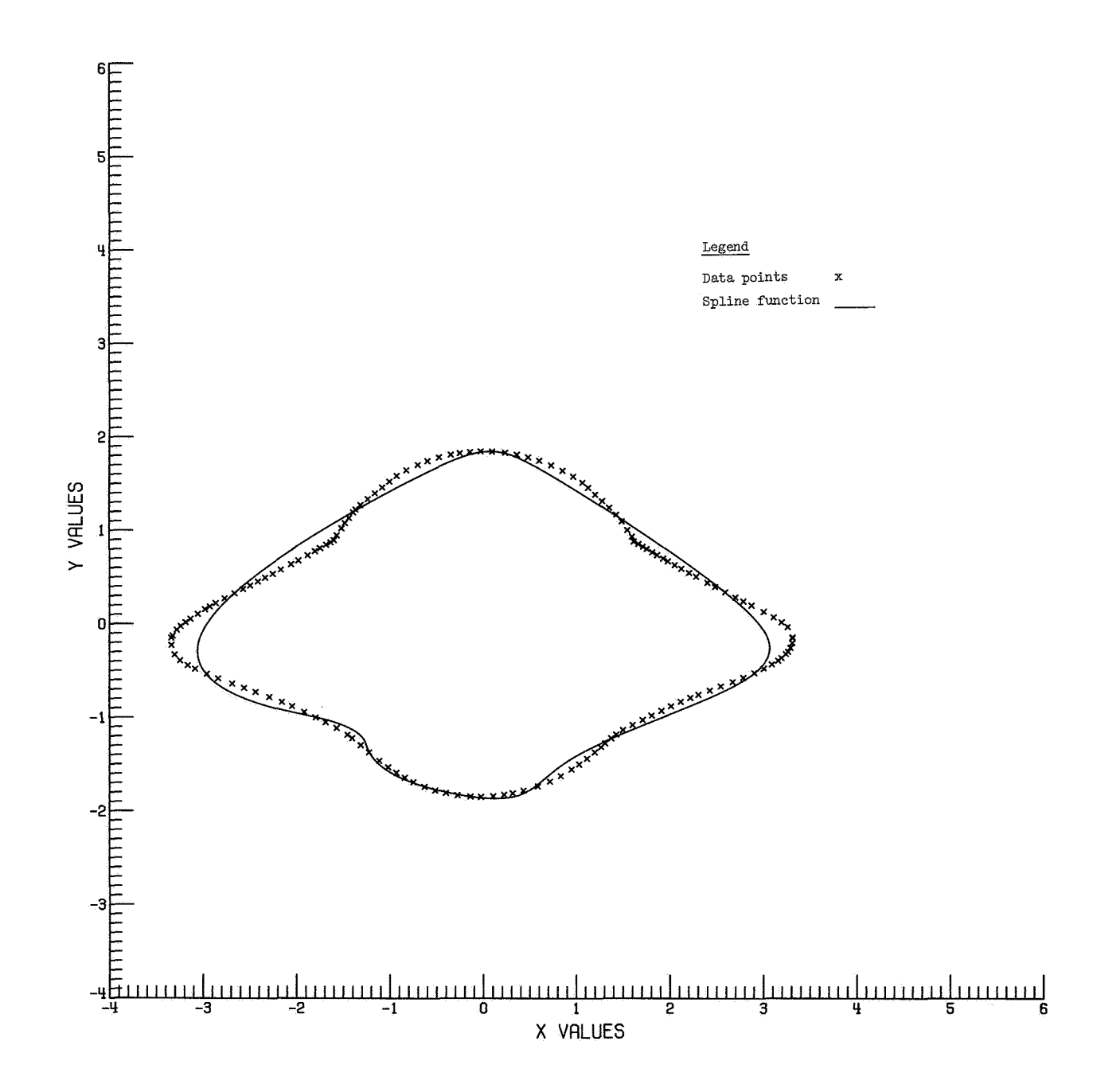

#### **APPENDIX** <sup>C</sup>- Continued

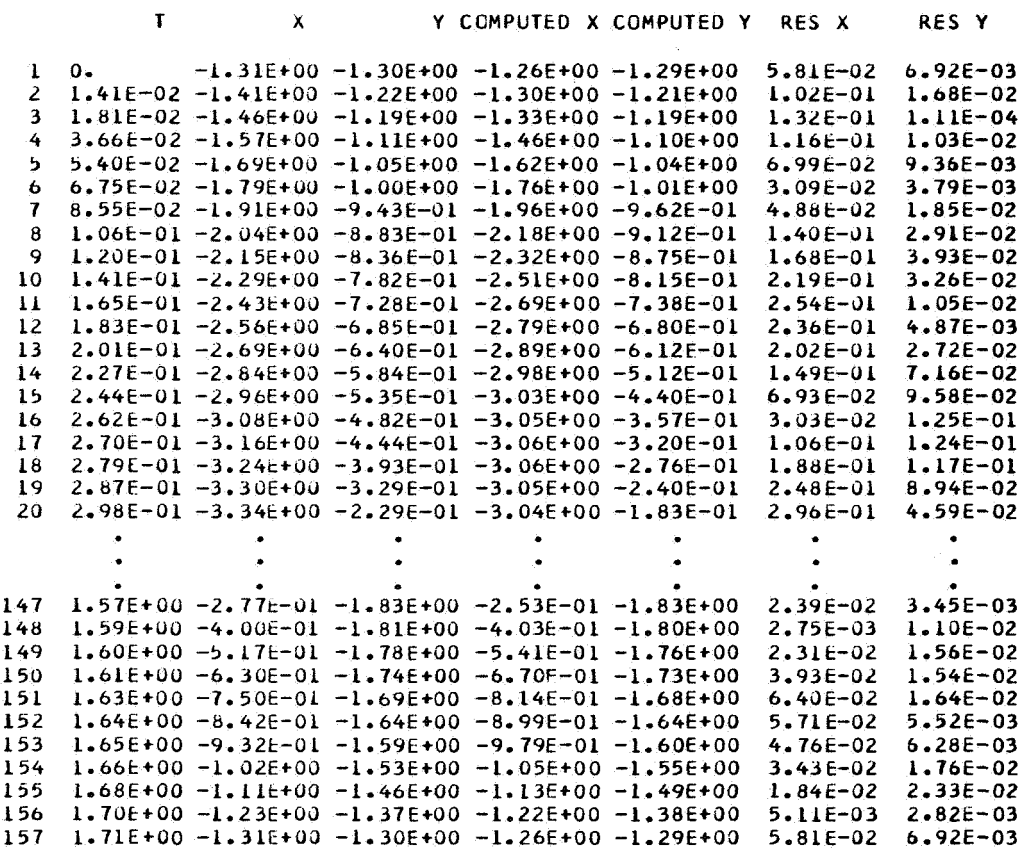

**MAXIMUM RESICUAL = 3.0704053E-01** 

A better fit can be realized by changing the joints for  $S_{\Delta x}(t)$  to the following values:

**NKR** = **20, <sup>R</sup>**= *O.O\** **Oo2E+OO\* 0.25E+OO\* 0\*28E+OC\* 0\*3E+CC\* 0-?3E+00, 0.3bE+OQr 0\*5E+OC, 0\*7E+OO\*** *0.875€+00\** **0.89E+OC\*** 0.91E+OC\* **O.lE+Olr 0.1C9E+Olq O.lllE+Ol\* 0.113E+Olr C-l16E+Cl\* 0\*124E+Ol\* C.13@E+Ol\* 0.149E+Ol\* 0,17114073E+Ol\*** 

and changing the joints for  $S_{\Delta v}(t)$  to the following values:

**NKR**  $= 27,$  $\begin{array}{cccccc} = & 0.0, & 0.2E+00, & 0.25E+00, & 0.28E+00, & 0.3E+00, & 0.33E+00, & 0.38E+00, \\ 0.44E+00, & 0.44E+CC, & 0.52E+0C, & 0.6E+00, & 0.7E+00, & 0.84E+00, \\ 0.56E+CC, & 0.104E+01, & 0.11E+01, & 0.113E+01, & 0.116E+01, & 0.12E+01, \\ 0.124E+0$  $\overline{R}$ 

The output with these improved spline curves is as follows:

## **APPENDIX C** - Continued

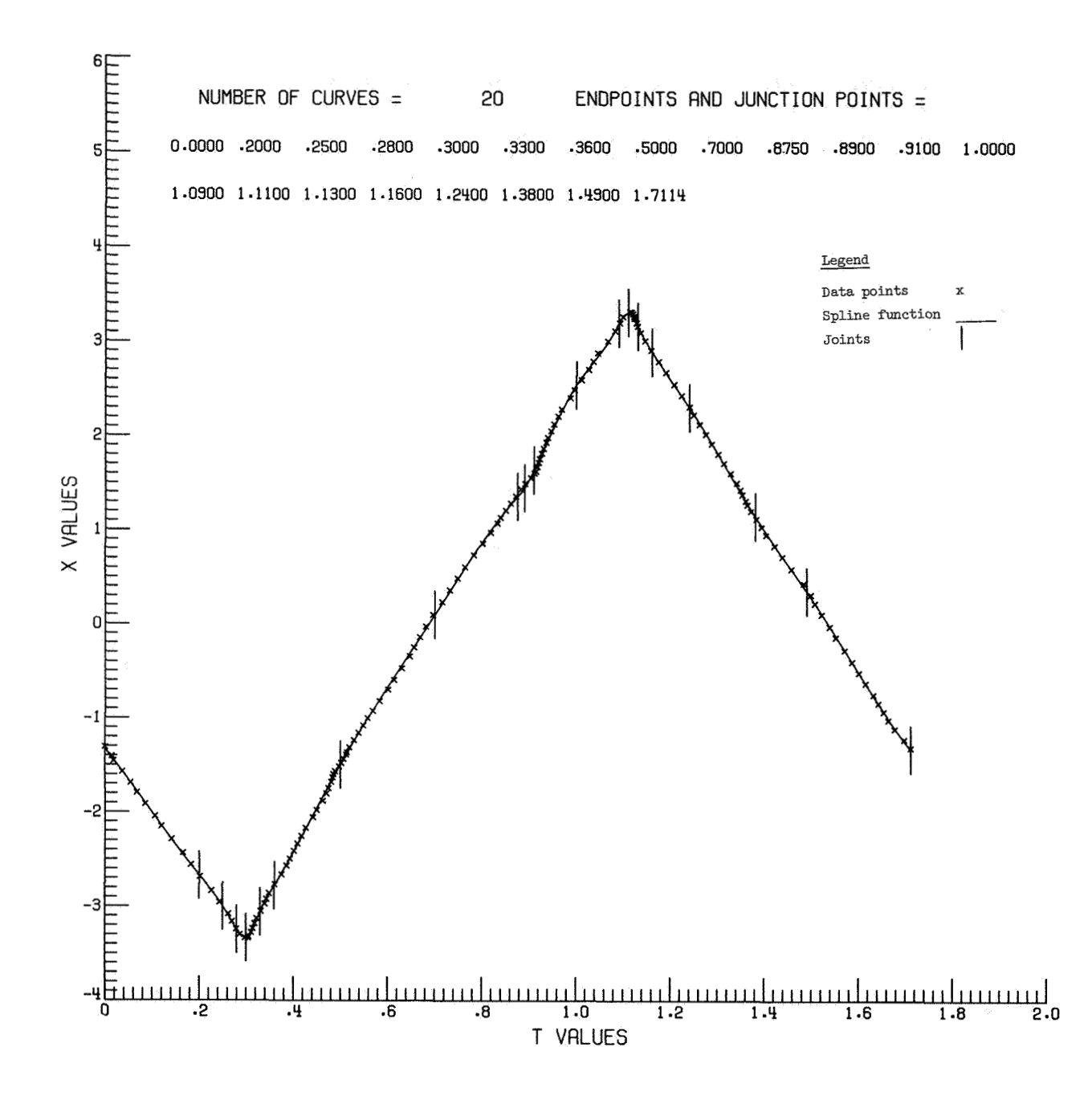

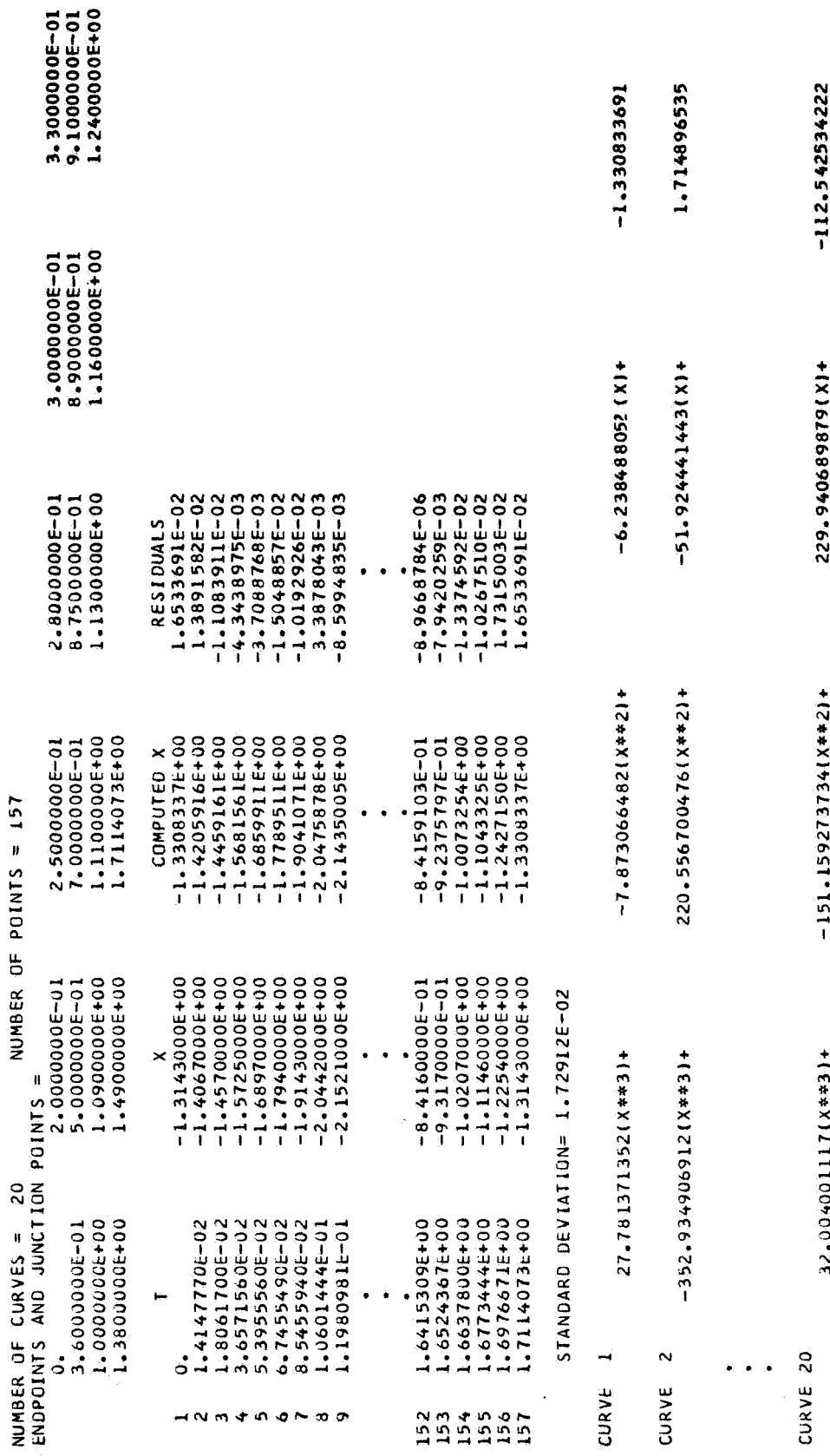

\*\*\*\*\*\*\*\*\*\*\*\*\*\*\*\*<br>1 SA X SHA<br>\*\*\*\*\*\*\*\*\*\*\*\*\*\*

65

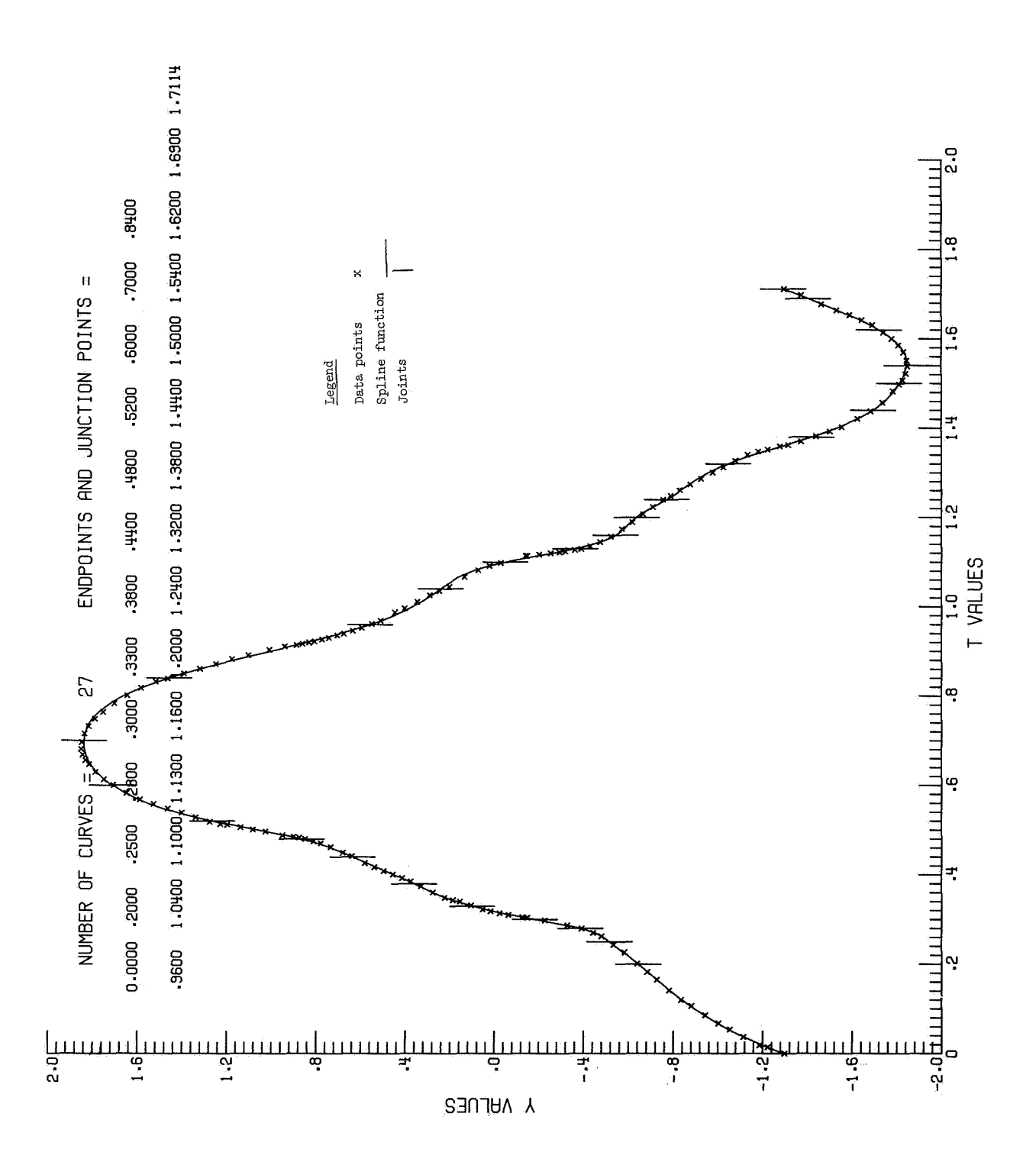

66

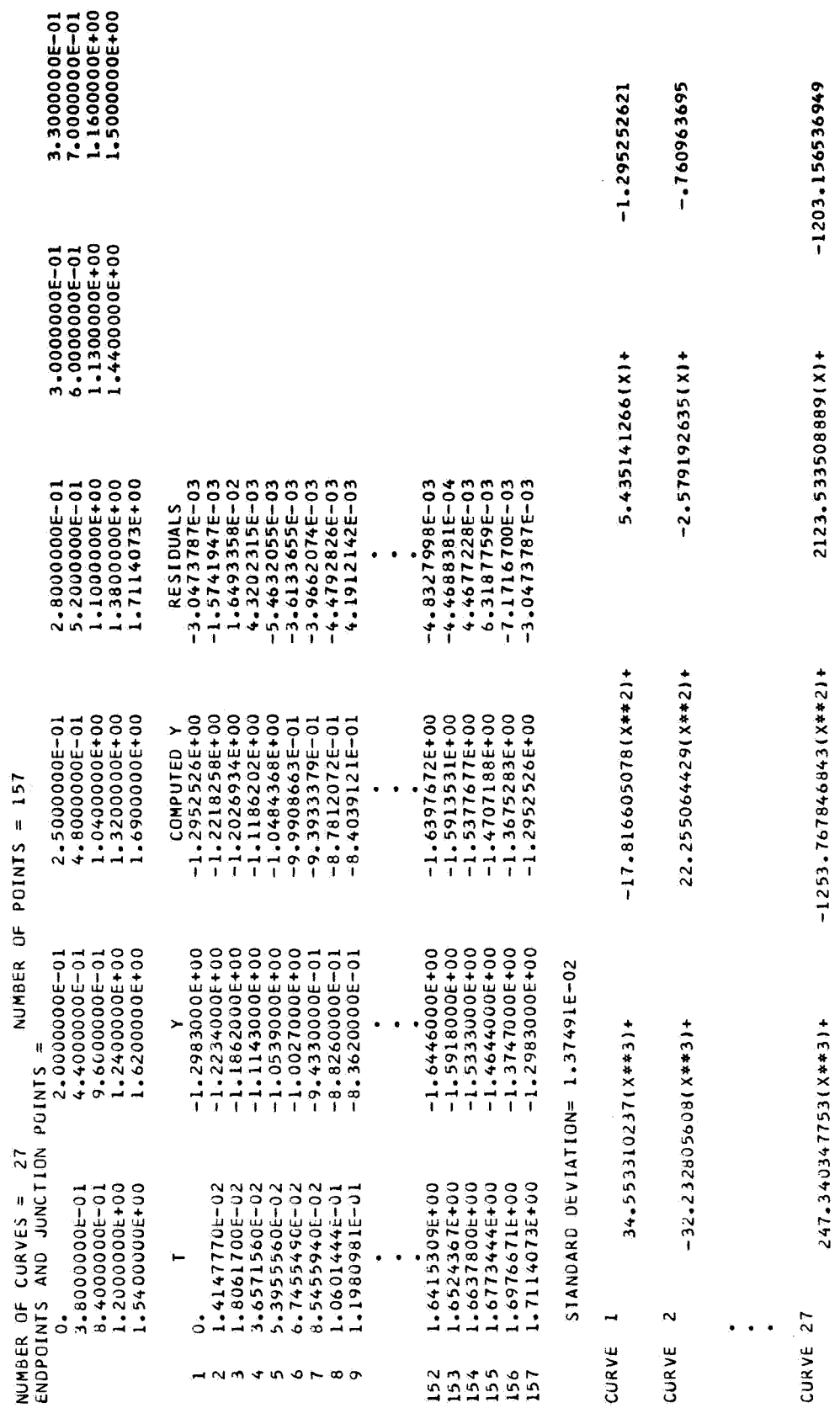

\*\*\*\*\*\*\*\*\*\*\*\*\*\*\*<br>1 SO A HOJ VIVO<br>\*\*\*\*\*\*\*\*\*\*\*\*\*

APPENDIX C - Continued

 $\zeta_{\theta}$ 

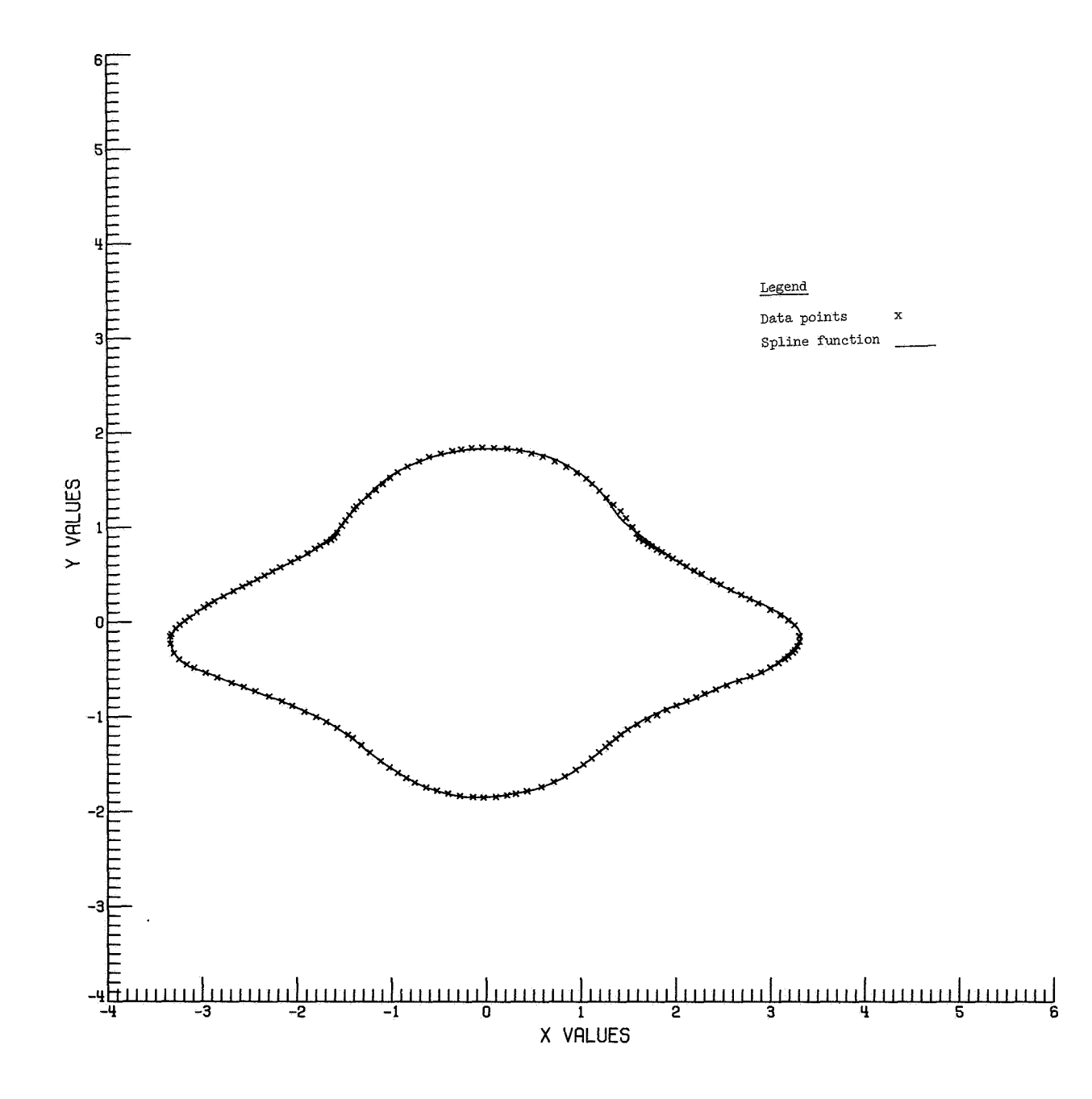

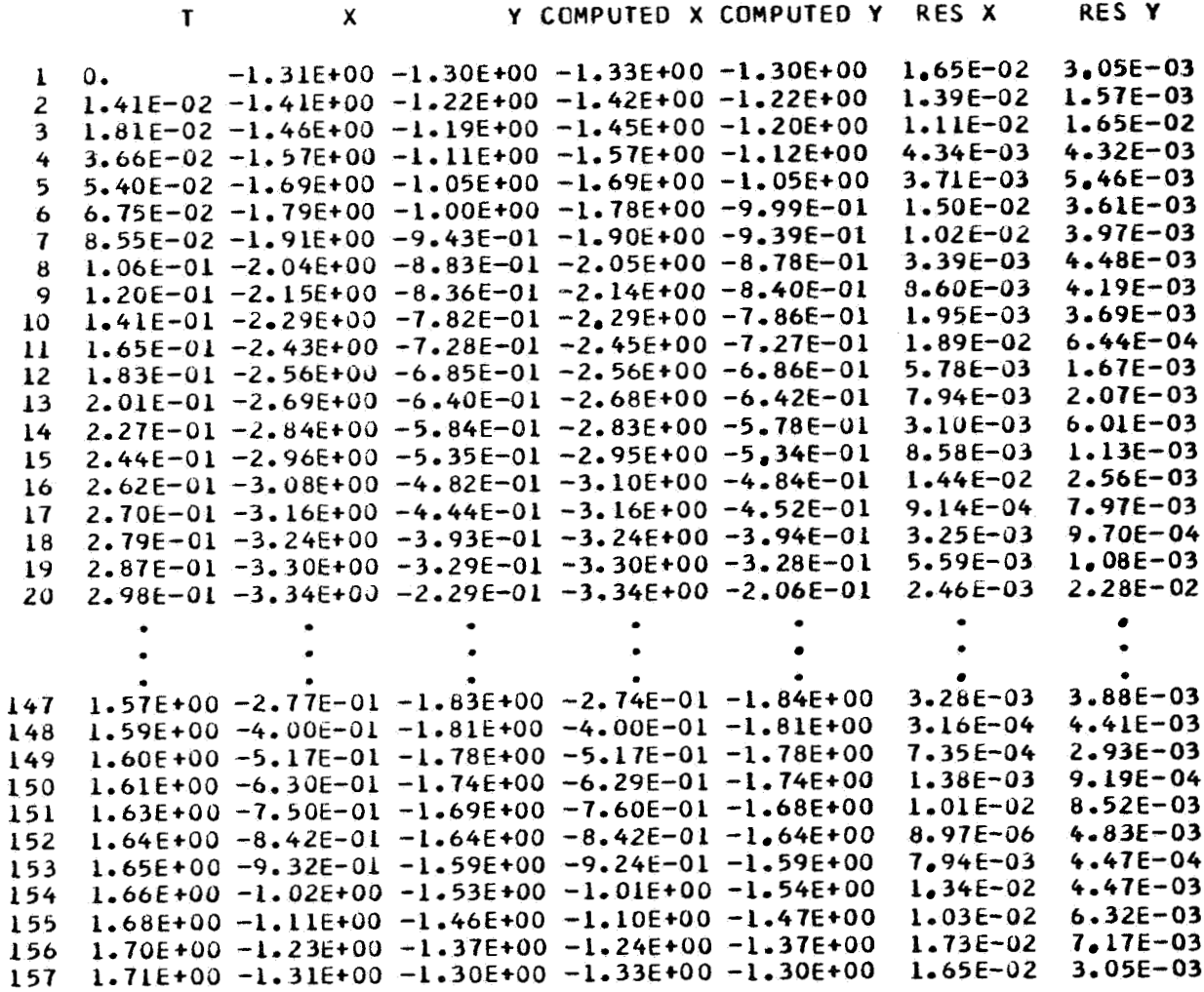

MAXIMUM RESIDUAL =  $5.4167443E-02$ 

69

Case 3

Case 3 is a parametric algorithm, arbitrary curve. The input with junction points for  $S_{\Delta_X}(t)$  is as follows:

\$NAM1

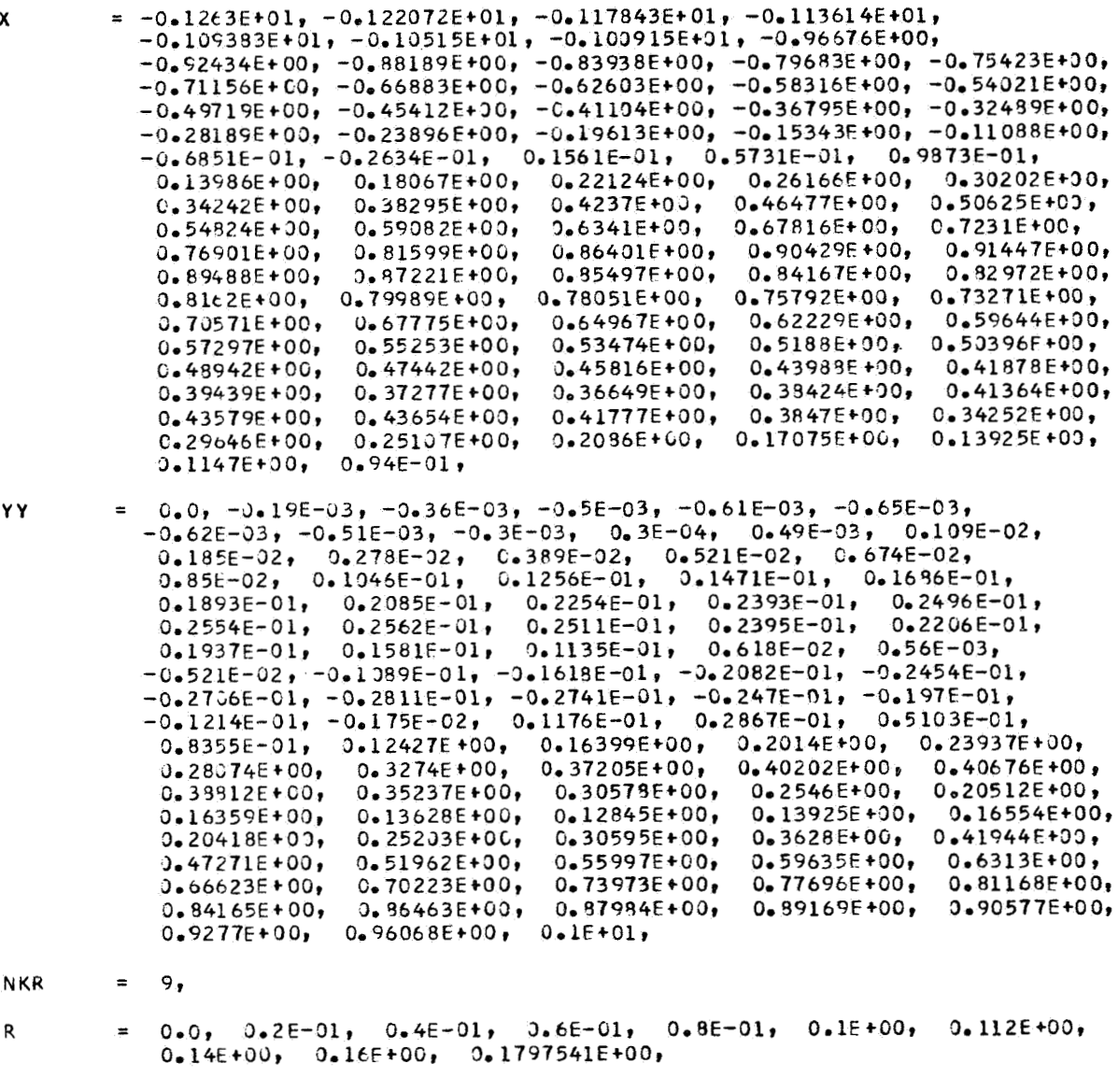

NMAT =  $95$ ,
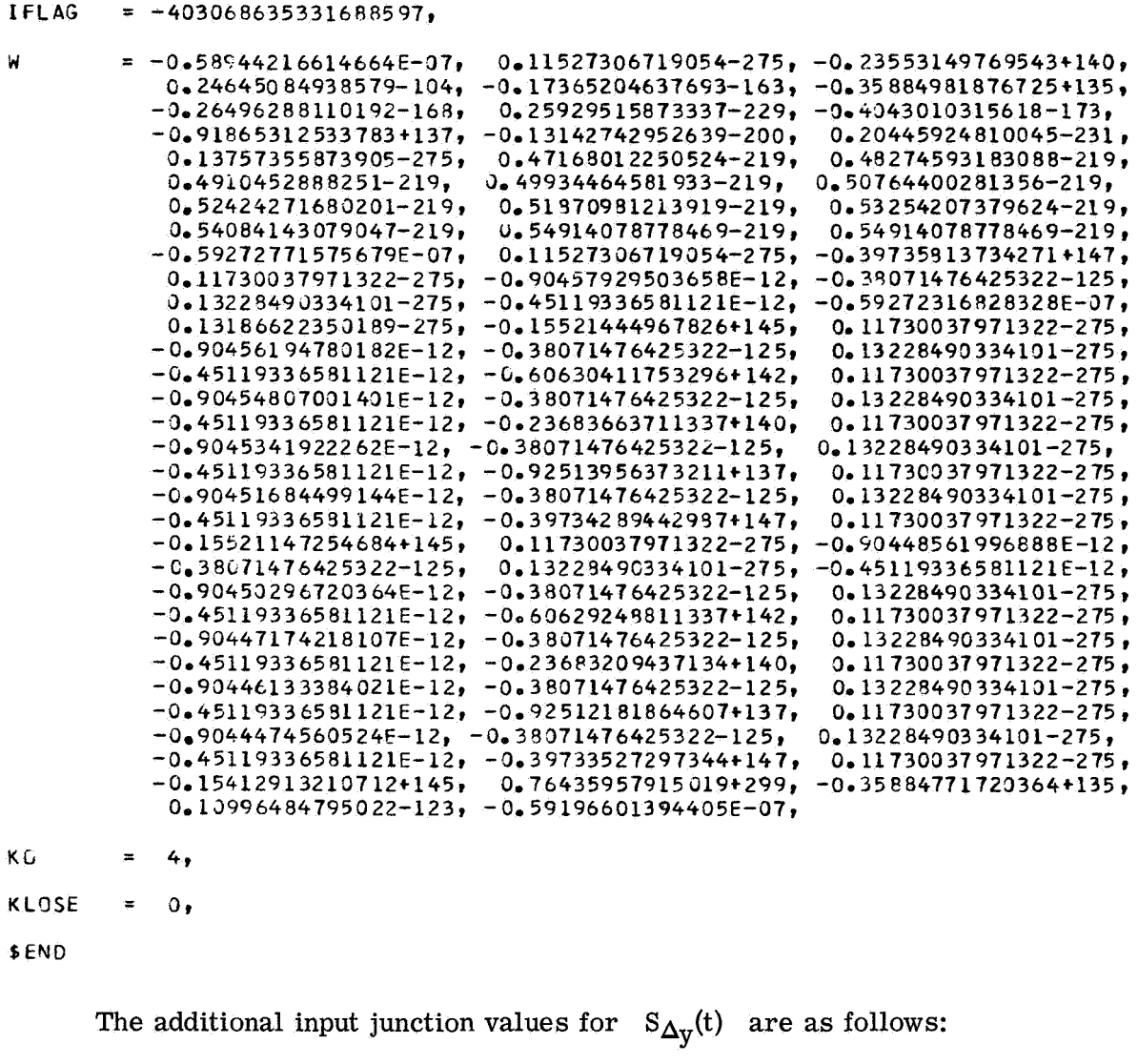

**SNAM1 NKR**  $\pm$  9, =  $0.0, 0.2E-01, 0.4E-01, 0.6E-01, 0.8E-01, 0.1E+00, 0.112E+00,$ <br> $0.14E+00, 0.16E+00, 0.1797541E+00,$  $\mathbf R$ 

\$END

The output for this case is as follows:

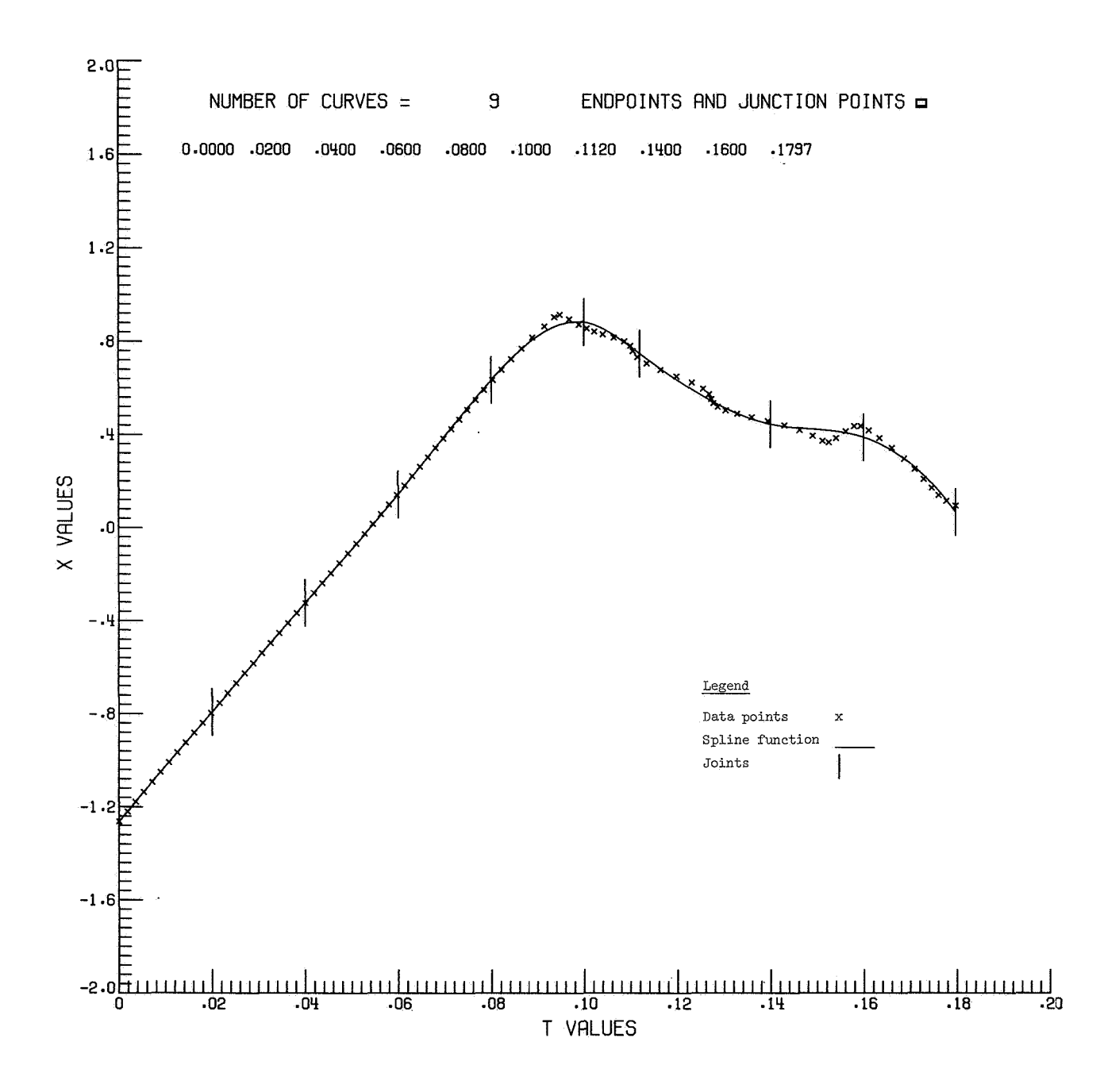

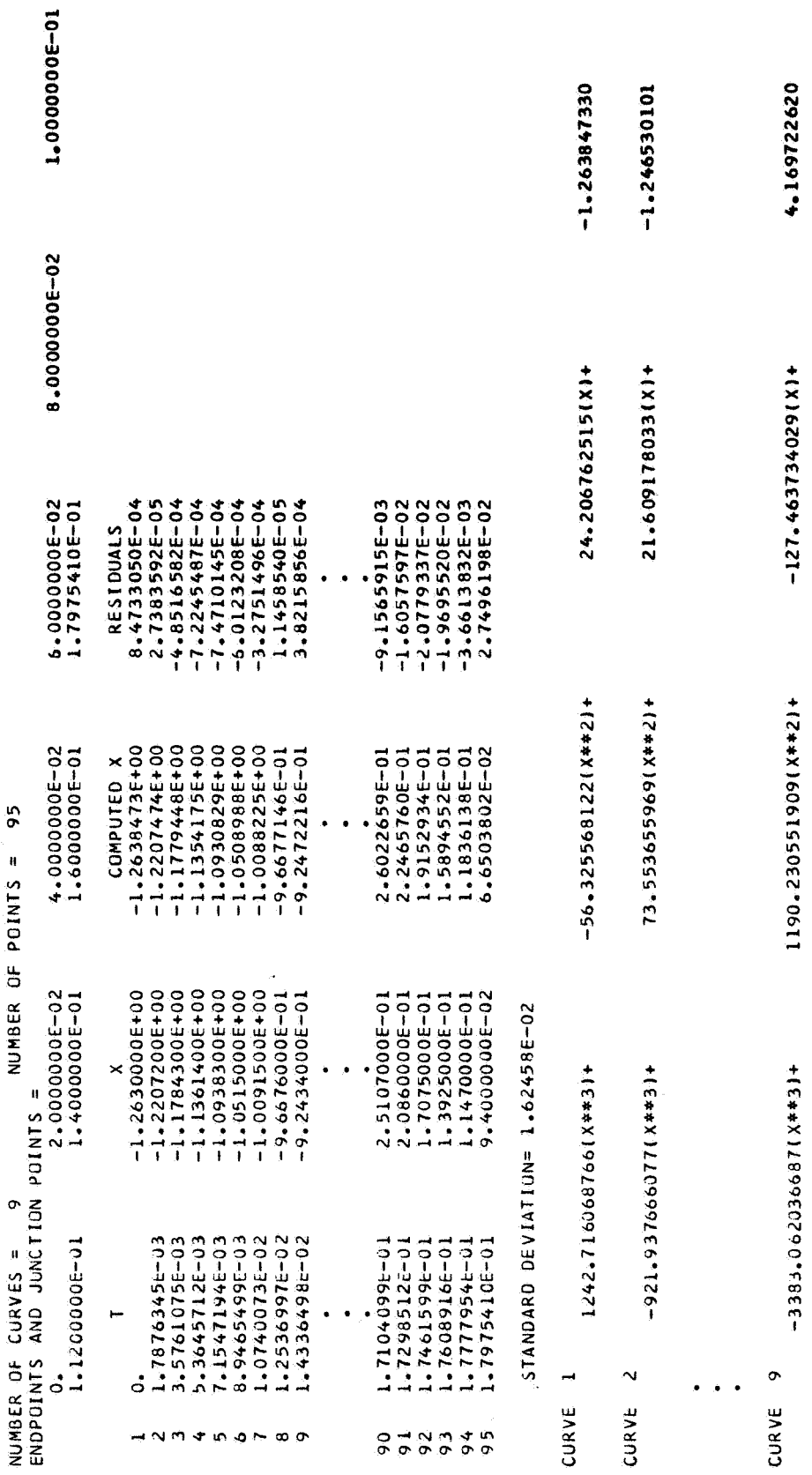

\*\*\*\*\*\*\*\*\*\*\*\*\*\*\*<br>DATA FOR X VIS<br>TATA FOR X VIST

APPENDIX  $C -$  Continued

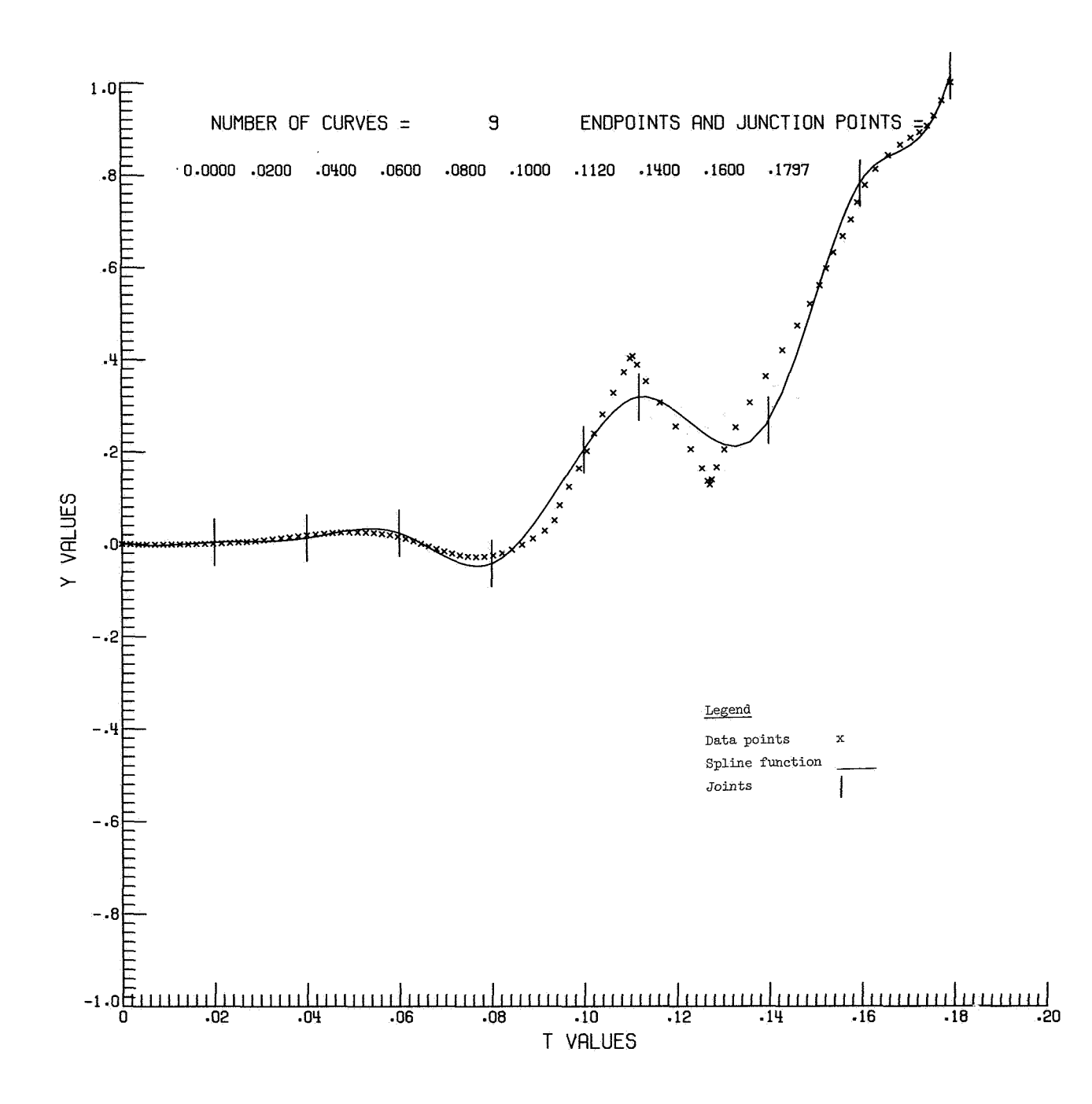

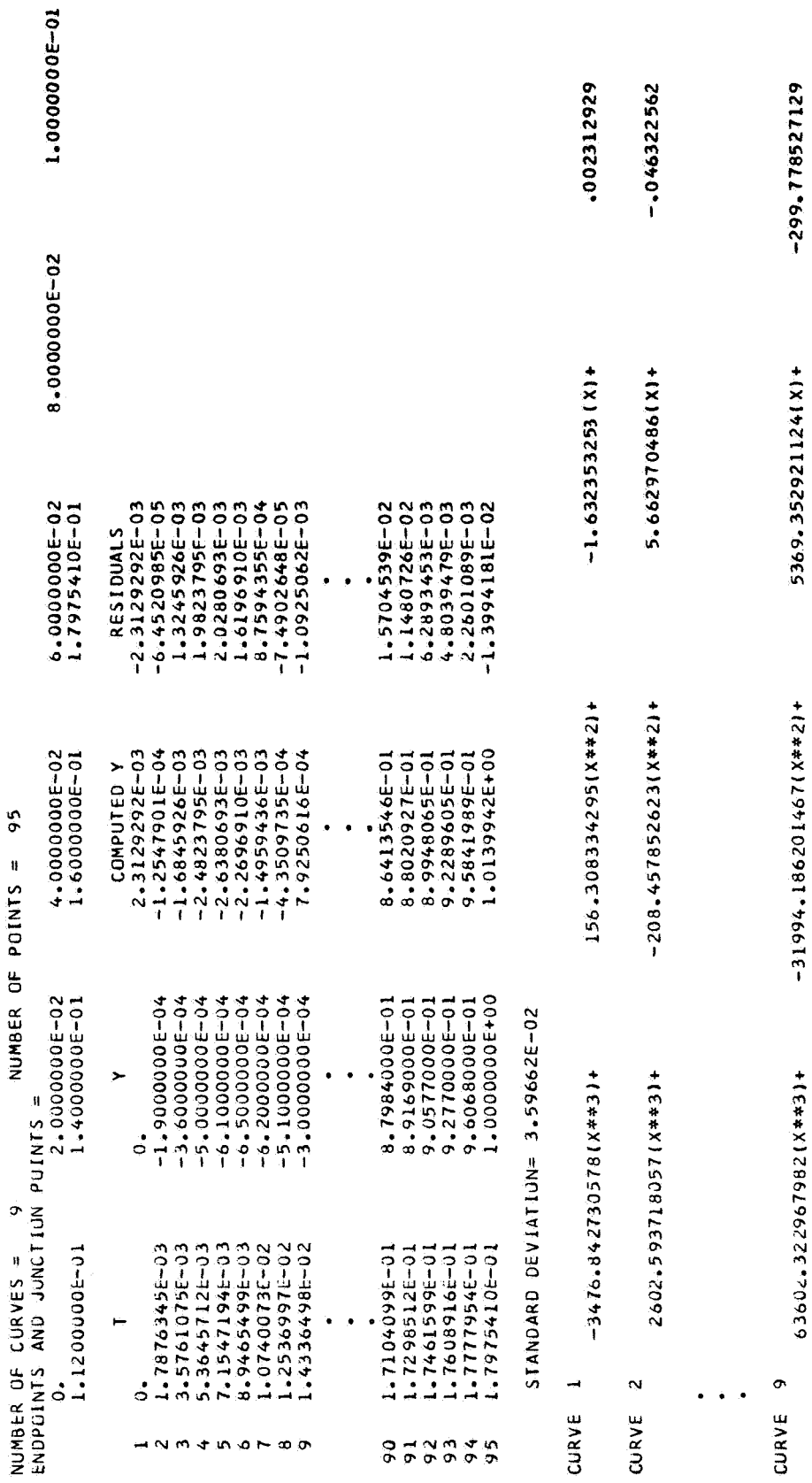

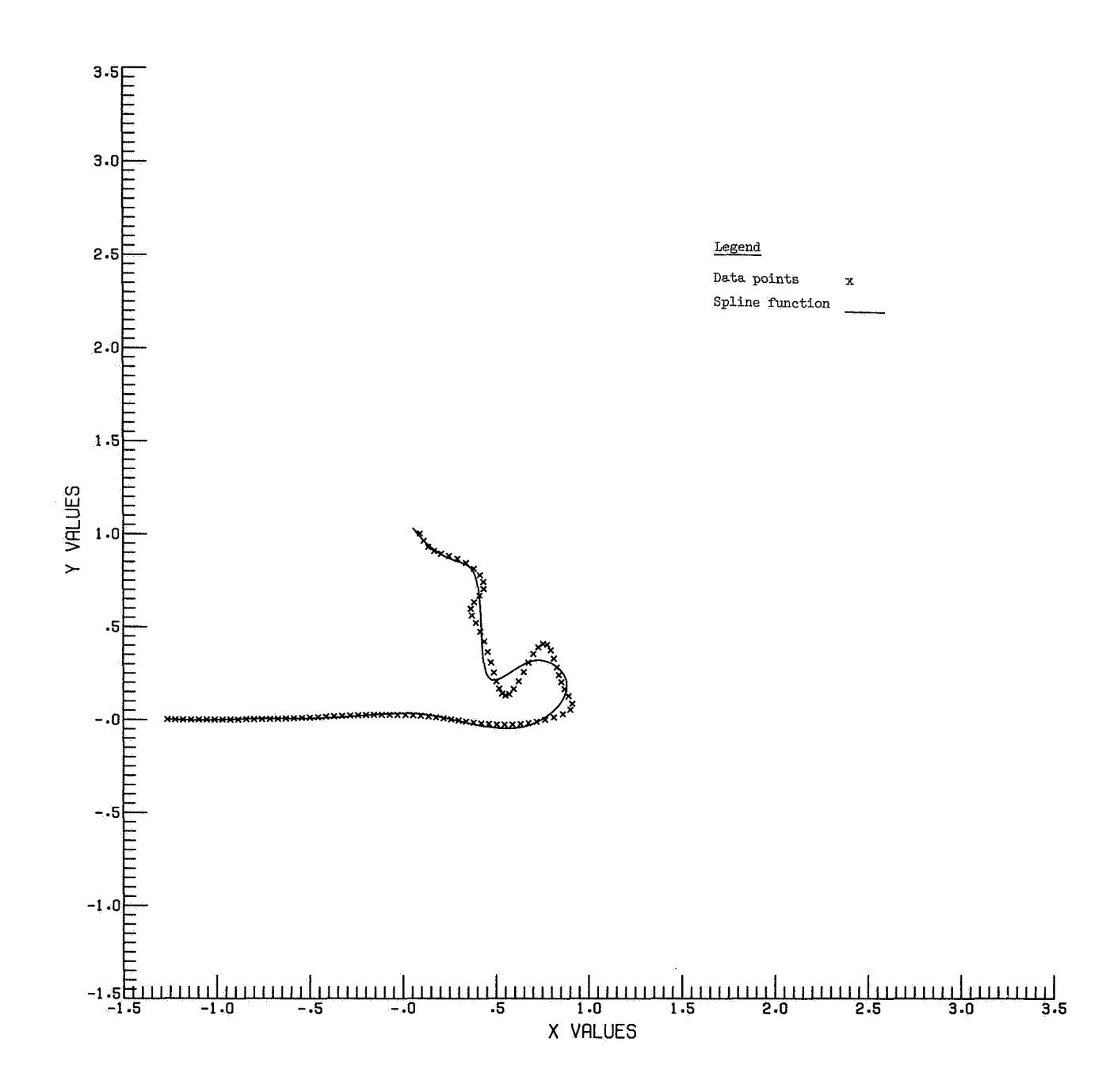

## $APPENDIX C - Continued$

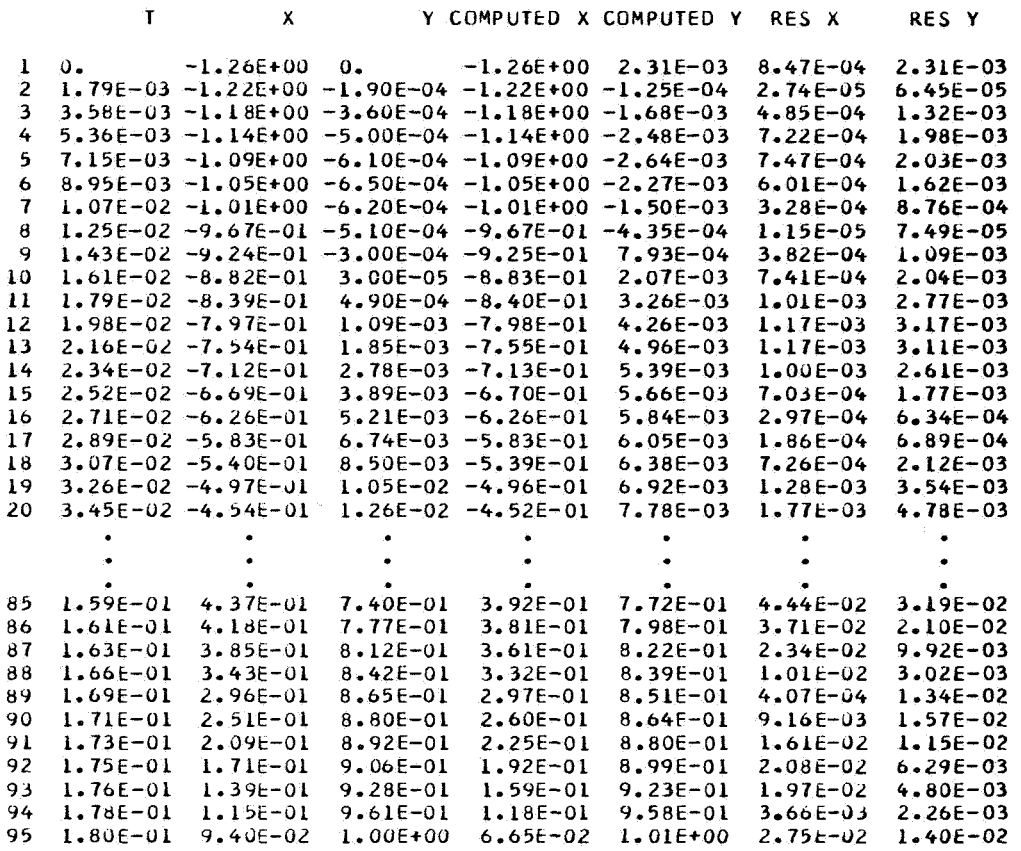

MAXIMUM RESIDUAL = 1.0569066E-01

A better fit can be obtained by changing the joints for  $S_{\Delta x}(t)$  to the following values:

**NKR**  $= 26$ 0.0, 0.4E-01, 0.6E-01, 0.64E-01, 0.74E-01, 0.86E-01, 0.9E-01,<br>0.94E-01, 0.98E-01, 0.102E+00, 0.106E+00, 0.109E+00, 0.112F+00,<br>0.114E+00, 0.12E+00, 0.124E+00, 0.126E+00, 0.129E+00,<br>0.132E+00, 0.138E+00, 0.148E+00, 0.152E+0  $\mathbf{Q}$  $\approx$ 

and changing the joints for  $S_{\Delta v}(t)$  to the following values:

NKR.  $= 22$  $\begin{array}{cccccc} = & 0\bullet 0\bullet & 0\bullet 75E-01\bullet & 0\bullet 8E-01\bullet & 0\bullet 85E-01\bullet & 0\bullet 9E-01\bullet & 0\bullet 94E-01\bullet & 0\bullet 96E-01\bullet & 0\bullet 16E+00\bullet & 0\bullet 108E+00\bullet & 0\bullet 109E+00\bullet & 0\bullet 11E+00\bullet & 0\bullet 112E+00\bullet & 0\bullet 118E+00\bullet & 0\bullet 124E+00\bullet & 0\bullet 124E+00\bullet &$  ${\bf R}$ 

The output with these improved spline curves is as follows:

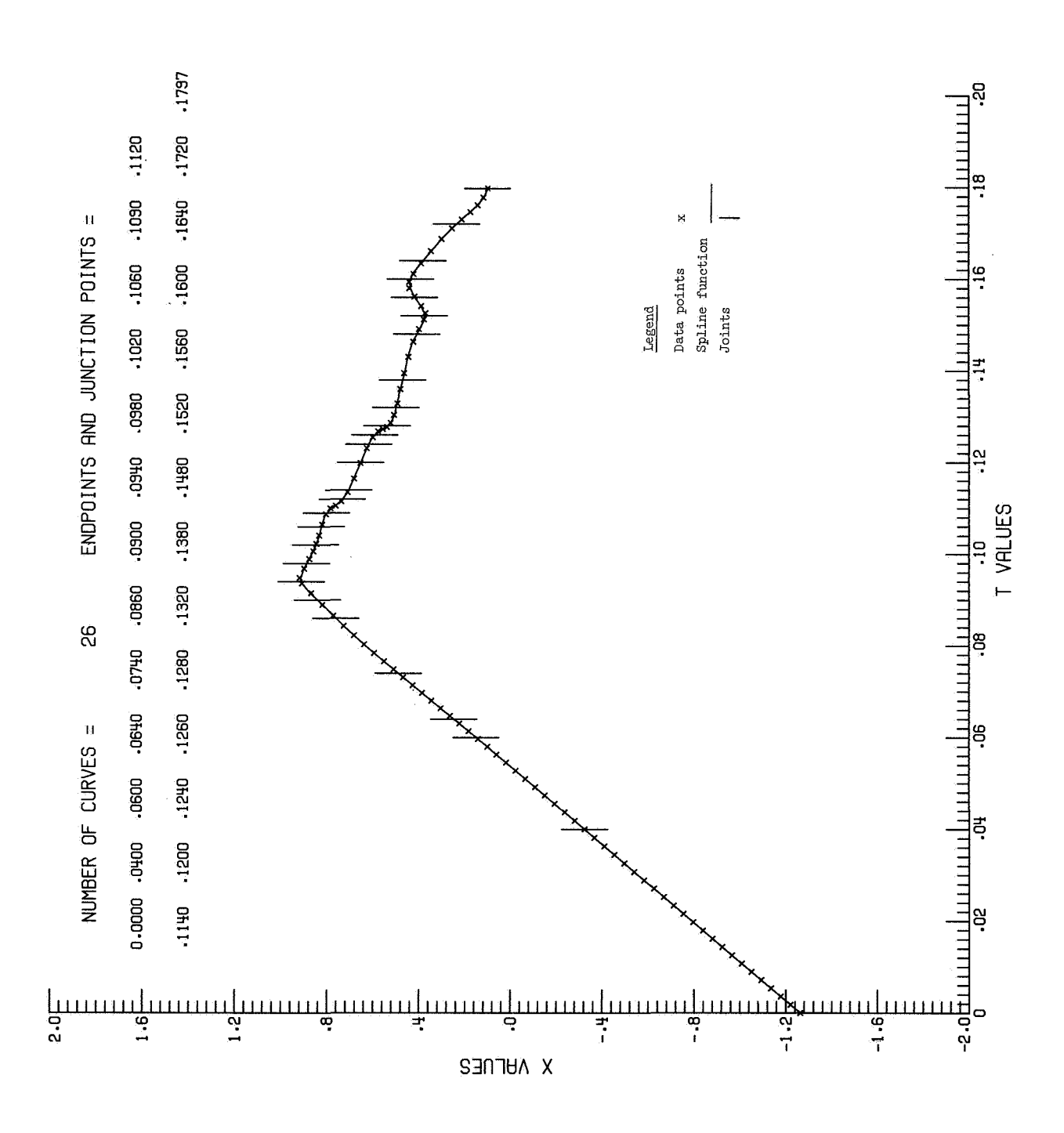

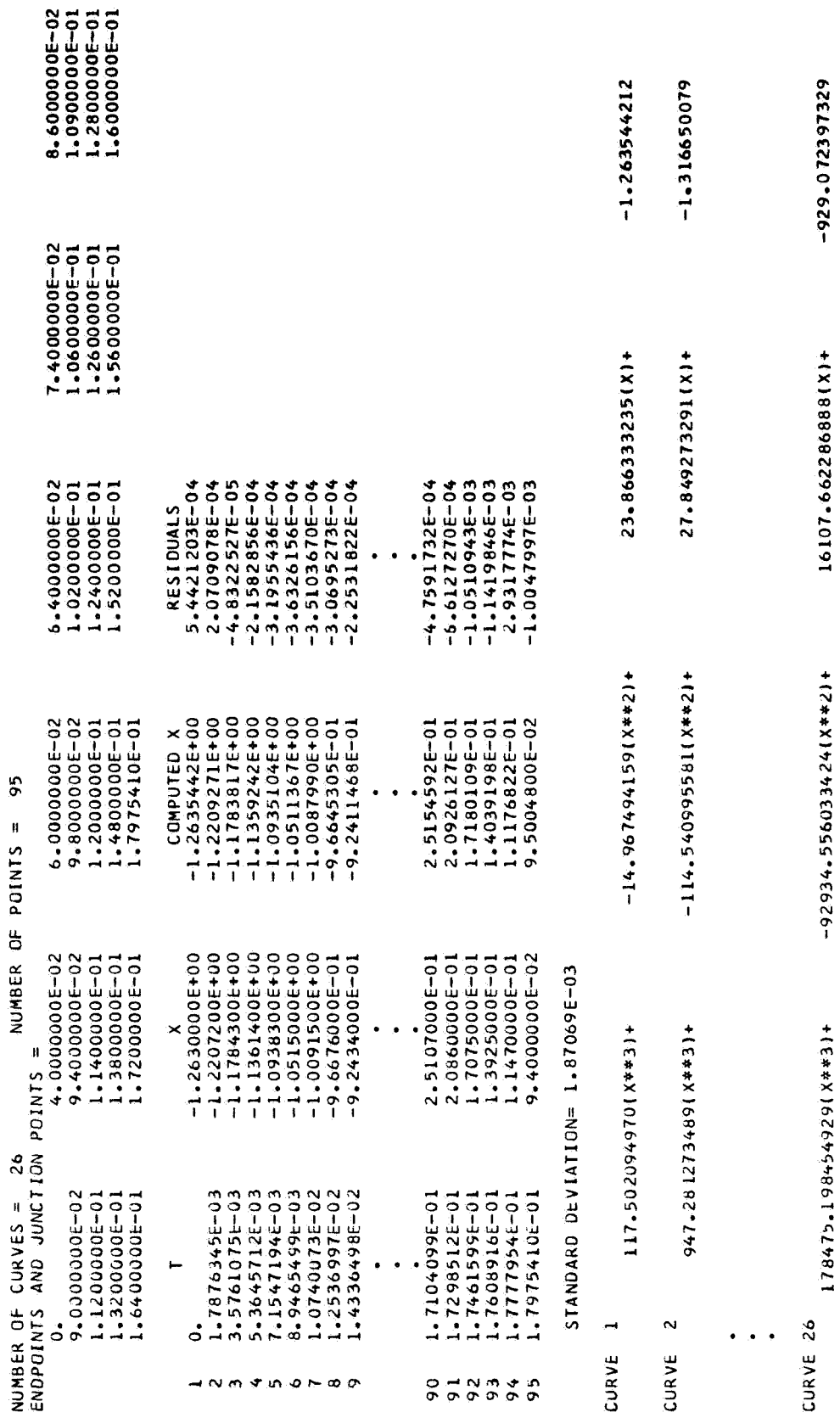

第3章李培培教授教授教授教授<br>1941年(KINST)<br>1943年李培培教授教授教授

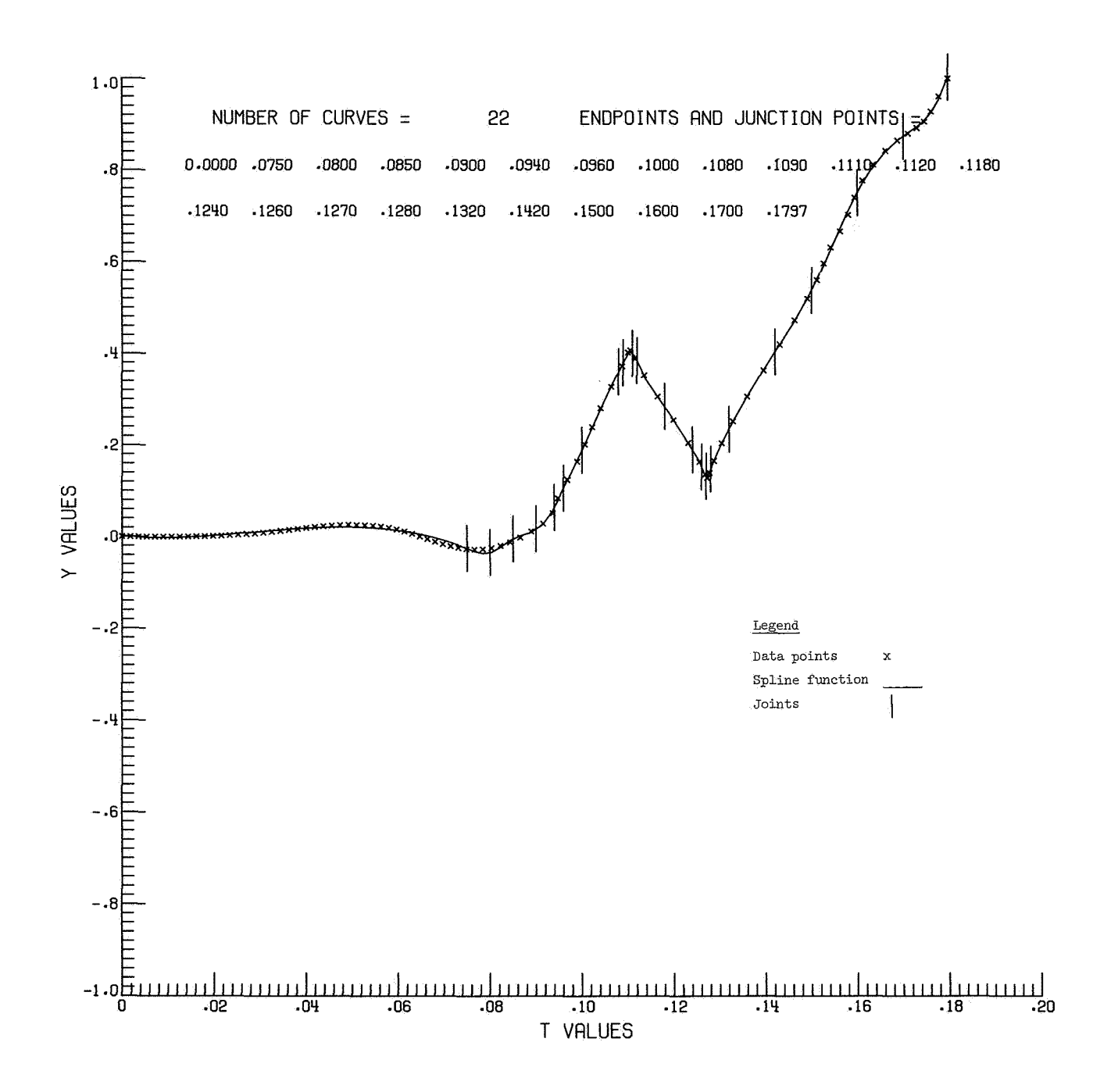

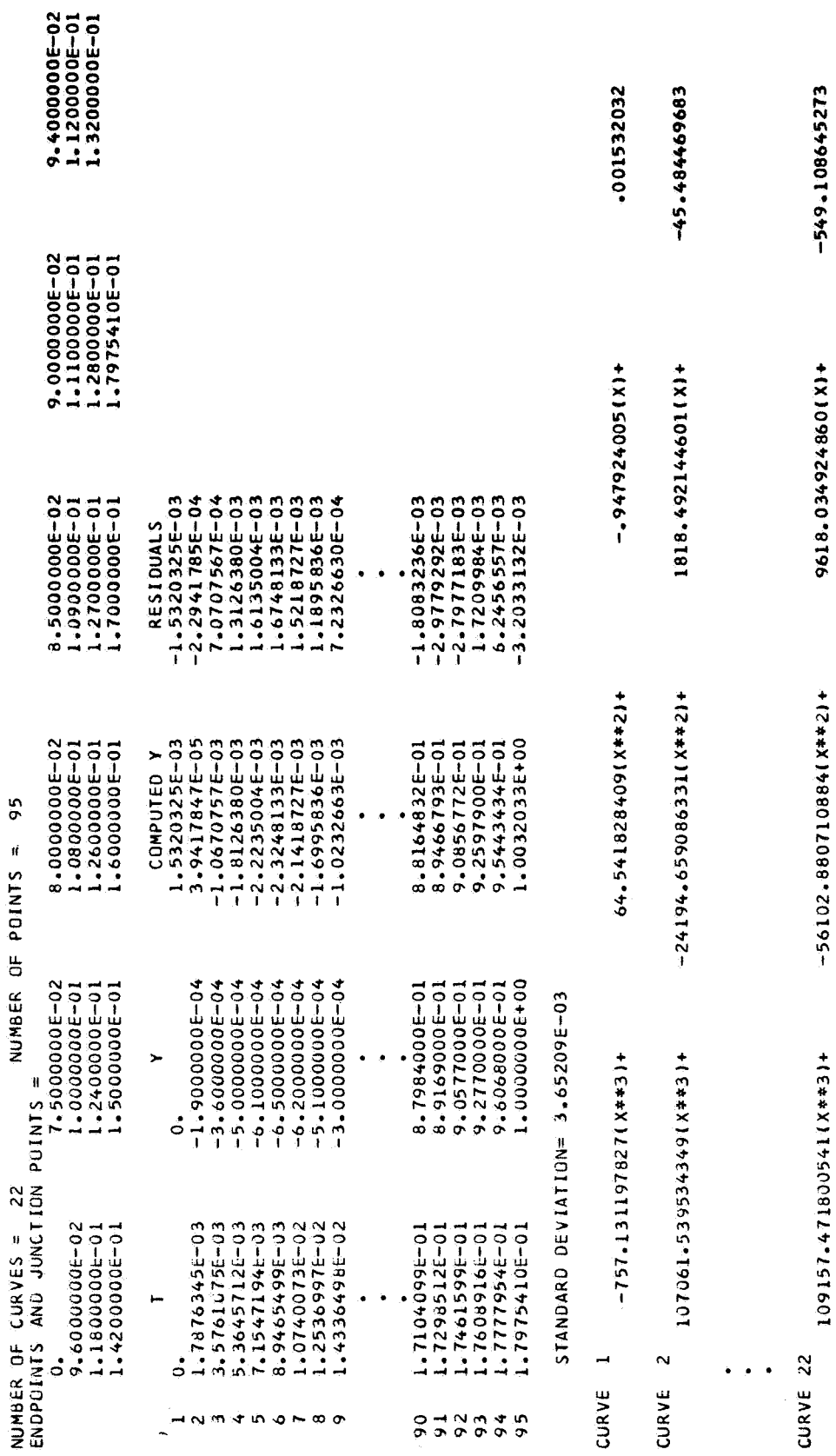

\*\*\*\*\*\*\*\*\*\*\*\*\*\*\*\*<br>JATA FOR Y YS T<br>TATA FOR Y YS T

APPENDIX  $C -$  Continued

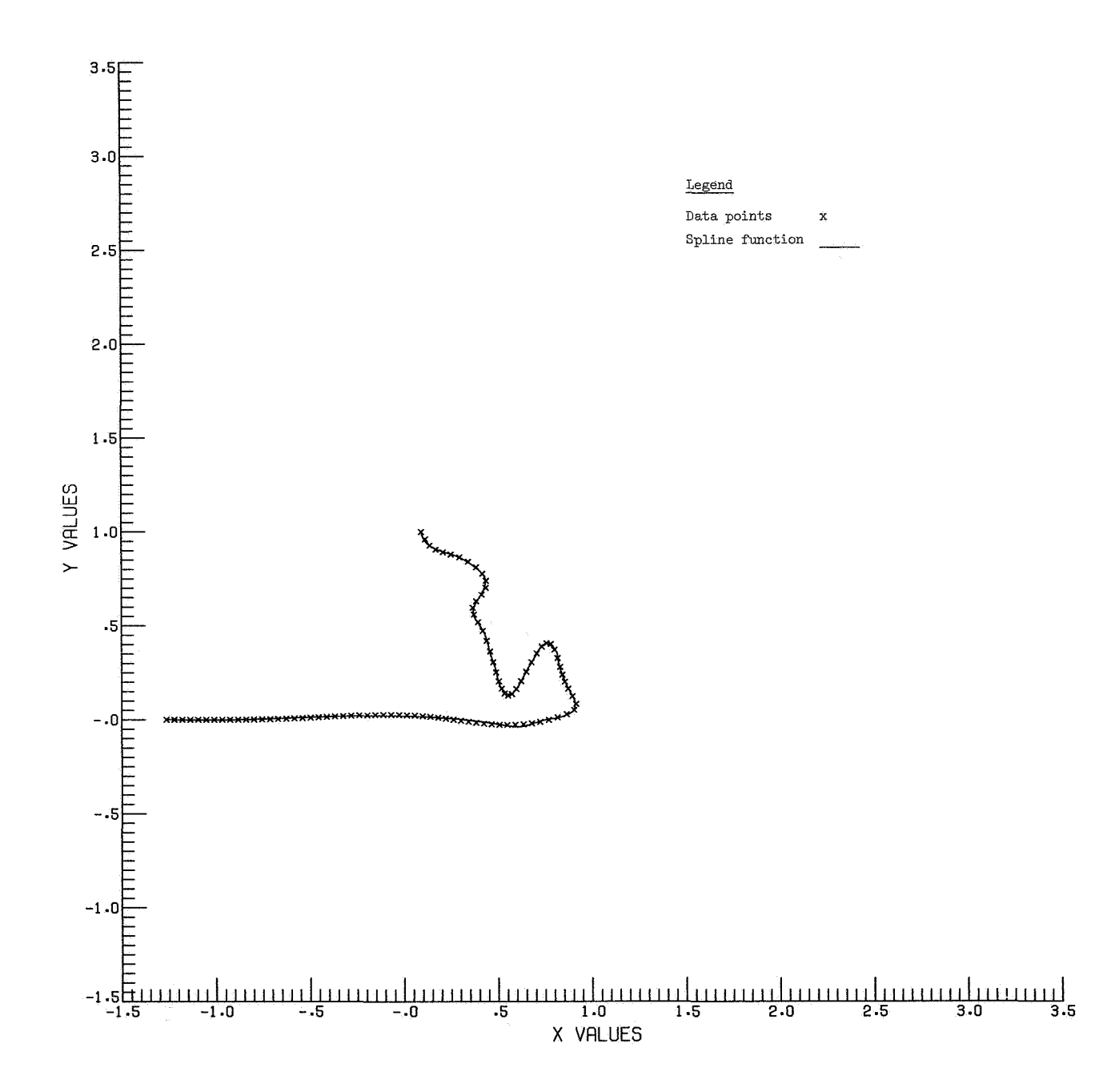

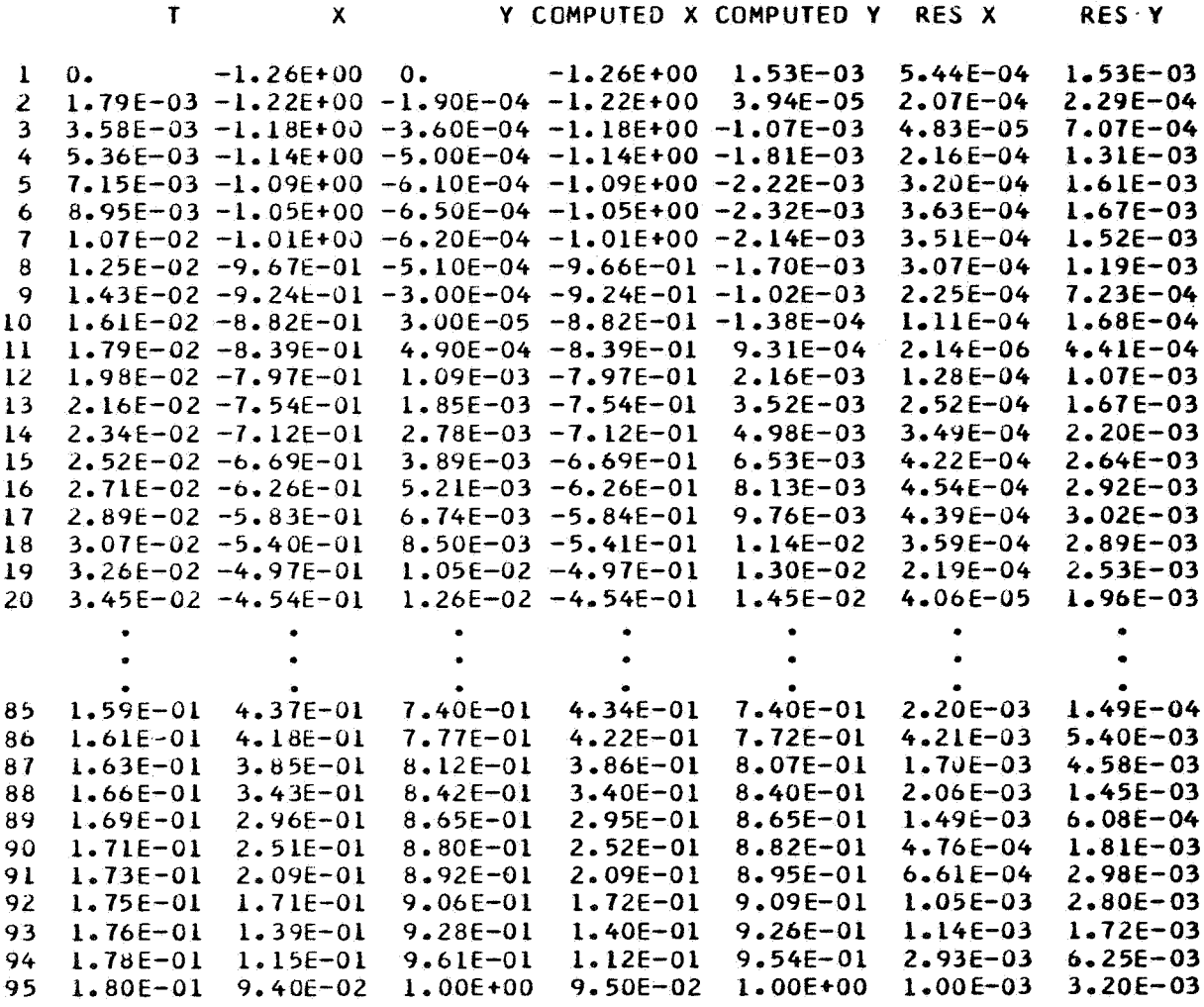

MAXIMUM RESIDUAL =  $9.6992911E-03$ 

## REFERENCES

- **1.** De Boor, Carl; and Rice, John R.: Least Squares Cubic Spline Approximation **I**  Fixed Knots. CSD TR 20, Purdue Univ., Apr. **1968.**
- **2.** De Boor, Carl; and Rice, John R.: Least Squares Cubic Spline Approximation 11 Variable Knots. CSD TR **21,** Furdue Univ., Apr. **1968.**
- **3.** Smith, Patricia J.: FITLOS: A FORTRAN Program for Fitting Low-Order Polynomial Splines by the Method of Least Squares. NASA TN **D-6401, 1971.**
- **4.** Ahlberg, **J. H.;** Nilson, E. N.; and Walsh, J. L.: The Theory of Splines and Their Applications. Academic Press, Inc., **1967.**
- **5.** Bliss, Gilbert A.: Lectures on the Calculus of Variations. Univ. of Chicago Press, c. **1946.**
- **6.** Guest, P. G.: Numerical Methods of Curve Fitting. Cambridge Univ. Press, **1961.**
- **7.** Hadley, G.: Nonlinear and Dynamic Programming. Addison-Wesley Pub. Co., Inc., C. **1964,** pp. **212-213.**

PENALTY FOR PRIVATE USE \$300 **SPECIAL FOURTH-CLASS RATE BOOK** 

**SPACE ADMINISTRATION NATIONAL AERONAUTICS AND**<br> **NATIONAL AERONAUTICS AND**<br>
SPACE ADMINISTRATION

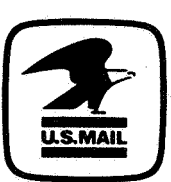

**POSTMASTER** : **If Undeliverable (Section 158 Postal hfnnual) Do Not Return** 

*'"The aeronautical and space activities of the United States shall be conducted so as to contribute* . . . *to the expansion of human knowledge of phenomena in the atmosphere and space. The Administration shall firouide for the widest practicable and appropriate dissemination of information concerning its activities and the results thereof."* 

-NATIONAL AERONAUTICS AND SPACE ACT **OF** 1958

## **NASA SCIENTIFIC AND TECHNICAL PUBLICATIONS**

TECKNICAL REPORTS: Scientific and technical information considered important, complete, and a lasting contribution to existing knowledge.

TECHNICAL NOTES: Information less broad in scope but nevertheless of importance as a contribution to existing knowledge.

TECHNICAL MEMORANDUMS:

Information receiving limited distribution because of preliminary data, security classification, or other reasons. **Also** includes conference proceedings with either limited or unlimited distribution.

CONTRACTOR REPORTS: Scientific and technical information generated under a NASA contract or grant and considered an important contribution to existing knowledge.

TECHNICAL TRANSLATIONS: Information published in a foreign language considered to merit NASA distribution in English.

SPECIAL PUBLICATIONS: Information derived from or of value to NASA activities. Publications include final reports of major projects, monographs, data compilations, handbooks, sourcebooks, and special bibliographies.

## TECHNOLOGY UTILIZATION

PUBLICATIONS: Information on technology used by NASA that may be of particular interest in commercial and other non-aerospace applications. Publications include Tech Briefs, Technology Utilization Reports and Technology Surveys.

*Details on the availability* **of** *fhese publications may be obtained* **from: SCIENTIFIC AND TECHNICAL INFORMATION OFFICE NATIONAL AERONAUTICS AND SPACE ADMINISTRATION Washington, D.C. 20546**